## **Министерство образования и науки Российской Федерации** Федеральное государственное бюджетное образовательное учреждение высшего профессионального образования **АМУРСКИЙ ГОСУДАРСТВЕННЫЙ УНИВЕРСИТЕТ (ФГБОУ ВПО «АмГУ»)**

Факультет энергетический Кафедра энергетики Направление подготовки 13.03.02 (140400.62) – Электроэнергетика и электротехника Профиль ‒ Электрические станции

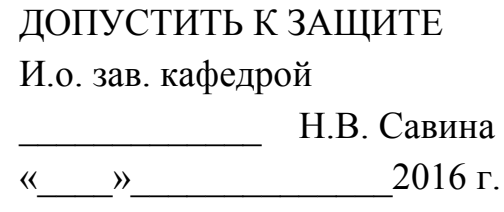

## **БАКАЛАВРСКАЯ РАБОТА**

на тему: Развитие электрической сети напряжением 220 кВ на участке ПС Амурская – ГПП Космодром «Восточный»

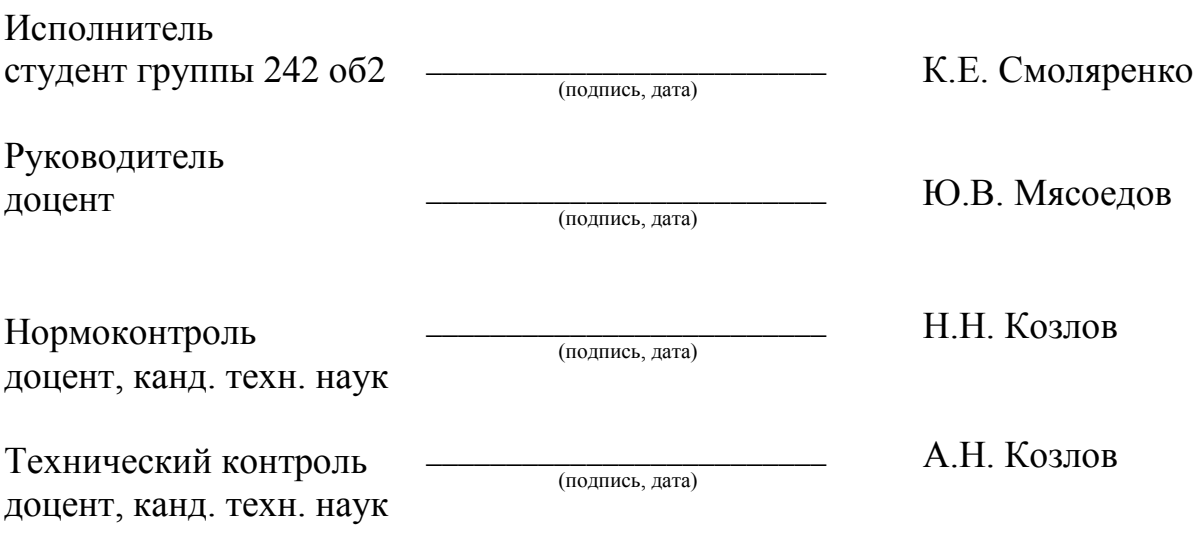

Благовещенск 2016

## **Министерство образования и науки Российской Федерации** Федеральное государственное бюджетное образовательное учреждение высшего профессионального образования **АМУРСКИЙ ГОСУДАРСТВЕННЫЙ УНИВЕРСИТЕТ (ФГБОУ ВПО «АмГУ»)**

Факультет энергетический Кафедра энергетики

> УТВЕРЖДАЮ Зав. кафедрой

\_\_\_\_\_\_\_\_\_\_\_\_\_\_\_\_\_\_\_ \_\_\_\_\_\_\_\_\_ «  $\sim$  2015 г.

### **З А Д А Н И Е**

К выпускной квалификационной работе студента Смоляренко Кирилла Евгеньевича \_\_\_\_\_\_\_\_\_\_\_\_\_\_\_\_\_\_\_\_\_\_\_\_\_\_\_\_\_\_\_\_\_\_\_\_\_\_\_\_\_\_\_\_\_\_\_\_\_\_\_\_\_\_\_\_\_\_\_\_\_\_\_\_\_\_\_\_\_\_\_\_\_\_\_\_\_

1. Тема выпускной квалификационной работы: Развитие электрической сети напряжением 220 кВ на участке ПС Амурская – ГПП Космодром «Восточный»

2. Срок сдачи студентом законченной работы \_\_\_\_\_\_\_\_\_\_\_\_\_\_\_\_\_\_\_\_\_\_\_\_\_\_\_\_\_

3. Исходные данные к выпускной квалификационной работе: \_\_\_\_\_\_\_\_\_\_\_\_\_\_\_\_\_\_\_\_\_\_\_\_\_

4. Содержание выпускной квалификационной работы (перечень подлежащих разработке вопросов):

\_\_\_\_\_\_\_\_\_\_\_\_\_\_\_\_\_\_\_\_\_\_\_\_\_\_\_\_\_\_\_\_\_\_\_\_\_\_\_\_\_\_\_\_\_\_\_\_\_\_\_\_\_\_\_\_\_\_\_\_\_\_\_\_\_\_\_\_\_\_\_\_\_\_\_\_\_ \_\_\_\_\_\_\_\_\_\_\_\_\_\_\_\_\_\_\_\_\_\_\_\_\_\_\_\_\_\_\_\_\_\_\_\_\_\_\_\_\_\_\_\_\_\_\_\_\_\_\_\_\_\_\_\_\_\_\_\_\_\_\_\_\_\_\_\_\_\_\_\_\_\_\_\_\_

\_\_\_\_\_\_\_\_\_\_\_\_\_\_\_\_\_\_\_\_\_\_\_\_\_\_\_\_\_\_\_\_\_\_\_\_\_\_\_\_\_\_\_\_\_\_\_\_\_\_\_\_\_\_\_\_\_\_\_\_\_\_\_\_\_\_\_\_\_\_\_\_\_\_\_\_\_ \_\_\_\_\_\_\_\_\_\_\_\_\_\_\_\_\_\_\_\_\_\_\_\_\_\_\_\_\_\_\_\_\_\_\_\_\_\_\_\_\_\_\_\_\_\_\_\_\_\_\_\_\_\_\_\_\_\_\_\_\_\_\_\_\_\_\_\_\_\_\_\_\_\_\_\_\_

\_\_\_\_\_\_\_\_\_\_\_\_\_\_\_\_\_\_\_\_\_\_\_\_\_\_\_\_\_\_\_\_\_\_\_\_\_\_\_\_\_\_\_\_\_\_\_\_\_\_\_\_\_\_\_\_\_\_\_\_\_\_\_\_\_\_\_\_\_\_\_\_\_\_\_\_\_ \_\_\_\_\_\_\_\_\_\_\_\_\_\_\_\_\_\_\_\_\_\_\_\_\_\_\_\_\_\_\_\_\_\_\_\_\_\_\_\_\_\_\_\_\_\_\_\_\_\_\_\_\_\_\_\_\_\_\_\_\_\_\_\_\_\_\_\_\_\_\_\_\_\_\_\_\_

5. Перечень материалов приложения: (наличие чертежей, таблиц, графиков, схем, программных продуктов, иллюстративного материала и т.п.)

6. Консультанты по выпускной квалификационной работе (с указанием относящихся к ним разделов)\_\_\_\_\_\_\_\_\_\_\_\_\_\_\_\_\_\_\_\_\_\_\_\_\_\_\_\_\_\_\_\_\_\_\_\_\_\_\_\_\_\_\_\_\_\_\_\_\_\_\_\_\_\_\_\_\_\_\_\_\_\_\_\_\_

\_\_\_\_\_\_\_\_\_\_\_\_\_\_\_\_\_\_\_\_\_\_\_\_\_\_\_\_\_\_\_\_\_\_\_\_\_\_\_\_\_\_\_\_\_\_\_\_\_\_\_\_\_\_\_\_\_\_\_\_\_\_\_\_\_\_\_\_\_\_\_\_\_\_\_\_\_

7. Дата выдачи задания

Руководитель выпускной квалификационной работы:

(фамилия, имя, отчество, должность, ученая степень, ученое звание)

Задание принял к исполнению (дата):

(подпись студента)

\_\_\_\_\_\_\_\_\_\_\_\_\_\_\_\_\_\_\_\_\_\_\_\_\_\_\_\_\_\_\_\_\_\_\_\_\_\_\_\_\_\_\_\_\_\_\_\_\_\_\_\_\_\_\_\_\_\_\_\_\_\_\_\_\_\_\_\_\_\_\_\_\_\_\_\_\_

#### РЕФЕРАТ

Выпускная квалификационная работа содержит 113 с., 7 рисунков, 46 таблиц, 4 приложения, 19 источников.

# ЭЛЕКТРИЧЕСКАЯ СЕТЬ, УСТАНОВИВШИЙСЯ РЕЖИМ, ПОТОКИ МОЩНОСТИ, КОЭФФИЦИЕНТ РЕАКТИВНОЙ МОЩНОСТИ, ТОКИ КОРОТКОГО ЗАМЫКАНИЯ, РЕЛЕЙНАЯ ЗАЩИТА И АВТОМАТИКА.

Объектом проектирования является строительство участка сети 220 кВ для питания космодрома «Восточный» в Амурской области. Проект, включает в себя проектирование воздушных линий и подстанции на напряжение 220 кВ.

Основными этапами проекта являются: выбор варианта реконструкции сети 220 кВ, расчёт токов КЗ, выбор распределительных устройств и оборудования подстанций, расчет и анализ установившихся режимов, расчёт выбор технических средств для поддержания напряжения на шинах подстанций, расчёт молниезащиты и заземления ПС, расчет релейной защиты и автоматики.

# СОДЕРЖАНИЕ

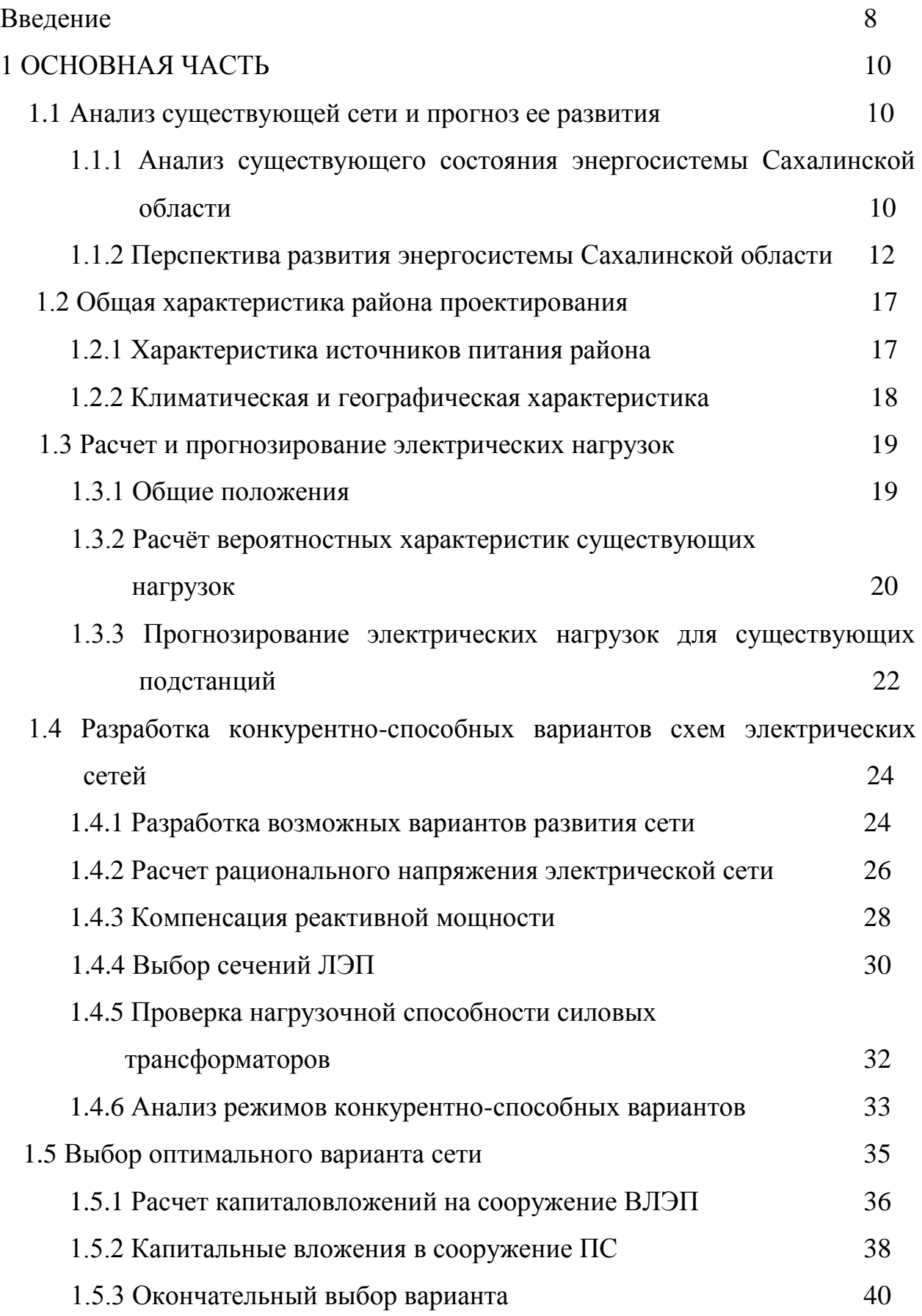

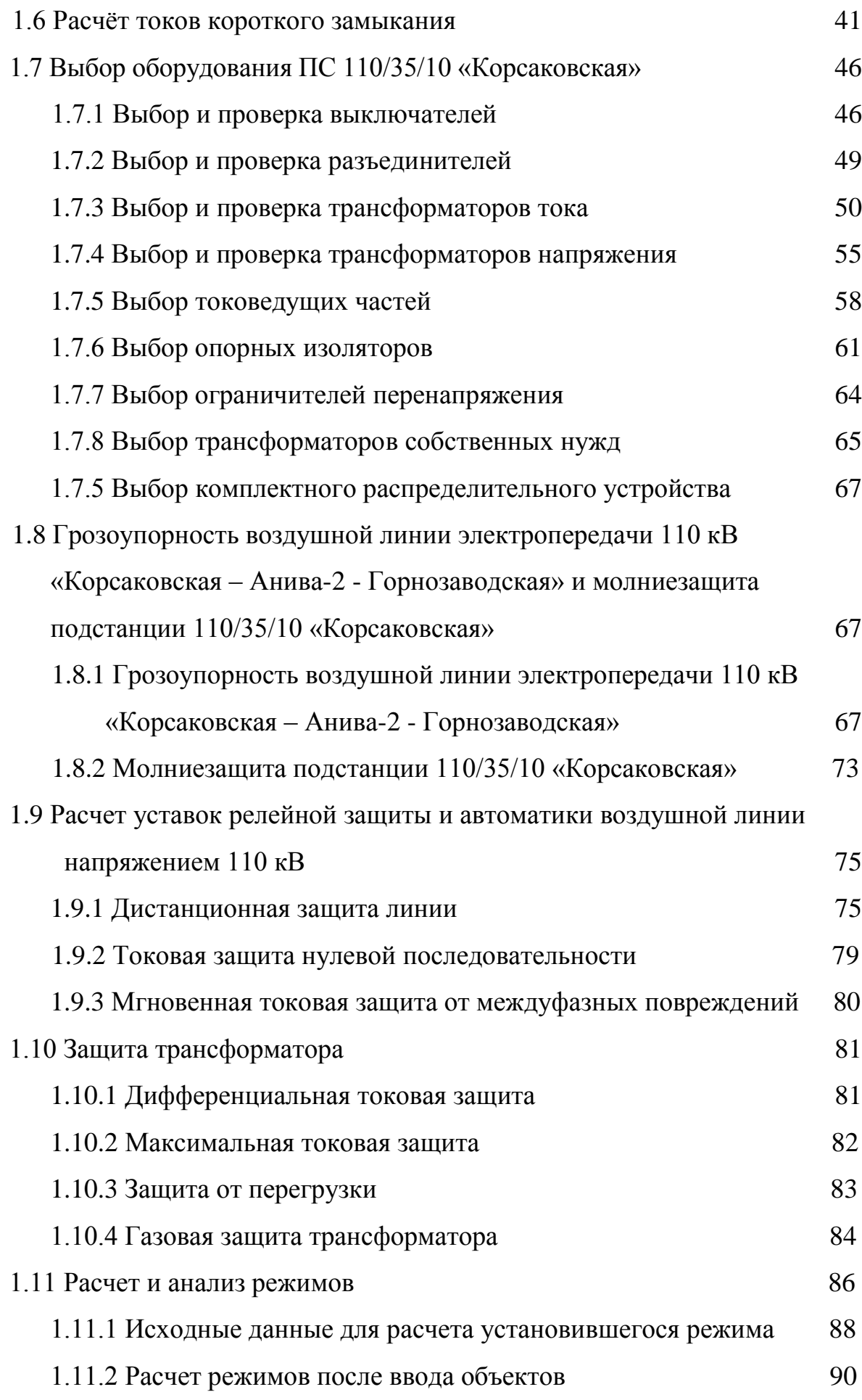

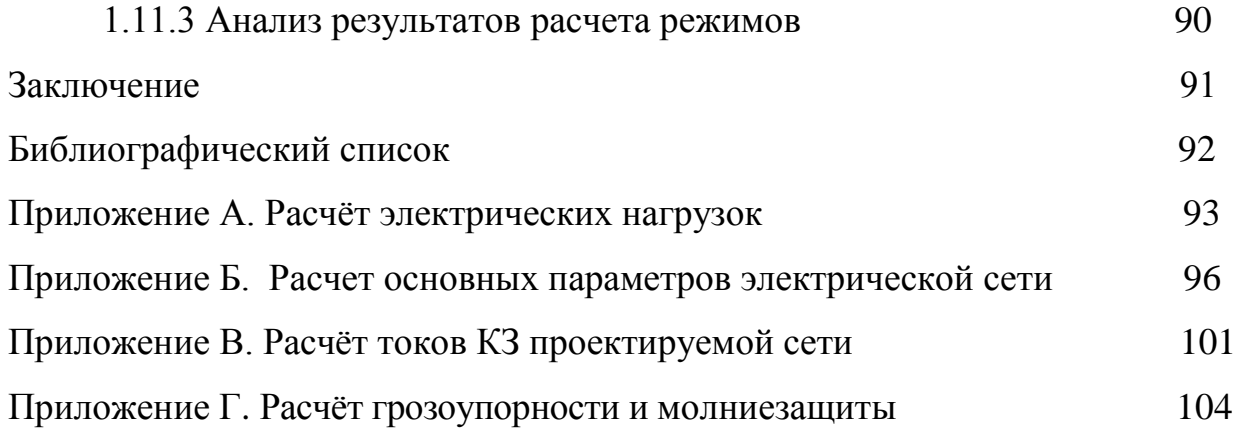

## ПЕРЕЧЕНЬ УСЛОВНЫХ СОКРАЩЕНИЙ

- ВЛ воздушная линия;
- КЗ короткое замыкание;
- КУ компенсирующее устройство;
- МТЗ максимальная токовая защита;
- ОПН ограничитель перенапряжений нелинейный;
- КРУЭ комплектное распределительное устройство элегазовое;
- ОРУ открытое распределительное устройство;
- ЗРУ закрытое распределительное устройство;
- ПВК программно-вычислительный комплекс;
- ПС подстанция;
- ПУЭ правила устройства электроустановок;
- РПН регулирование под нагрузкой;
- ТН трансформатор напряжения;
- ТО токовая отсечка;
- ЭЭС электроэнергетическая система.
- ВКР выпускная квалификационная работа

#### ВВЕДЕНИЕ

Космодром "Восточный" - российский космодром общей площадью около 700 кв. км, который располагается в Амурской области. Строительство площадки началось в середине 2012 года. Космодром "Восточный" обеспечивает независимый доступ России в космическое пространство. Ключевым является достаточность и работоспособность отечественной инфраструктуры подготовки и запусков космических аппаратов. На схеме электроснабжения Космодром "Восточный" входит в Восточный энергорайон.

В данном дипломном проекте рассматривается развитие электрических сетей напряжением 220 кВ ПАО ФСК ЕЭС в связи со строительством ВЛ 220 кВ ПС «Амурская» - ПС «ГПП». Строительство ВЛ позволит решить ряд серьезных проблем связанных с надежностью электроснабжения космодрома «Восточный», а именно: существенно повысить надежность электроснабжения, сократить финансовые потери организации в связи с недоотпуском электроэнергии; строительство подстанции «ГПП».

*Основные проблемы в сфере электроэнергетики:*

-невысокая надежность электроснабжения космодрома «Восточный»;

- низкая пропускная способность существующих ВЛ и ПС, вследствие чего не возможно передать проектную мощность потребителям;

- износ оборудования электростанций и электрических сетей.

-невозможное дальнейшее развитие космодрома в связи со слабым электроснабжением.

В настоящее время на космодроме «Восточный» ведется усиленное строительство аэропорта, строительство второй очереди Восточного, создаются объекты наземной инфраструктуры космического ракетного комплекса тяжелого класса типа "Ангара". В 2017 году с космодрома планируется запуск двух спутников. А в 2018 году планируется первый

пилотируемый запуск космического корабля. Все это требует безотказную и надежную работу энергосистемы, с выдачей большой мощности.

Вышесказанное обосновывает актуальность темы выпускной квалификационной работы: развитие сети 220 кВ Амурской области в связи со строительством двухцепной ВЛ 220 кВ ПС Амурская – ПС ГПП.

К задачам проекта относятся:

- повышение пропускной способности и надёжности схемы электрической космодрома «Восточный»;

- обеспечение надёжного электроснабжения новых потребителей, развитие которых намечается в районе космодрома;

- создание новых линий электропередачи и подстанций с современным оборудованием, которое отвечает всем стандартам.

Пути решения поставленных задач:

- расчет и анализ установившихся режимов;

- разработка оптимального варианта, отвечающего требованиям надежности и пропускной способности линий;

- использование современного оборудования.

 Проект был разработан в операционной системе Windows 8 2013 г. с использованием приложений: Microsoft Office Word 2013 г., Microsoft Office Visio 2010 г, Microsoft Office Excel 2013 г., MathType 6.0 Equation, Mathcad 14.0, ПВК Rastrwin 3.

#### 1 ОСНОВНАЯ ЧАСТЬ

## **1.1 Общая характеристика района реконструкции электрической сети**

1.1.1 Климатическая характеристика района

Одним из основных факторов определяющих климат Амурской области является муссонный характер циркуляции атмосферы и циклоническая деятельность. Климат формируется под воздействием как океанических, так и континентальных факторов, а поэтому отличается резко выраженными чертами континентальности и в то же время имеет муссонный характер.

В зимний период преобладающим является континентальный воздух, для него характерны весьма низкие для данных широт температуры, малое влагосодержание, устойчивая стратификация. Зима холодная, солнечная, сухая. Самый холодный месяц – январь. Характерной особенностью зимнего периода являются инверсии температуры. Устойчивые инверсии начинаются уже во второй – третьей декаде ноября, окончательное разрушение зимних инверсий наступает в апреле.

Летом увеличивается циклоническая деятельность. Большинство летних циклонов характеризуются значительными запасами влаги, поэтому характерны частые и нередко весьма интенсивные летние дожди. Наиболее высокие температуры воздуха приурочены к июлю – самому теплому месяцу. В отдельные летние дни температура может повышаться до 40°С и более.

Сумма осадков за год на территории района составляет 415 мм. Основная масса осадков выпадает в летний период. Высота снежного покрова за зиму составляет 16-42 см. Количество влажных дней с относительной влажностью 21 % и более составляет 21 день. Климатические условия приведены в таблице 1.

Климатические данные района прохождения трасс проектируемой BЛ для расчета и выбора конструкций определены по картам климатического

районирования с учетом действующих нормативных материалов (с повторяемостью 1 раз в 25 лет).

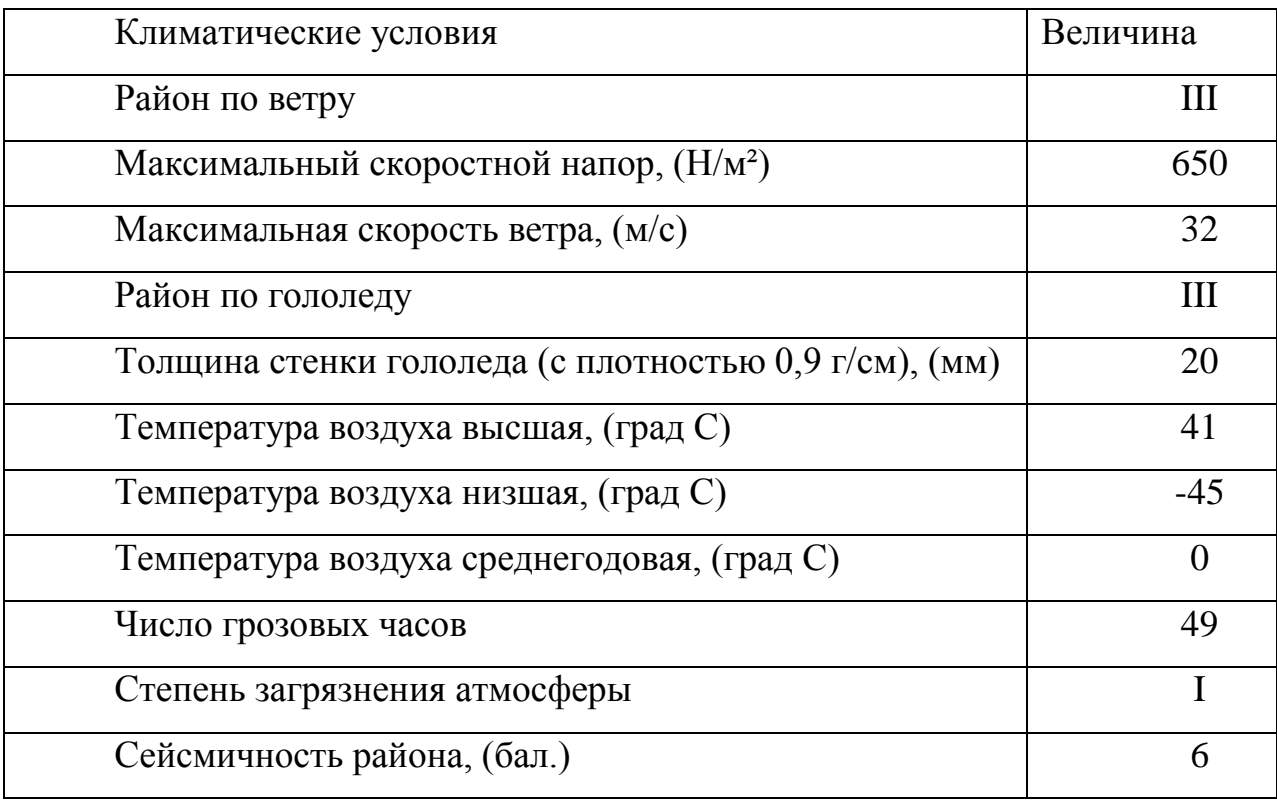

Таблица 1 – Климатические условия района проектирования

Представленные в таблице 1 данные буду использованы в дальнейших расчетах при проектировании механической части ВЛ.

1.1.2 Описание существующей схемы электроснабжения в районе проектирования.

На рисунке 1 представлена рассматриваемая часть существующей схемы электроснабжения потребителей «Амурских электрических сетей».

Как видно на рисунке в районе проектирования проходит двухцепная ВЛ напряжением 220 кВ от которой подключены ПС «Ледяная», и тяговая ПС «Ледяная– тяга», указанная ПС, кроме тяговой, являются в данном районе основными источником питания ПС такого же уровня напряжения («Восточная», «ГПП») и менее высокого уровня напряжения 110 кВ («Аэродром», «СК-1»).

Схема электроснабжения ПС «ГПП» осуществляется по двухцепной ВЛ от ПС «Ледяная», а ПС «Восточная» по двум одноцепным ВЛ от ПС «Ледяная», это значительно оказывает негативное влияние на надежность электроснабжения как самих ПС 220 кВ так и подключенных от них ПС 110 кВ. Так как космодром «Восточный» является потребителем первой категории надежности и его электроснабжение должно осуществляться от двух независимых источников питания.

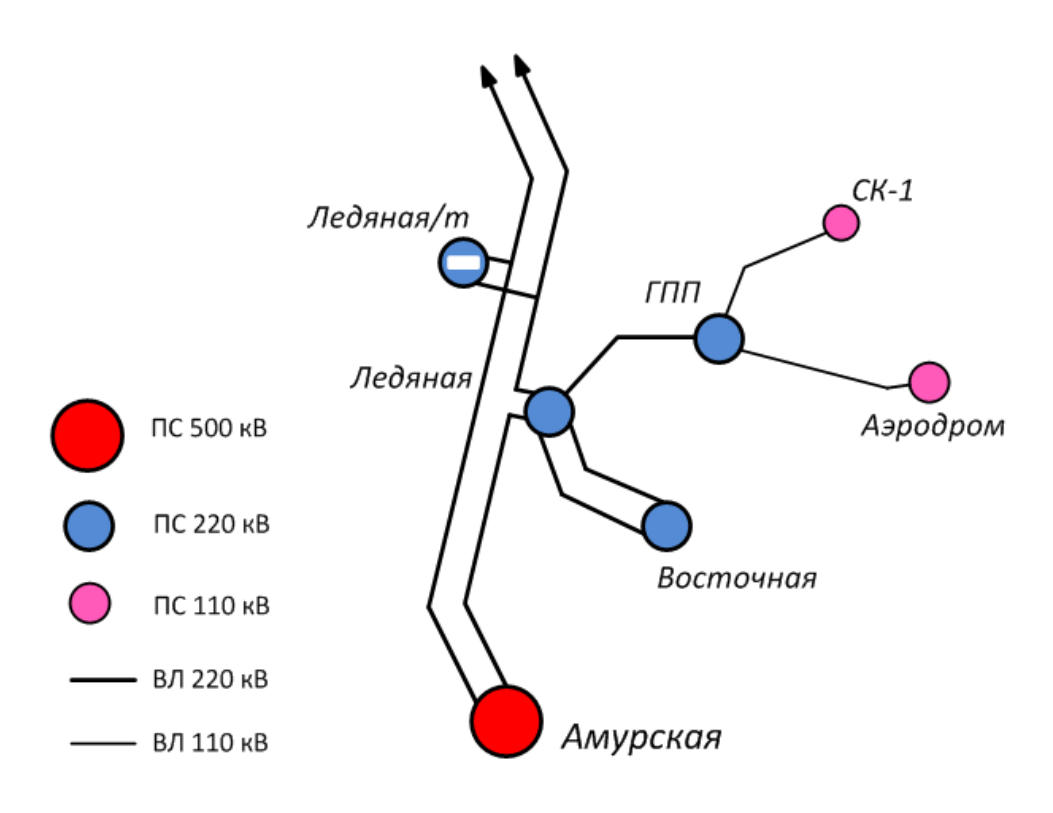

Рисунок 1 – Существующая схема электроснабжения в районе проектирования ВЛ

Основной проблемой питания космодрома «Восточный» является возможное отключение ВЛ 220 кВ «Ледяная» - «ГПП» выполненной проводом марки АС-300 и имеющей протяженность 18,7 км, что приведет к полному отключению ПС «ГПП», «Аэродром», «СК-1»;

Резервирование питания ПС 220 кВ «ГПП» не обеспечивается в послеаварийном (или ремонтном) режиме отключения ВЛ 220 кВ «Ледяная» – «ГПП», которое приводит к полному отключению ПС «ГПП», а также отключению питающихся от них ПС 110 кВ.

| Наименование<br>подстанции | $N_2$<br>Tp.   | Установленная<br>мощность<br>трансформатора,<br><b>MBA</b> | Максимальная<br>активная<br>мощность (МВт) | Максимальн<br>ая<br>реактивная<br>мощность<br>$(M$ <sub>B</sub> ap $)$ | Нагрузк<br>$\mathbf{a}$<br>(% ) |
|----------------------------|----------------|------------------------------------------------------------|--------------------------------------------|------------------------------------------------------------------------|---------------------------------|
| Амурская                   | $\mathbf{1}$   | 3x167                                                      | 125                                        | $-9,8$                                                                 | 24,9                            |
|                            | $\overline{2}$ | 3x167                                                      | 132,9                                      | $-9$                                                                   | 26,3                            |
|                            | $\overline{3}$ | 63                                                         | $\overline{17}$                            | 4,7                                                                    | 28                              |
|                            | $\overline{4}$ | 63                                                         | 19,6                                       | 5,5                                                                    | 32,3                            |
| Ледяная                    | $\mathbf{1}$   | 20                                                         | 5,6                                        | 2,2                                                                    | 30                              |
|                            | $\overline{2}$ | 20                                                         | 9,6                                        | 2,8                                                                    | 50                              |
| $\Gamma\Pi\Pi$             | $\mathbf{1}$   | 63                                                         | 1,25                                       | 0,8                                                                    | 2,3                             |
|                            | $\overline{2}$ | 63                                                         | 1,25                                       | 0,8                                                                    | 2,3                             |
| Восточная                  | $\mathbf{1}$   | 40 откл                                                    |                                            |                                                                        |                                 |
|                            | $\overline{2}$ | 40 откл                                                    |                                            |                                                                        |                                 |
| $CK-1$                     | $\mathbf{1}$   | 40                                                         | 1,43                                       | 0,17                                                                   | 3,6                             |
|                            | $\overline{2}$ | 40                                                         | 0,74                                       | 0,17                                                                   | $\overline{2}$                  |
| Аэродром                   | $\mathbf{1}$   | 40 откл                                                    |                                            |                                                                        |                                 |
|                            | $\overline{2}$ | 40 откл                                                    |                                            |                                                                        |                                 |

Таблица 2 – Нагрузки трансформаторов ПС рассматриваемого района сети

Для повышения надёжности электроснабжения и передачи большей мощности потребителям рассматриваемого района, требуется создать второе питание ПС «ГПП» на напряжении 220 кВ.

Данные по нагрузкам ПС 220 и 110 рассматриваемого района проектирования представлены в таблице 2.

Анализ данных представленных в таблице 2 показывает, что практически на всех ПС нагрузка трансформаторов составляет 2-50 % при том что ПС «Восточная» и ПС «Аэродром» находятся в отключенном состоянии, так как они еще находятся на этапе строительства. Следовательно, нагрузка на этих ПС отсутствует.

Из вышесказанного можно сделать вывод о том что силовое оборудование в указанной части энергосистемы мало загружено и следовательно отсутствуют ограничения по перераспределению потоков мощности при проектировании вновь вводимых ВЛ.

1.1.3. Описание источника питания рассматриваемого района реконструкции

Как указывалось ранее в рассматриваемом районе реконструкции имеется ПС «Амурская» напряжение 500 кВ, выступающая в роли источника питания. В качестве основного силового оборудования на ней установлены автотрансформаторы типа АОДЦТН номинальной мощностью 167 МВА, дополнительно на ПС «Амурская» имеется два трансформатора типа АТДЦТН 63000/220.

1.1.4. Характеристика потребителей

Надежность любой энергетической системы – это бесперебойное снабжение электроэнергией в пределах допустимых показателей ее качества и исключение ситуаций опасных для людей и окружающей среды.

В отношении качества электроэнергии при проектировании электрических сетей должны соблюдаться требования ГОСТа 32144-2013 «Электрическая энергия». Требования к качеству электрической энергии в электрических сетях общего назначения». В основном это вопросы регулирования напряжения и компенсации реактивной мощности.

В данном дипломном проекте все потребители рассматриваемого района электрических сетей относятся к первой и второй категории согласно приведенной классификации, при этом основу потребителей составляет Космодром «Восточный».

#### **1.2 Расчет и прогнозирование электрических нагрузок**

#### 1.2.1 Общие положения

Параметры состояние электрической сети непрерывно изменяются, например, в связи с включением и отключением электроприемников или изменением режима их работы (в соответствии с ходом технологического процесса производства и т.д.), что, следовательно, приводит к изменению величин нагрузок. Наиболее резкое изменение электрического состояния наблюдается в распределительных сетях, особенно в промышленных. По мере увеличения ступени напряжения данные изменения являются предсказуемыми, что приводит к укрупнению нагрузки по отношению к питающим сетям. Изменение электрического состояния оказывается менее резким и более определенным. Нагрузки стабилизируются, изменяются медленнее и в меньших пределах.

Для количественной характеристики работы электрической сети рассматриваются ее рабочие режимы. Под рабочим режимом сети понимается ее условное установившееся электрическое состояние, определяемое её параметрами, т.е. параметрами режима.

Электрические нагрузки снимаются во время контрольных замеров, т.е. два раза в год – зимой и летом (самый короткий зимний день и самый длинный летний день)

1.2.2 Расчет вероятностных характеристик существующих электрических нагрузок

Для существующих подстанций осуществляется прогнозирование методом сложных процентов.

Определяем вероятностные характеристики потребителей.

Для зимы:

Средняя активная и реактивная мощности:  
\n
$$
P_{cp} = N_{mp} \cdot S_{m(nom)} \cdot K_3 \cdot \cos(\varphi), \qquad (1)
$$

$$
Q_{cp} = P_{cp} \cdot tg(\varphi) \tag{2}
$$

где *N тр* - количество трансформаторов;

$$
S_{m(nom)}
$$
- номинальная мощность трансформатора;  
 $K_{3}$ - коэффициент загружи трансформатора.

По максимальной мощности выбираются все элементы сети за исключением трансформаторов. Трансформаторы выбираются по средней мощности.

$$
P_{max} = K_{max} \cdot P_{cp},\tag{3}
$$

$$
Q_{max} = K_{max} \cdot Q_{cp},\tag{4}
$$

где *К maх* - коэффициент максимума, равный 1,2.

Среднеквадратичные (эффективные) мощности используются для расчета потерь электроэнергии.

$$
P_{CK} = K_{\phi} \cdot P_{cp} \tag{5}
$$

$$
Q_{CK} = K_{\phi} \cdot Q_{cp} \tag{6}
$$

где *К ф* - коэффициент формы равный 1,15.

Для лета все вероятностные характеристики рассчитываются с учетом коэффициента летнего снижения нагрузки, в данном случае он равен 0,85%.

Рассмотрим расчёт электрических нагрузок на примере ПС «Ледяная»:

(38.7) 
$$
P_{cp.3} = 2 \cdot 20 \cdot 0, 29 \cdot 0, 95 = 11, 02 \text{ MBm}
$$
\n
$$
P_{cp.7} = 11, 02 \cdot 0, 85 = 9, 37 \text{ MBm}
$$
\n
$$
Q_{cp.3} = 11, 02 \cdot 0, 32 = 3, 53 \text{ MBap}
$$
\n
$$
Q_{cp.7} = 3, 53 \cdot 0, 85 = 2, 99 \text{ MBap}
$$
\n
$$
P_{max.3} = 1, 2 \cdot 11, 02 = 13, 23 \text{ MBm}
$$

$$
P_{max.7} = 13,23 \cdot 0,85 = 11,24 \text{ MBm}
$$
\n
$$
Q_{max.3} = 0,32 \cdot 13,23 = 4,23 \text{ MBap}
$$
\n
$$
Q_{max.7} = 4,23 \cdot 0,85 = 3,6 \text{ MBap}
$$
\n
$$
P_{CK.3} = 1,15 \cdot 11,02 = 12,67 \text{ MBm}
$$
\n
$$
P_{CK.7} = 12,67 \cdot 0,85 = 10,77 \text{ MBm}
$$
\n
$$
Q_{CK.7} = 4,06 \cdot 0,85 = 3,45 \text{ MBap}
$$
\n
$$
Q_{CK.7} = 4,06 \cdot 0,85 = 3,45 \text{ MBap}
$$
\n
$$
Q_{CK.7} = 4,06 \cdot 0,85 = 3,45 \text{ MBap}
$$
\n
$$
Q_{CK.7} = 4,06 \cdot 0,85 = 3,45 \text{ MBap}
$$
\n
$$
Q_{CK.7} = 4,06 \cdot 0,85 = 3,45 \text{ MBap}
$$
\n
$$
Q_{CK.7} = 4,06 \cdot 0,85 = 3,45 \text{ MBap}
$$
\n
$$
Q_{CK.7} = 4,06 \cdot 0,85 = 3,45 \text{ MBap}
$$
\n
$$
Q_{CK.7} = 4,06 \cdot 0,85 = 3,45 \text{ MBap}
$$
\n
$$
Q_{CK.7} = 4,06 \cdot 0,85 = 3,45 \text{ MBap}
$$
\n
$$
Q_{CK.7} = 4,06 \cdot 0,85 = 3,45 \text{ MBap}
$$
\n
$$
Q_{CK.7} = 4,06 \cdot 0,85 = 3,45 \text{ MBap}
$$
\n
$$
Q_{CK.7} = 4,06 \cdot 0,85 = 3,45 \text{ MBap}
$$
\n
$$
Q_{CK.7} = 4,06 \cdot 0,85 = 3,45 \text{ MBap}
$$
\n
$$
Q_{CK.7} = 4,06 \cdot 0,85 = 3,45 \text{ MBap}
$$
\

Проводя аналогичные расчёты для существующих подстанций в программе Mathcad 14 получаем следующие значения, находящиеся в таблице 4. Расчёты располагаются в приложении А.

Мощность подстанций «Ледяная/тяга», «Шимановск», «Шимановск/тяга», «Мухинская/тяга», «НПС 24», «Сиваки/тяга», «Сиваки», «Чалганы/тяга», «Ключевая», «Светлая», «Энергия» необходимы только для расчетов режимов и в дальнейшем фигурировать не будут. Поэтому подробный расчет средней, эффективной, максимальной активной и реактивной мощности производиться не будет. Данные максимальных мощностей на этих подстанциях за 2015 предоставлены ПАО «ФСК ЕЭС». Максимальные мощности вышеперечисленных подстанций сведены в таблицу 3.

|          |      | Активная мощность, МВт |                      |            | Реактивная мощность, МВар |                                               |                            |
|----------|------|------------------------|----------------------|------------|---------------------------|-----------------------------------------------|----------------------------|
| $\Pi C$  |      | $P_{cp}$               | $\phi$ є $^{\prime}$ | <b>Max</b> | $\mathcal{Q}_{cp}$        | $\mathcal{Q}_{\scriptscriptstyle{\beta\phi}}$ | $\mathcal{L}_{\text{max}}$ |
| Амурская | зима | 220,78                 | 253,9                | 264,94     | 65,793                    | 75,662                                        | 78,951                     |
|          | лето | 187,66                 | 215,8                | 225,2      | 55,924                    | 64,312                                        | 67,108                     |
| Ледяная  | зима | 11,02                  | 12,67                | 13,224     | 3,526                     | 4,055                                         | 4,232                      |
|          | лето | 9,367                  | 10,77                | 11,24      | 2,997                     | 3,447                                         | 3,597                      |

Таблица 3 – Расчетные характеристики электрических нагрузок

Продолжение таблицы 3

| $\Gamma\Pi\Pi$            | зима | 2,44                     | 2,806                    | 2,928          | 1,562                    | 1,796                        | 1,874            |
|---------------------------|------|--------------------------|--------------------------|----------------|--------------------------|------------------------------|------------------|
|                           | лето | 2,074                    | 2,385                    | 2,489          | 1,327                    | 1,527                        | 1,593            |
| $CK-1$                    | зима | 1,675                    | 1,926                    | 2,01           | 0,134                    | 0,154                        | 0,161            |
|                           | лето | 1,424                    | 1,637                    | 1,708          | 0,114                    | 0,131                        | 0,137            |
| Ледяная/тяга              | зима |                          | $\overline{a}$           | 6,7            |                          |                              | 2,7              |
|                           | лето | $\overline{\phantom{0}}$ | $\overline{\phantom{0}}$ | 5,7            | $\overline{\phantom{0}}$ | $\overline{\phantom{m}}$     | 2,3              |
|                           | зима |                          | $\overline{a}$           | 2,6            | $\overline{\phantom{0}}$ |                              | 0,1              |
| Шимановск                 | лето | $\overline{\phantom{a}}$ | $\overline{\phantom{a}}$ | 2,21           | $\qquad \qquad -$        | $\qquad \qquad -$            | $\boldsymbol{0}$ |
| Шимановск/тяг             | зима | $\overline{\phantom{a}}$ | $\overline{a}$           | 7,9            | $\overline{\phantom{a}}$ | $\overline{\phantom{a}}$     | 3,2              |
| $\rm{a}$                  | лето | $\overline{\phantom{0}}$ | $\overline{\phantom{0}}$ | 6,7            | $\overline{\phantom{0}}$ | $\overline{a}$               | 2,72             |
| Мухинская/тяг<br>$\rm{a}$ | зима |                          | $\overline{\phantom{0}}$ | 6,5            |                          |                              | 2,6              |
|                           | лето | $\overline{\phantom{0}}$ | $\overline{\phantom{0}}$ | 5,5            | $\overline{a}$           | $\overline{\phantom{0}}$     | 2,21             |
| $H \Pi C-24$              | зима |                          | $\overline{\phantom{0}}$ | 10,7           |                          |                              | 0,5              |
|                           | лето | $\overline{\phantom{0}}$ | $\overline{\phantom{0}}$ | 9,1            | $\overline{\phantom{0}}$ | $\overline{\phantom{a}}$     | 0,43             |
|                           | зима | $\overline{\phantom{0}}$ | $\overline{\phantom{0}}$ | 4,7            | $\overline{\phantom{0}}$ | $\overline{\phantom{0}}$     | 1,9              |
| Сиваки/тяга               | лето | $\overline{\phantom{0}}$ | $\overline{a}$           | $\overline{4}$ | $\overline{\phantom{0}}$ | $\overline{\phantom{0}}$     | 1,6              |
| Сиваки                    | зима | $\qquad \qquad -$        | $\overline{\phantom{0}}$ | 1,4            | $\overline{\phantom{0}}$ | $\overline{\phantom{0}}$     | $-3,9$           |
|                           | лето | $\overline{a}$           | $\overline{a}$           | 1,2            | $\overline{a}$           | $\overline{a}$               | $-3,3$           |
| Чалганы/тяга              | зима | $\overline{\phantom{0}}$ | $\overline{\phantom{0}}$ | 6,8            | $\overline{\phantom{0}}$ | $\qquad \qquad -$            | 2,7              |
|                           | лето |                          | $\overline{a}$           | 5,78           | $\overline{\phantom{0}}$ |                              | 2,3              |
| Ключевая                  | зима | $\overline{\phantom{a}}$ | $\qquad \qquad -$        | 14,9           | $\overline{\phantom{0}}$ | $\qquad \qquad \blacksquare$ | 5,9              |
|                           | лето |                          | -                        | 12,7           |                          |                              | 5                |
| Светлая                   | зима | $\qquad \qquad -$        | $\qquad \qquad -$        | 39,8           | $\qquad \qquad -$        | $\qquad \qquad -$            | 7,7              |
|                           | лето | $\qquad \qquad -$        | $\overline{\phantom{0}}$ | 33,8           | $\overline{\phantom{0}}$ | $\qquad \qquad -$            | 6,6              |
| Энергия                   | зима | $\qquad \qquad -$        | $\overline{\phantom{0}}$ | 28,8           | $\overline{\phantom{0}}$ | $\qquad \qquad -$            | $\overline{3}$   |
|                           | лето | $\overline{\phantom{0}}$ | $\overline{\phantom{0}}$ | 24,5           | $\qquad \qquad -$        |                              | 2,6              |

 1.3.3 Прогнозирование электрических нагрузок для существующих подстанций

Задачей данного раздела является нахождение вероятностных характеристик, которые несут большую смысловую нагрузку, так как по ним производиться выбор оборудования подстанций, проводов и опор линий электропередач.

Определим противзируемую нагрузку по формуле сложных процентов:  
\n
$$
P_{cp}^{npoz} = P_{cp}^{6a3} \cdot (1 + \varepsilon)^{npoz} \qquad (7)
$$
\n(7)

где *баз <sup>Р</sup>* , <sup>оиз</sup> – средняя мощность за базовый год;<br>*cp* 

*ε* – Относительный прирост электрической нагрузки для Амурской области за последние 5 лет равен 3,2 %;

*tпрог* – год на который определяется электрическая нагрузка;

*tбаз* – год в который снимался первый замер.

В качестве базового года принимается последний год перед проектированием, при условии, что он не является аномально холодным или теплым. При проектировании сетей время прогноза принимаем (*tпрог – tбаз*) равным 5.

Реактивные мощности находятся по формуле:

$$
Q_{cp}^{npoz} = P_i^{npoz} \cdot tg\varphi_3,
$$
\n(8)

где *tg з* – коэффициент мощности нагрузки;

> *прог <sup>Р</sup> i* – прогнозируемая нагрузка.

Максимальные и среднеквадратичные (эффективные) мощности рассчитываются по следующим формулам:

$$
P_{max} = K_{max} \cdot P_{cp},
$$
  
\n
$$
Q_{max} = K_{max} \cdot Q_{cp},
$$
\n(9)

(10)

где *К maх* - коэффициент максимума.

$$
P_{CK} = K_{\phi} \cdot P_{cp} \tag{11}
$$

$$
Q_{cK} = K_{\phi} \cdot Q_{cp} \tag{12}
$$

где *Кф* -коэффициент формы.

Рассмотрим пример расчета для ПС «Амурская»:

Для зимы:

Цля зимы:  
\n
$$
P_{cp.Amypckaa}^{ppoz} = 170,79 \cdot (1 + 0,032)^{5} = 200 \text{ MBr}
$$
\n
$$
P_{max.Awypckaa}^{ppoz} = 1.2 \cdot 200 = 240,3 \text{ MBr}
$$

Нагрузку на ПС «ГПП», «Восточная», «СК-1» и «Аэродром» рассчитать по формуле сложных коэффициентов не возможно. Потому что ПС «Восточная», «Аэродром» отключены, а ПС «ГПП», «СК-1» потребляют малую мощность для строительства Космодрома «Восточный», которая значительно отличается от проектной мощности.

В расчетах для этих подстанций будет приниматься проектная мощность на 2021 год, предоставленная ПАО «ФСК ЕЭС».

Для реактивной мощности, а также мощностей для лета расчет проводится аналогично. Значение вероятностных характеристик подстанции приведены в Таблице 4.

|                  | Активная мощность, МВт |          |                                          | Реактивная мощность, МВар |                    |                                                    |                                                                                      |
|------------------|------------------------|----------|------------------------------------------|---------------------------|--------------------|----------------------------------------------------|--------------------------------------------------------------------------------------|
| $\Pi C$          |                        | $P_{cp}$ | $P_{\scriptscriptstyle\mathfrak{s}\phi}$ | $P_{\text{max}}$          | $\mathcal{Q}_{cp}$ | $\mathcal{Q}_{\scriptscriptstyle{\mathsf{3}\phi}}$ | $\mathcal{Q}_{\scriptscriptstyle \mathcal{M} \alpha \scriptscriptstyle \mathcal{X}}$ |
| Амурская         | зима                   | 200      | 223                                      | 240,3                     | $-64$              | $-73,6$                                            | $-77,3$                                                                              |
|                  | лето                   | 170      | 195,5                                    | 204,3                     | 66,7               | 76,7                                               | $-80$                                                                                |
| Ледяная          | зима                   | 12,9     | 14,8                                     | 15,5                      | 4,1                | 4,8                                                | 5                                                                                    |
|                  | лето                   | 11       | 12,6                                     | 13,2                      | 3,5                | 4                                                  | 4,2                                                                                  |
| $\Gamma \Pi \Pi$ | зима                   | 68,5     | 78,78                                    | 82,2                      | 27,4               | 31,512                                             | 32,88                                                                                |
|                  | лето                   | 58,2     | 66,959                                   | 69,87                     | 23,29              | 26,785                                             | 27,948                                                                               |
| $CK-1$           | зима                   | 36,8     | 36,7                                     | 44,2                      | 14,7               | 15,4                                               | 17,7                                                                                 |
|                  | лето                   | 31,3     | 36                                       | 37,8                      | 12,5               | 14,3                                               | 15,1                                                                                 |
| Аэродром         | зима                   | 31,46    | 33,04                                    | 38                        | 12,6               | 13,2                                               | 15,2                                                                                 |
|                  | лето                   | 26,8     | 30,8                                     | 32,3                      | 10,7               | 12,3                                               | 12,9                                                                                 |
| Восточная        | зима                   | 50,8     | 58,4                                     | 60,9                      | 20,3               | 23,3                                               | 24,4                                                                                 |

Таблица 4 – Прогнозируемые вероятностные характеристики

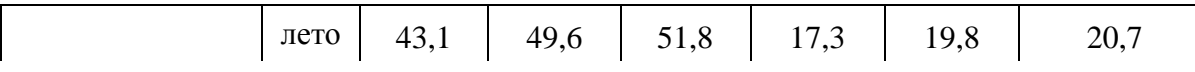

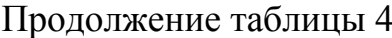

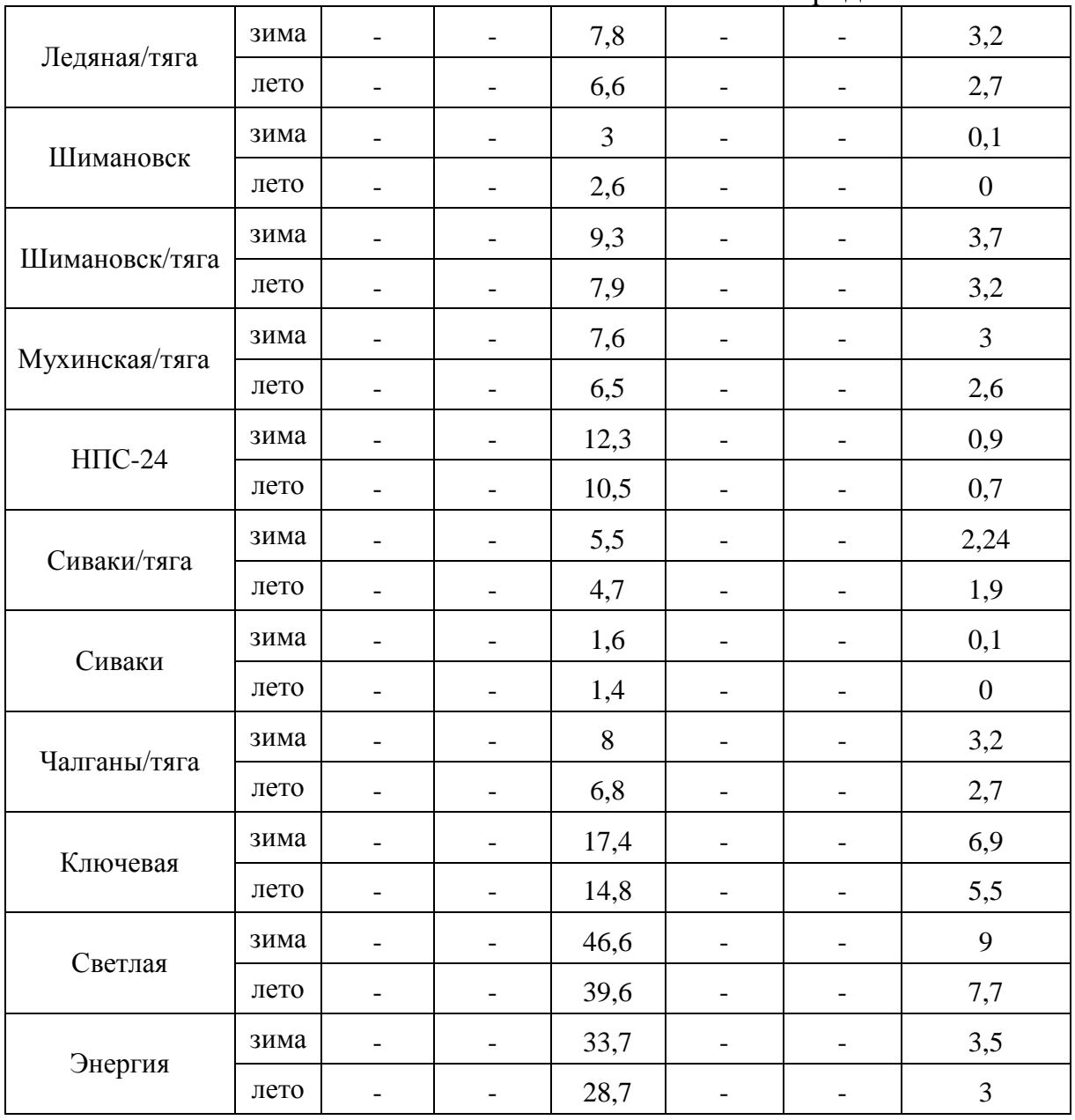

# **1.4 Разработка конкурентно-способных вариантов схем электрических сетей**

Целью настоящего пункта является определение возможных вариантов электрической сети для надёжного и качественного энергоснабжения подключаемых потребителей.

1.4.1 Разработка возможных вариантов развития сети.

Исходя из результатов анализа существующей сети питания космодрома «Восточный» можно сделать вывод, что электроснабжение космодрома является не достаточно надежным, имеет низкую пропускную способность и как следствие, дальнейшее развитие со слабым электроснабжением будет невозможно.

Подстанция «ГПП» питается по тупиковой двухцепной ВЛ 220 кВ, при ее отключении произойдет полное обесточивание ПС «ГПП», «СК-1», «Аэродром».

В перспективе развития электросетевых объектов Центрального энергорайона предусматривается строительство ПС «ГПП» 2х63 МВА, а так же постройка дополнительной двухцепной ВЛ, питающей ПС «ГПП», которая в последующем будет основной.

На рисунке 1 приведена исходная схема размещения объектов.

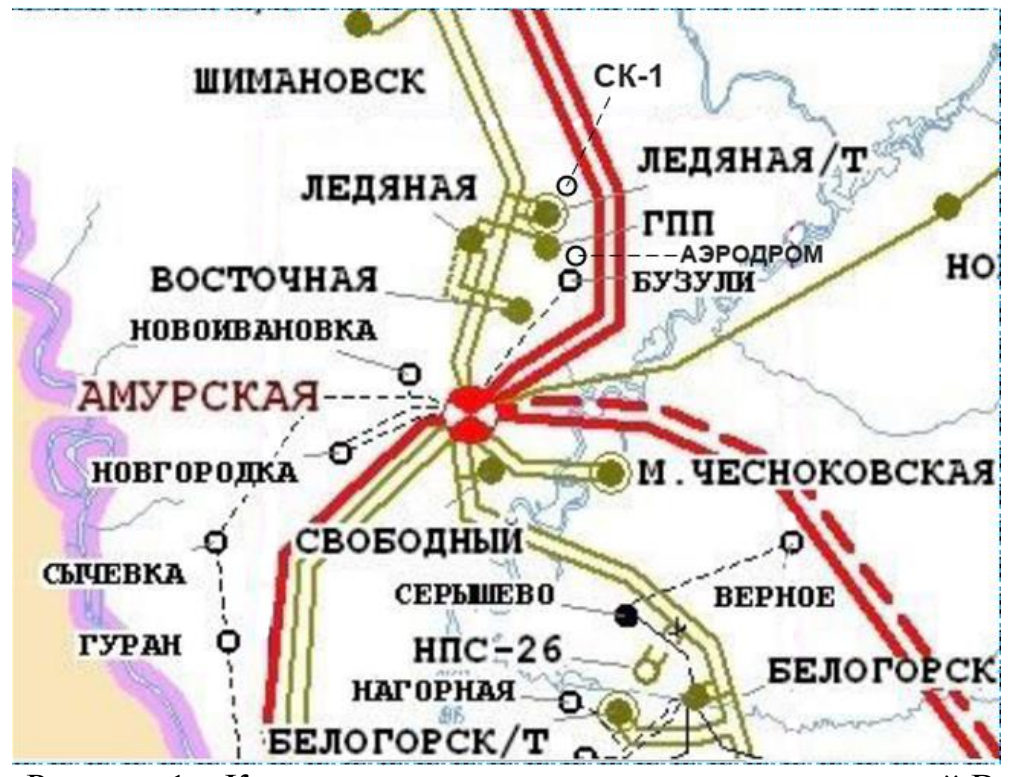

Рисунок 1 – Карта-схема размещения электрических сетей Восточной части энергорайона.

 Исходя из вышесказанного, составляем два упрощенных варианта развития сети, которые приведены на рисунках 2 и 3.

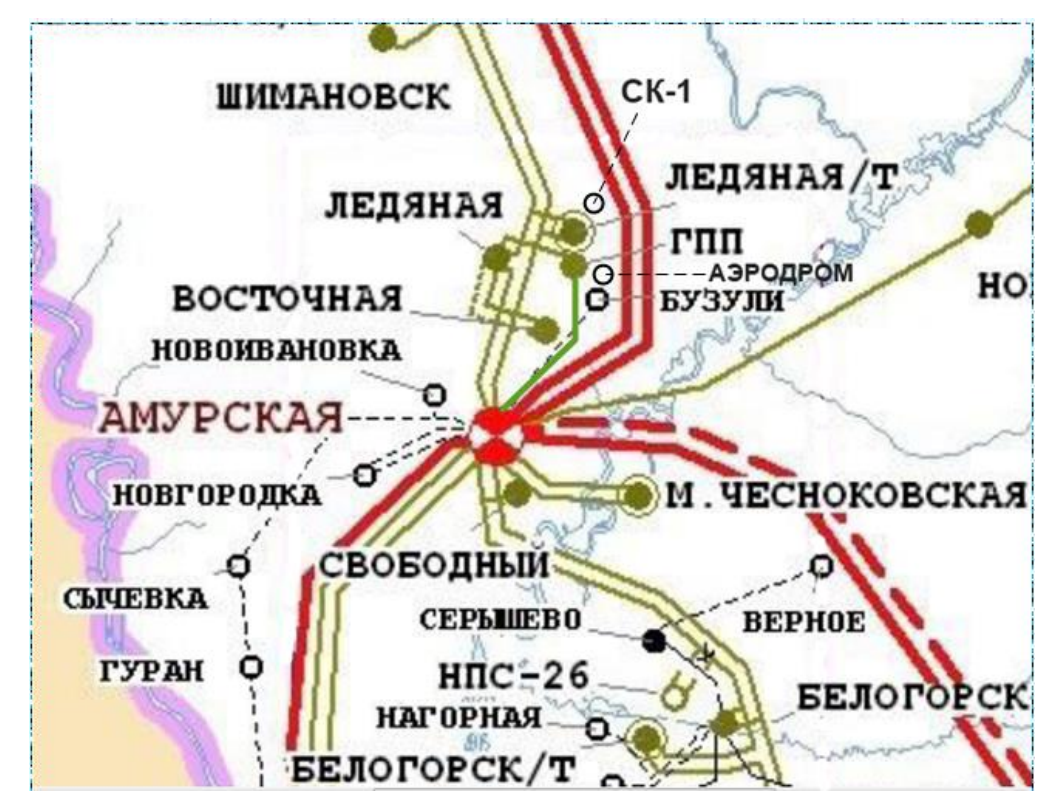

Рисунок 2 – Схема подключения 1.

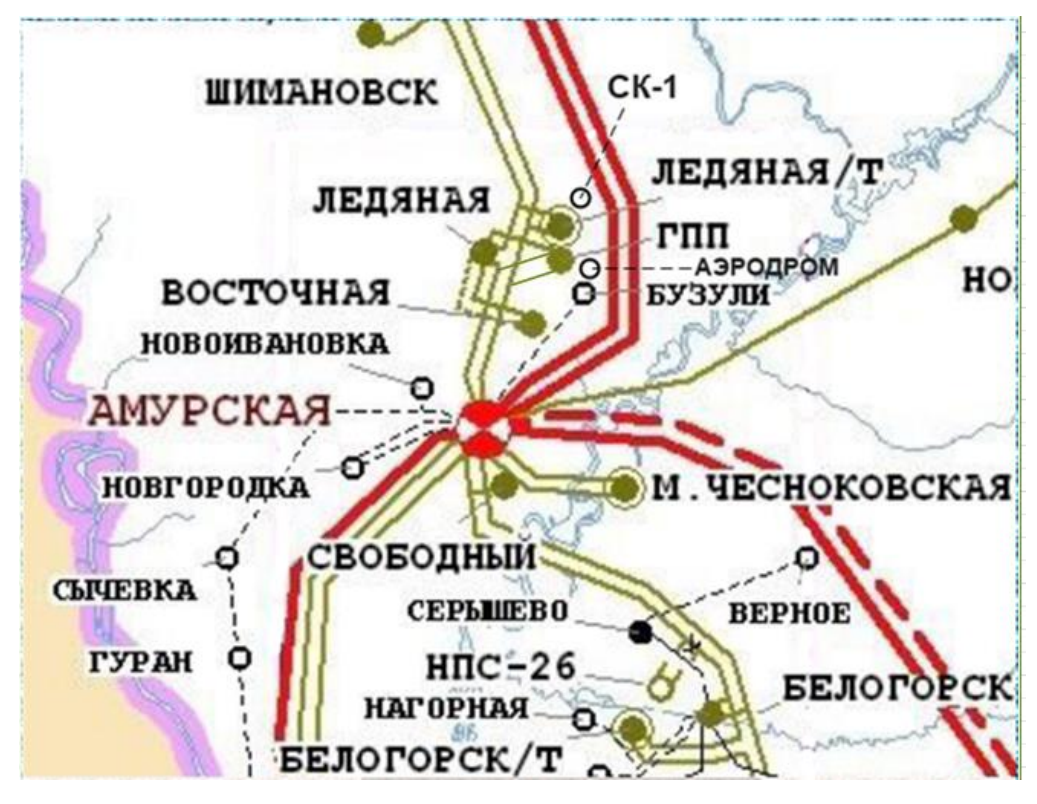

Рисунок 3 – Схема подключения 2.

Источником питания в обоих вариантах схем является ПС «Амурская».

В первом варианте схемы проектируемая ВЛ выполняется в двухцепном исполнении, от ПС «Амурская» до ПС «ГПП». Распределительное устройство подстанции ГПП будет выполнено в виде КРУЭ. Высокая сторона ПС «ГПП» будет выполняться по схеме «Трансформатор-шины с присоединением линии через два выключателя»

Во втором варианте проектируются две линии 220 кВ выполненные в одноцепном исполнении, подключенные в рассечку за подстанцией «Ледяная» к двум одноцепным линиям 220 кВ. Распределительное устройство подстанции ГПП также будет выполнено в виде КРУЭ. Высокая сторона ПС «ГПП» будет выполняться по схеме «Трансформатор-шины с присоединением линии через два выключателя»

1.4.2 Расчет рационального напряжения электрической сети.

Номинальное напряжение оказывает большое влияние на техникоэкономические показатели и технические характеристики электрической сети. При повышении номинального напряжения происходит снижение потерь мощности и энергии, снижение сечения проводов, снижение эксплуатационных издержек. Но при этом растут капитальные затраты на сооружение линии, распределительных устройств подстанций.

Основными показателями, определяющими величину номинального напряжения, является активная мощность, протекающая по линии, и её длина. Ориентировочно номинальное напряжение можно выбрать по эмпирическому расчетному выражению.

Для двух вариантов схем рассчитываются напряжения сети. Для этого применяем эмпирическую формулу Илларионова, которая применяется для классов напряжения 35 кВ и выше:

$$
U_{pau} = \frac{1000}{\sqrt{\frac{500}{l} + \frac{2500}{p}}}
$$
\n(13)

где *l* – длина участка, км;

*P* – поток мощности на участке, МВт.

Так как рассматриваемая сеть является действующей, то рассчитаем напряжение только для проектируемой ЛЭП ПС Амурская – ПС ГПП. Для этого за источники питания для рассматриваемого участка примем ПС Амурскую.

Определение потоков мощности и напряжений на головных участках по формуле:

$$
P_{ij} = \frac{\sum \left[ P_i \cdot (\sum l_{ij}) \right]}{\sum l_{ij}},\tag{14}
$$

где *Р i* - мощности подстанций;

 $\sum_l$  - суммарная длина линий.

Подробный расчет приведен в приложении Б.

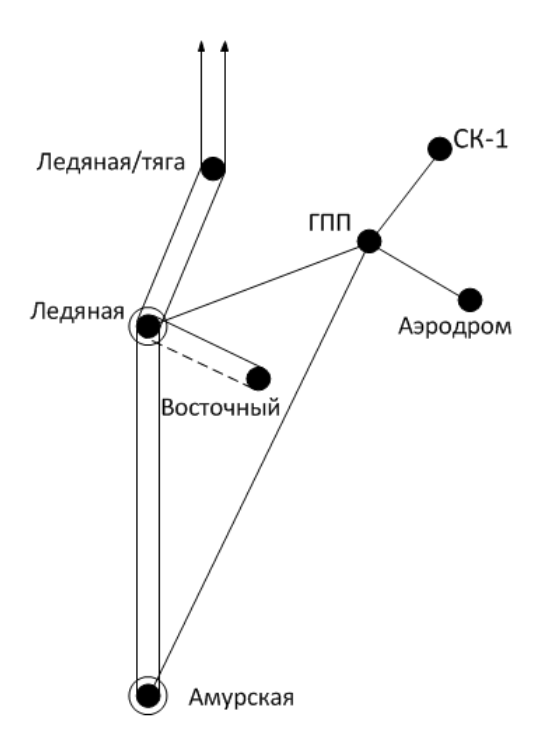

Рисунок 4 – Схема сети

$$
P_{\text{Anypckaas-TIIII}} = 82.2 \text{ MBr}
$$

Находим напряжения на головном участке:

$$
U_{\text{Anypckaa-TIIII}}^{\text{paq}} = \frac{1000}{\sqrt{\frac{500}{l_{\text{Anypckaa-TIIII}} + \frac{2500}{P_{\text{Anypckaa-TIIII}}}}}}
$$

$$
U_{\text{Anypckaa-TIIII}}^{\text{paq}} = \frac{1000}{\sqrt{\frac{500}{68,4} + \frac{2500}{82,2/2}}} = 121,146 \text{ KB}
$$

По результатам расчетов можно принять номинальное напряжение в сети «ПС Амурская – ПС ГПП» равное 220 кВ.

Расчет номинального напряжения для второго варианта, производится не будет, так как линия включается в рассечку 220 кВ.

Подробный расчет рационального напряжения приведен в Приложении Б.

1.4.3 Компенсация реактивной мощности

Передача большой реактивной мощности по ЛЭП неэкономична, в связи с увеличением потерь электроэнергии. Наиболее выгодным является иметь источник реактивной мощности непосредственно возле потребителя. Для этого используется компенсация реактивной мощности.

По максимальной активной и реактивной мощностям зимой на ПС рассчитывается коэффициент мощности и сравнивается с заданным. После сравнения делается вывод:

 если расчетный коэффициент мощности больше требуемого, это означает, что на приемнике электроэнергии требуется компенсация реактивной мощности;

если расчетный коэффициент мощности меньше требуемого, это означает, что на приемнике электроэнергии компенсация реактивной мощности не требуется.

Требуемый коэффициент мощности принимается на основании приказа Минпромэнерго от 22 февраля 2007 г. N 49 «О порядке расчета значений соотношения потребления активной и реактивной мощности для отдельных энергопринимающих устройств (групп энергопринимающих устройств) потребителей электрической энергии, применяемых для определения обязательств сторон в договорах об оказании услуг по передаче электрической энергии (договорах энергоснабжения)

Определение суммарной мощности КУ, которую нужно скомпенсировать на шинах 6-10 кВ каждой подстанции, определяется по формуле:

для зимнего периода года:

$$
Q_{\scriptscriptstyle{K} \scriptscriptstyle{V}}^{\scriptscriptstyle{3\mu\mu}} = Q_{\scriptscriptstyle{max}}^{\scriptscriptstyle{3\mu\mu}} \cdot t g \varphi \,, \tag{15}
$$

где *tg* - коэф. реактивной мощности (по приказу № 49 для шин 6-10 кВ  $t$ *g* $\varphi$ =0,4).

для летнего периода года аналогично:

$$
Q_{\text{KY}}^{\text{nemo}} = Q_{\text{max}}^{\text{nemo}} \cdot P_{\text{max}}^{\text{nemo}} \cdot \text{tg}\varphi,\tag{16}
$$

где  $Q_{max}^{3u}$  и  $Q_{max}^{7emo}$  – максимальная реактивная мощность зимой и летом

соответственно;

$$
P^{3\mu\nu}_{max}
$$
 – максимальная активная мощность зимой;

Для дальнейшего выбора силовых трансформаторов и сечений ВЛЭП требуется знать значение нескомпенсированной реактивной мощности для каждой ПС. Нескомпенсированная реактивная мощность – это мощность, которую требуется передать по ЛЭП до ПС. Она определяется по следующим формулам:

для зимнего периода года:

$$
Q_{HECK}^{3u} = Q_{\text{max}}^{3u} - 2 \cdot Q_{KY}^{3u}, \qquad (17)
$$

для летнего периода года:

$$
Q_{HECK}^{nemo} = Q_{\text{max}}^{nemo} - 2 \cdot Q_{KY}^{nemo} \tag{18}
$$

 Критерием выбора типа компенсирующей установки является следующее: если суммарная расчетная мощность КУ меньше 10 МВАр, то выгодно ставить БСК, если 10 МВАр и выше – СК или СТК.

Для потребителей, подключаемых к ПС «ГПП», «Ледяная» и «Амурская» коэффициент реактивной мощности ниже 0,4.

Следовательно, ПС в установке компенсации реактивной мощности не нуждаются. Подробный расчет приведен в Приложении Б.

1.4.4 Выбор сечения линии.

Сечение провода – важнейший параметр линии. С увеличением сечения проводов линии, увеличиваются затраты на ее сооружение и отчисления от них. Одновременно уменьшаются потери электроэнергии и их стоимость за год.

 В настоящее время сечение проводов ВЛЭП выбираются по экономическим токовым интервалам. Для этого необходимо определить расчетное значение тока текущего по линии:

$$
I_{\rm p} = \alpha_i \cdot \alpha_{\rm T} \cdot I_{\rm max} \tag{19}
$$

*<sup>i</sup>* – коэффициент, учитывающий изменение тока по годам эксплуатации;

*t* – коэффициент, учитывающий число часов использования наибольшей нагрузки и коэффициент попадания нагрузки в максимум энергосистемы  $(T<sub>M</sub>)$ .

Для воздушных линий  $110-220$  кВ  $\,\alpha_{\scriptscriptstyle i}$  принимается равным  $1,\!05.$ 

Принимаем  $\alpha$ , равным 1.

 $I_{\text{max}}$  – максимальный ток протекающий по линии.

$$
I_{\max,i} = \frac{\sqrt{P_{i,j}^2 + Q_{\text{meck},i,j}^2}}{\sqrt{3} \cdot U_{\text{max}} \cdot n_{II}},
$$
\n(20)

где P<sub>i.j</sub> – поток максимальной активной мощности в зимний период;

 Qнеск.i.j – поток некомпенсированной реактивной мощности в зимний период.

Потоки активной мощности на участках сети для каждого из вариантов считались ранее. Потоки нескомпенсированной реактивной мощности считаются аналогично. Все расчеты приведены в Приложении Б.

Таблица 5- Расчетные токи и сечения ЛЭП

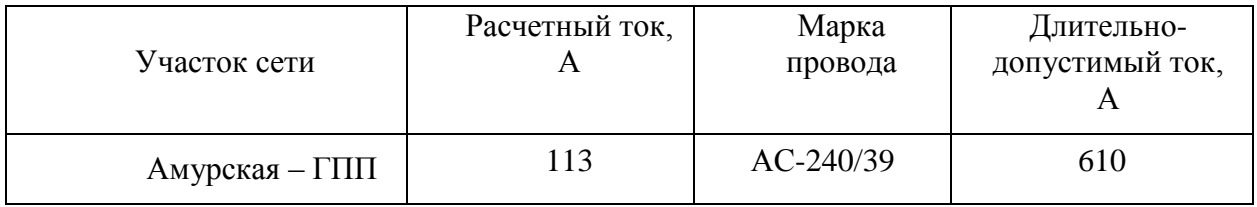

1.4.5 Проверка нагрузочной способности силовых трансформаторов.

 Мощность трансформатора в нормальных условиях эксплуатации должна обеспечивать питание электрической энергией всех потребителей, подключенных к данной подстанции. Кроме того, нужно учитывать необходимость обеспечения ответственных потребителей (I и II категорий) электрической энергией и в случае аварии на одном из трансформаторов, установленных на подстанции. Практически бесперебойное электроснабжение потребителей I и II категорий обеспечивают при установке на подстанции двух одинаковых трансформаторов. При отключении одного трансформатора (плановом или аварийном) оставшийся в работе

трансформатор должен обеспечить питание всех потребителей подстанции, исходя из допустимой перегрузки трансформатора при наибольшей нагрузке на 40 %. В большинстве случаев такой режим для двухтрансформаторных подстанций достигают при 70 % загрузке каждого трансформатора на время максимума нагрузки.

На рассматриваемых подстанциях установлены следующие трансформаторы: ПС «Амурская» АОДЦТН-167000/500/220, ПС «ГПП» АТДЦТН-63000/220.

 Данные трансформаторы необходимо проверить по коэффициентам загрузки в нормальном и послеаварийном режимах работы.

$$
K_{3(3)}^{\text{HOM}} = \frac{\sqrt{P_{cp.3}^2 + Q_{\text{HeCK.3}}^2}}{n \cdot S_{\text{TD}}^{\text{HOM}}}
$$
 (21)

Рассмотрим проверку трансформатора на примере ПС ГПП:

$$
K_{3\overline{I}\overline{I}\overline{I}\overline{I}\overline{I}\overline{I}}^{HOM} = \frac{\sqrt{82,2^2 + 0^2}}{2.63} = 0,652
$$

Полученное значение номинального коэффициента загрузки должно находиться в интервале от 0,6 до 0,7. Коэффициент загрузки выбранного трансформатора удовлетворяет норме.

 В послеаварийном режиме работы предполагается, что один из трансформаторов выведен из строя.

$$
K_3^{T.A} = \frac{\sqrt{P_{CP}^2 + Q_{HECK}^2}}{(n-1) \cdot S_{TP}^{HOM}} \le 1,5
$$
  

$$
K_{3.\text{TIII}}^{T.A} = \frac{\sqrt{82, 2^2 + 0^2}}{(2-1) \cdot 63} = 1.305
$$
 (22)

Полученное значение послеаварийного коэффициента загрузки удовлетворяет норме.

Подробный расчет приведен в Приложении Б.

1.4.6 Анализ режимов конкурентно-способных вариантов

На рисунке 5 представлены результаты расчета установившегося режима первого варианта в ПВК RastrWin 3.0.

На рисунке 6 представлены результаты расчета установившегося режима второго варианта в ПВК RastrWin 3.0.

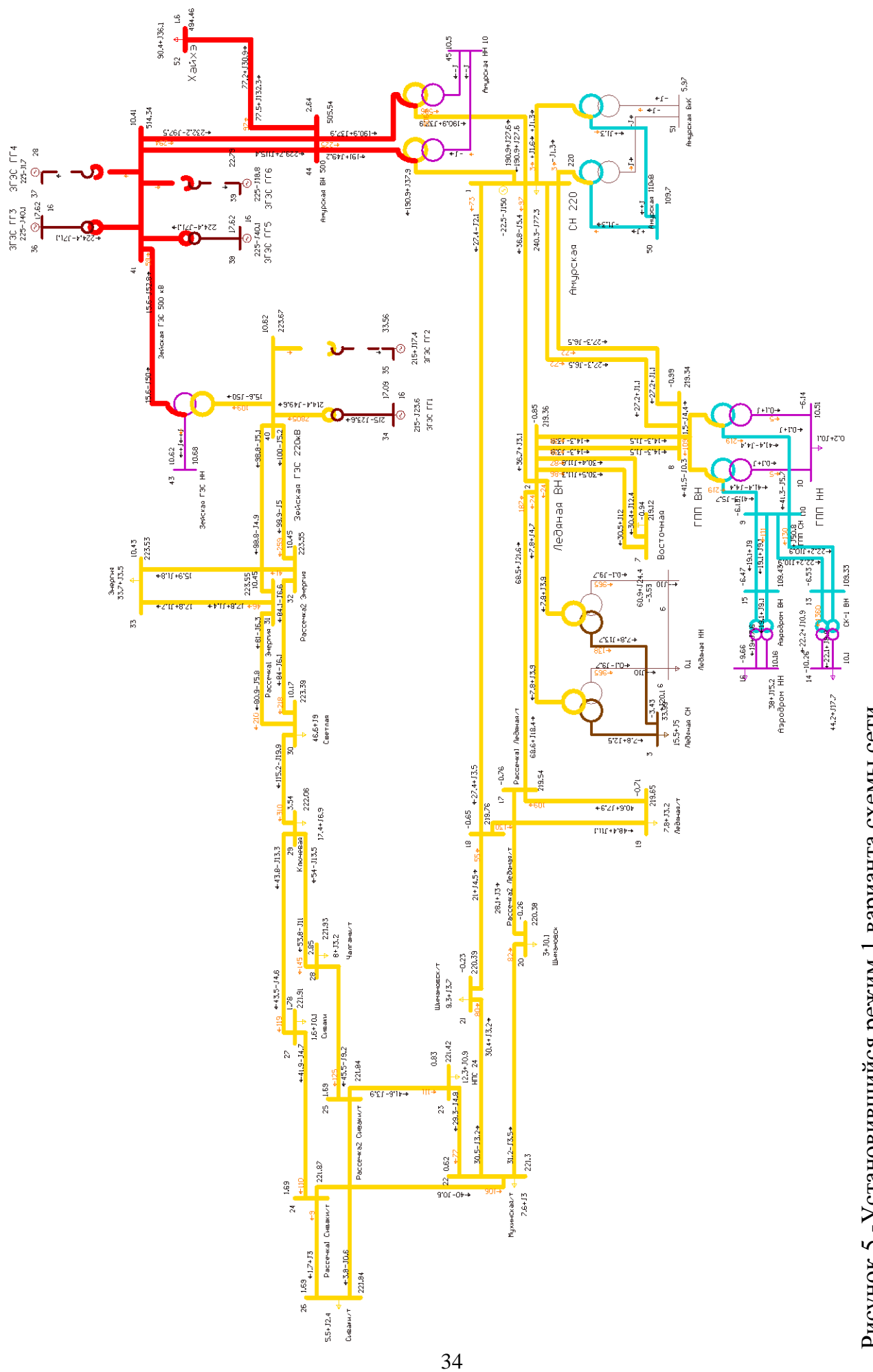

Рисунок 5 -Установившийся режим 1 варианта схемы сети. Рисунок 5-Установившийся режим 1 варианта схемы сети.

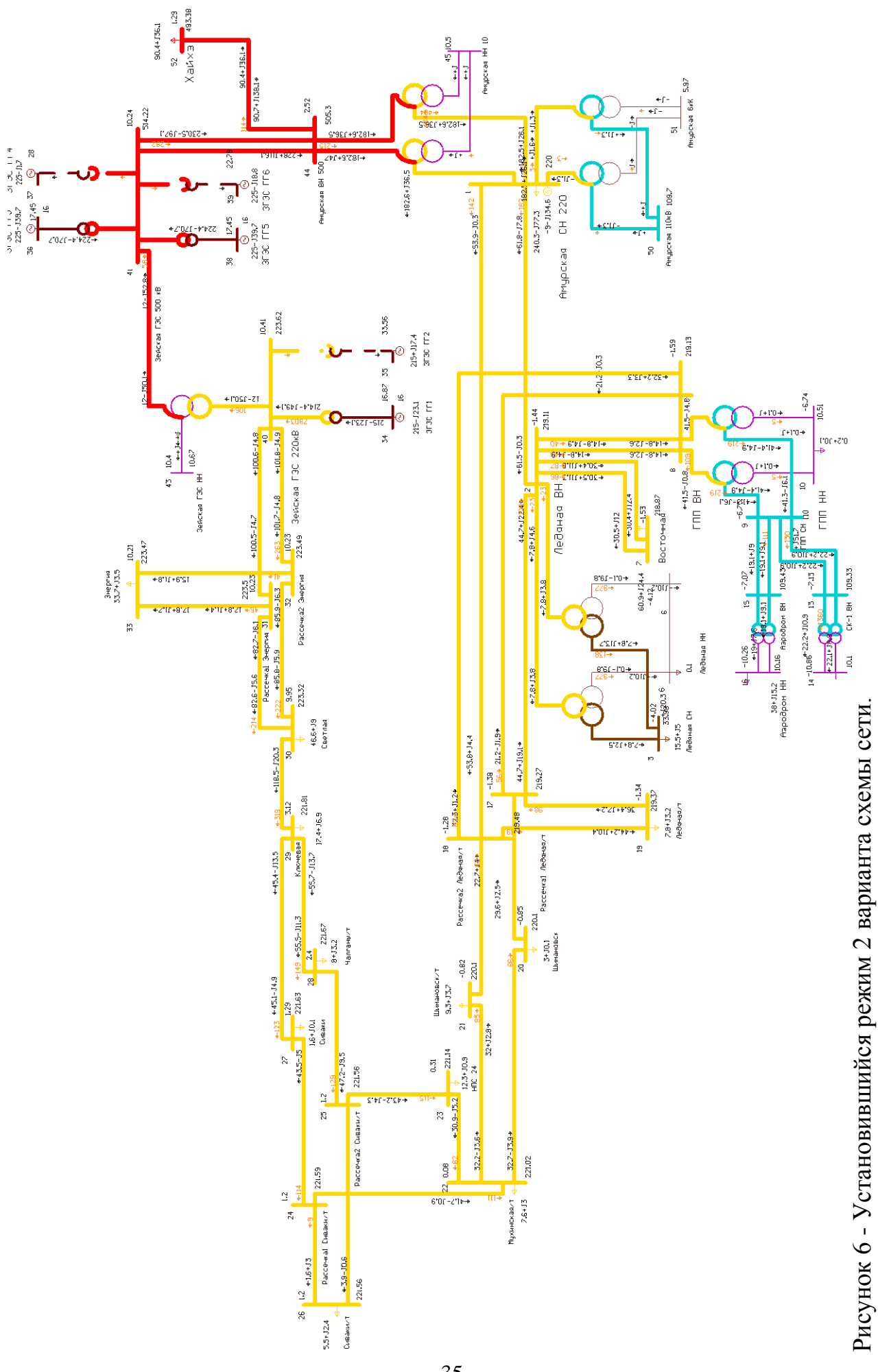

Проанализируем напряжения в узлах сети каждого из конкурентоспособных вариантов. Значения напряжений 1 варианта приведены в таблице 6.

Таблица 6. Значения напряжений в узлах 1 вариант конфигурации сети.

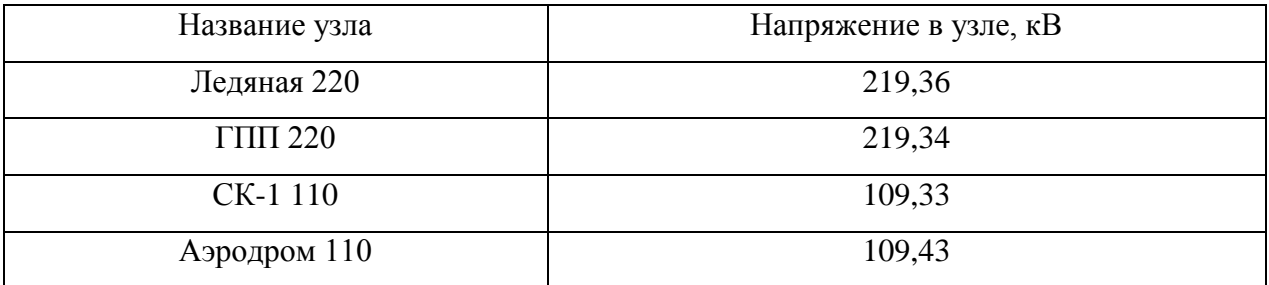

Из данной таблицы видно, что все напряжения находятся в допустимых пределах.

Значения напряжений 2 варианта приведены в таблице 7.

Таблица 7. Значения напряжений в узлах 1 вариант конфигурации сети.

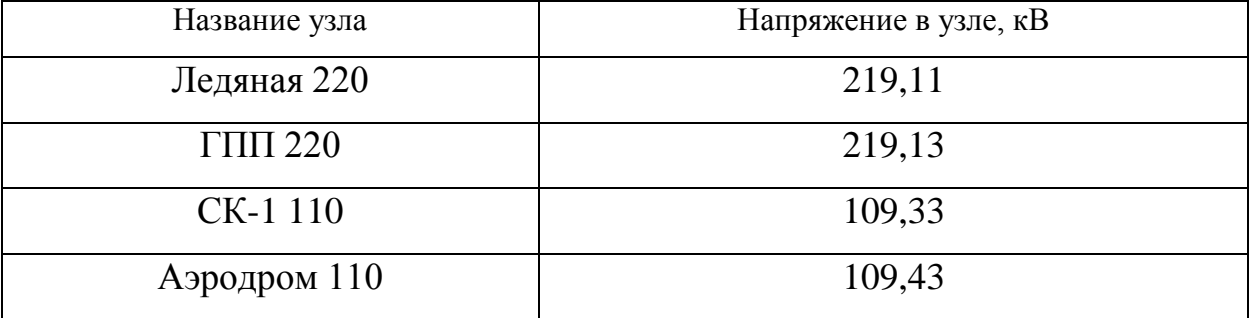

Все напряжения находятся в допустимых пределах.

Сравним потери в рассматриваемых вариантах.

Суммарные потери определяем в с помощью ПВК RastrWin 3.0.

Таблица 8. Сравнение потерь электроэнергии в конкурентных вариантах

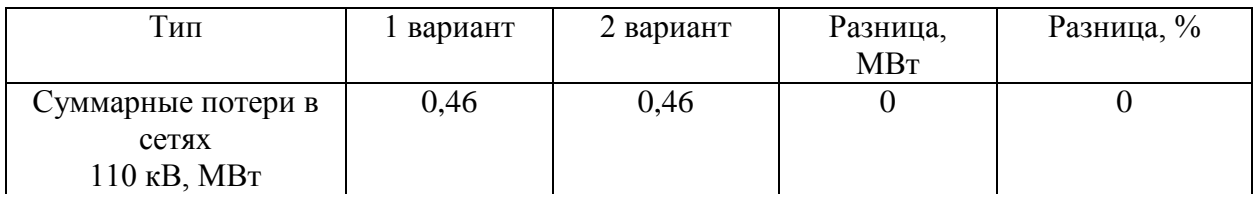

Продолжение таблицы 8

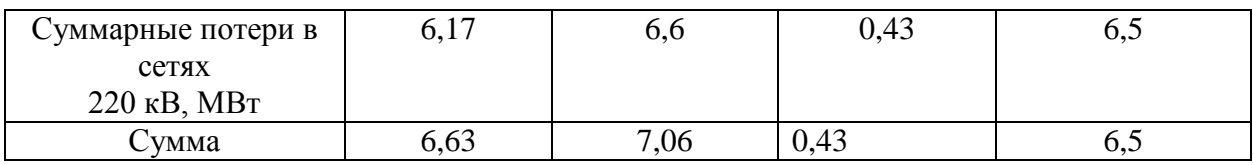

Исходя из результатов рассчитанных режимов можно сделать следующие выводы:

1. В разработанных вариантах конфигураций сетей напряжения в узлах соответствуют норме.

2. При сравнении потерь в схемах выяснено, что в первом варианте сети потери электроэнергии будут меньше на 6,5 %, чем во втором.

3. Во втором варианте на участке сети ПС «Амурская» - ПС «ГПП» большие перетоки мощности.

#### **1.5 Выбор варианта сети**

Отбор проводим по объему капиталовложений необходимых для реализации каждого из вариантов.

Для создания новых, расширения действующих, а также реконструкции и технического перевооружения предприятий необходимы материальные, трудовые и денежные ресурсы. Совокупные затраты этих ресурсов называются капиталовложениями. Они расходуются на строительно-монтажные работы, приобретение технологического оборудования и прочие нужды (транспортные расходы, инвентарь и т.д.).

При расчете затрат на реализацию проекта были использованы данные из «Укрупненных стоимостных показателей электрических сетей 35 – 1150 кВ». Данные показатели предназначены для оценки эффективности инвестиционных проектов и оценки объемов инвестиций при планировании электросетевого хозяйства. Укрупненные стоимостные показатели приведены в базовых сметных ценах 2000 г.

При определении фактических цен электросетевого строительства по данным Департамента ОАО «ФСК ЕЭС» индекс перехода от базовых цен 2000 г. к ценам 2016 г. рекомендуется принимать равным 6,6 [1].

Укрупненные стоимостные показатели учитывают все затраты в сооружение ВЛ и ПС по объектам производственного назначения (базовые показатели).

1.5.1 Расчет капиталовложений на сооружение ВЛЭП

В капитальные вложения на сооружение линий входят: затраты на изыскательные работы, подготовку трассы (определение собственника, отвод земли и т. д.), затраты на приобретение элементов линии (опор, проводов, изоляторов, линейной арматуры, грозозащитных тросов, заземлителей), транспортировку, монтаж.

Базовые показатели стоимости ВЛ 35 – 1150 кВ учитывают все затраты производственного назначения и соответствуют средним условиям строительства и расчетному напору ветра до 0,6 кПа.

Стоимость сооружения 1 км ВЛ зависит от вида промежуточных опор, от сечения провода, от числа цепей на опоре и от материала опор.

Данные по ВЛЭП проектируемых сетей первого и второго вариантов приведены в таблице 9, 10.

Наименование ветви Марка провода Длина, км Удельная стоимость 1 км линии, тыс. руб/км Амурская - ГПП | AC 240/39 | 38,6 | 1863

Таблица 9 – Параметры линий первого варианта.

Таблица 10 – Параметры линий второго варианта.

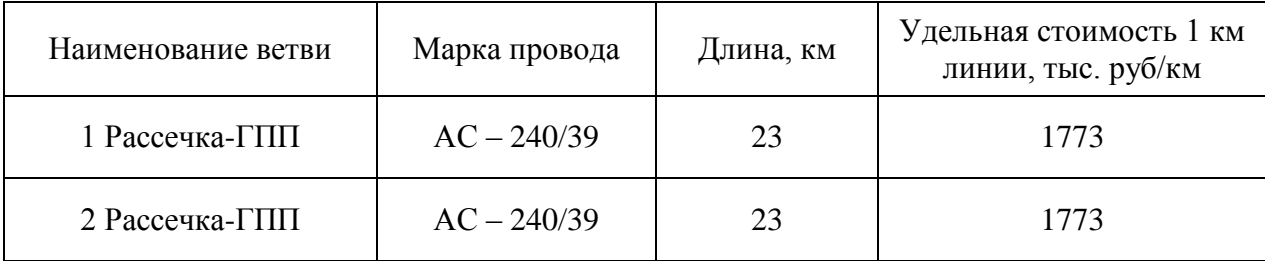
Капитальные затраты в сооружение ВЛЭП будут определяться по формуле 23:

$$
K_{\text{BJJ}} = K_{\text{un}\phi.\text{BJJ}} \cdot K_p \cdot \sum_{i=1}^n C_i \cdot l_{ij},\tag{23}
$$

где  $K_{\mu\nu\phi,B\varPi\varPi}$  – коэффициент инфляции;  $K_{_{p}}$  = 1, 3 – районный коэффициент для Сахалинской области; 1 *n i i С*  $=$  $\sum C_i$  — суммарная стоимость сооружения ВЛЭП; *ij l* - длина участка ВЛ, входящего в проектируемую сеть.

Затраты на сооружение ВЛЭП на Сахалинской области с учетом коэффициента инфляции и районного коэффициента для первого и второго вариантов соответственно составили:

$$
K_{\text{R,T3III}} = 6, 6 \cdot 1, 3 \cdot (38, 6 \cdot 1863) = 617000 \text{ Tbic.py } 6.
$$

$$
K_{\text{RIT3IT2}} = 6, 6 \cdot 1, 3 \cdot (2 \cdot 23 \cdot 1773) = 700000 \text{ Tbic.py6.}
$$

1.5.2 Капитальные вложения в сооружение ПС

В капитальные вложения на сооружение подстанций входят: затраты на отвод земли и подготовку территории, приобретение трансформаторов, приобретение РУ ВН (СН) и НН, затраты на монтаж и наладку.

Базовые показатели стоимости ПС соответствуют средним условиям строительства, учитывают все затраты производственного назначения.

Суммарные капиталовложения на сооружение подстанций вычисляются по следующей формуле 24:

$$
K_{\Pi C} = (K_{py} + K_{TP} + K_{\Pi OCT}) \cdot K_{\Pi H \phi} \cdot K_{\Pi},
$$
\n(24)

где *КРУ* – капиталовложения в распределительные устройства;

*КТР* – капиталовложения в трансформаторы;

 $K_{\text{KY}-\text{kaпиталовложения \text{ }B}$  компенсирующие устройства;

*КПОСТ* – постоянная часть затрат на строительство ПС;

 $K_{\Pi}$  – районный коэффициент для Сахалинской области;

 $K$ <sub>*ИНФ* –коэффициент инфляции на 2016 г.</sub>

В таблице 11 представлены типы трансформаторов, выбранных для сетей первого и второго вариантов и их базовая стоимость. Стоимость силового трансформатора зависит от его типа и мощности, а также уровня номинального напряжения.

Таблица 11 – Трансформаторы, устанавливаемые при реализации первого и второго варианта

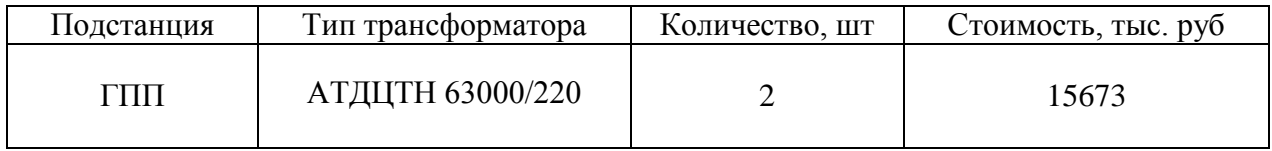

Капитальные затраты на КРУЭ (количество выключателей зависит от принятой схемы распределительного устройства на ПС) представлены в таблице 12.

Таблица 12 – Стоимость КРУЭ

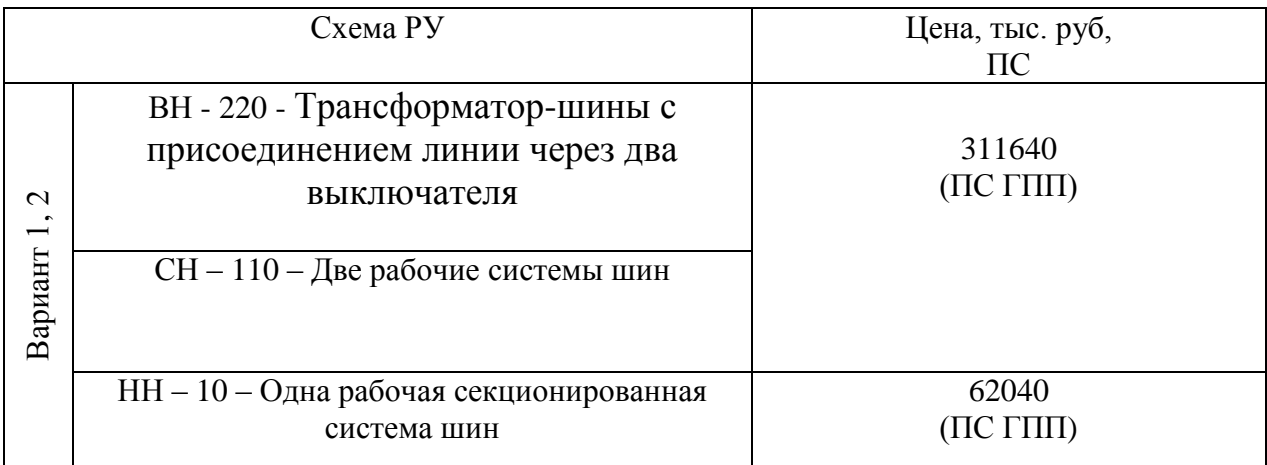

Постоянная часть затрат представлена в таблице 13.

Таблица 13 – Постоянная часть затрат

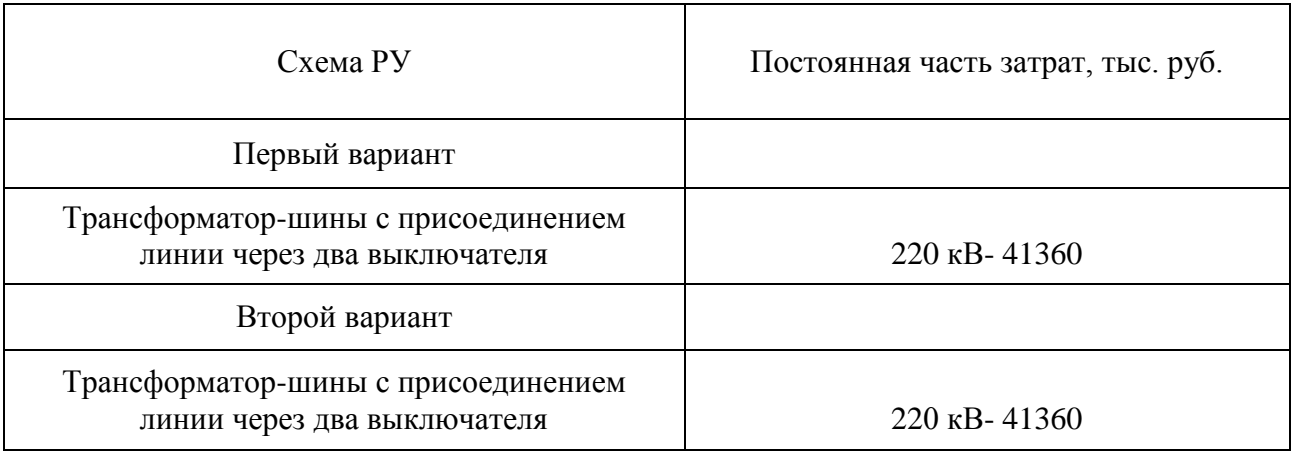

Вычислим суммарные капиталовложения в сооружение ПС для каждого из вариантов:

to из вариантов:

\n
$$
K_{\overline{HC}1} = (373680 + 31346 + 41360) \cdot 6, 6 \cdot 1, 3 = 3830000 \text{ Tbic.py6.}
$$
\n
$$
K_{\overline{HC}2} = (373680 + 31346 + 41360) \cdot 6, 6 \cdot 1, 3 = 3830000 \text{ Tbic.py6.}
$$

$$
K_{\overline{HC}2} = (373680 + 31346 + 41360) \cdot 6, 6 \cdot 1, 3 = 3830000 \text{ The.py6.}
$$

## 1.5.3 Окончательный выбор варианта

Для удобства вычисления суммарных капиталовложений во всю проектируемую сеть сведем полученные данные капиталовложений ПС и капиталовложений ВЛ в таблицу 14.

Таблица 14 - Сводная таблица капиталовложений в проектируемые сети

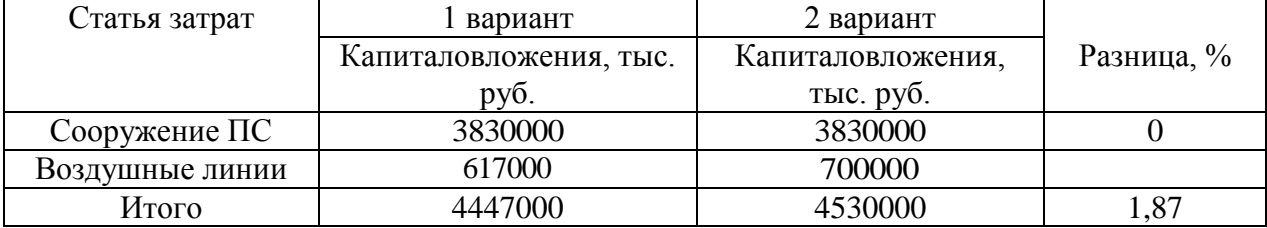

Как видно из таблицы 14, первый вариант на 1,87 % менее затратный, чем второй. А так как данные проекты по своему масштабу относится к крупному инвестиционным проектам затраты играют (решающую) роль.

Также анализ перспективных режимов конкурентных вариантов показал, что в первом варианте потери электроэнергии меньше на 6.5%.

В результате техническо-экономического сравнения вариантов сети можно сделать вывод, что вариант № 1 более целесообразный, т.к. при его использовании общее количество капиталовложений меньше.

В дальнейшем для всех расчетов принимаем вариант №1.

Ввод двухцепной ВЛ 220 кВ ПС Амурская – ПС ГПП позволит:

• обеспечить высокую надёжность электроснабжения космодрома «Восточный»:

√ повысить пропускную способность  $\mathbf{M}$ надёжность схемы электроснабжения космодрома, развитие которого идет быстрым темпом;

√ создать новые ЛИНИИ электропередачи  $\boldsymbol{\mathrm{M}}$ подстанции  $\mathbf{c}$ современным оборудованием;

#### 1.6 Расчет токов короткого замыкания

В данном дипломном проекте проектируется ЛЭП 220 кВ ПС «Амурская» – ПС «ГПП». В качестве примера произведем расчет токов КЗ на ПС «ГПП».

Расчет токов короткого замыкания необходим для выбора и проверки электрооборудования по условиям короткого замыкания, для выбора уставок и оценки возможного действия релейной защиты и автоматики, для определения **ВЛИЯНИЯ** токов нулевой последовательности линий электропередачи на линии связи, а также для выбора заземляющих устройств.

Расчет ТКЗ производим в програмно-вычислительном комплексе RastrWin 3.

42

Схема замещения электроэнергетической системы представляет собой совокупность схем замещения ее отдельных элементов, соединенных между собой в той же последовательности, что и на расчетной схеме. Для проведения расчётов ТКЗ необходимо иметь расчётную схему электрической сети, рассматриваемой энергоситемы. На основе расчетной схемы составляют схему замещения электроэнергетической системы.

Для выполнения расчётов необходимо составление схемы замещения и расчёт её параметров. Параметры элементов схем замещения в ПВК RastrWin 3 задаются в именованных единицах (Ом, кВ) без приведения значений параметров расчетных схем к одной ступени напряжения сети и с учетом фактических коэффициентов трансформации силовых трансформаторов и автотрансформаторов.

Необходимо определить параметры генераторов Зейской ГЭС.

Таблица 15 – Каталожные данные генераторов на станциях

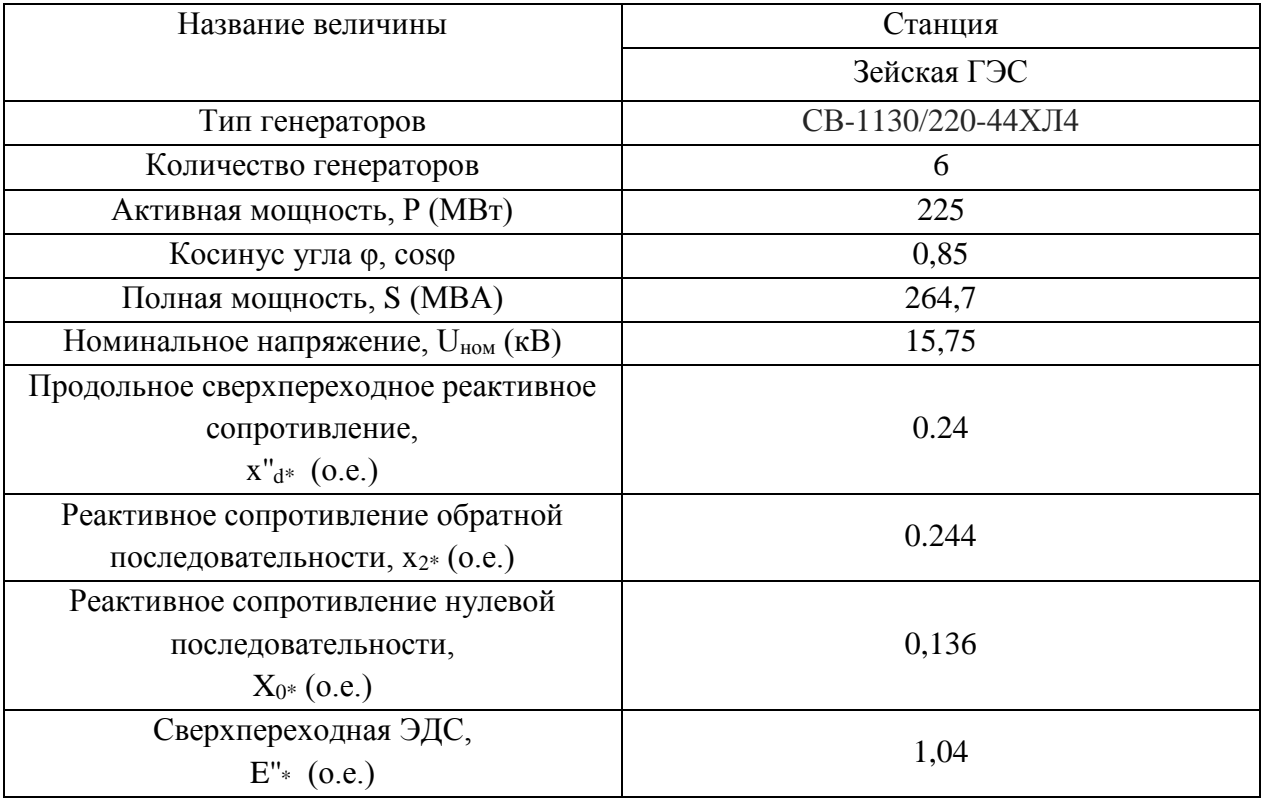

Необходимо определить реактивное сопротивление прямой последовательности генератора:

$$
x_F = \frac{x''_d \cdot U^2_{\text{nom}}}{S_{\text{m}}},\tag{25}
$$

$$
x_{3e\check{u}c\kappa a\pi} = \frac{0, 24 \cdot 15, 75^2}{264, 7} = 0,225 \text{ } \text{O}_M
$$

где '' *d x* – продольное сверхпереходное сопротивление, Ом;

*Uном* – номинальное напряжение генератора, кВ;

*S<sup>н</sup>* – полная мощность генератора, МВА.

Аналогичным образом находятся реактивные сопротивления обратной и нулевой последовательностей.

ЭДС генератора определяется по формуле:

$$
E_{\Gamma} = E_* \cdot U_{\text{non}} \,, \tag{26}
$$

$$
E_r = 1,04.15,75 = 16,38 \text{ k}
$$

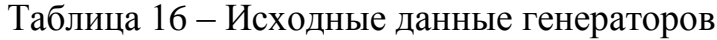

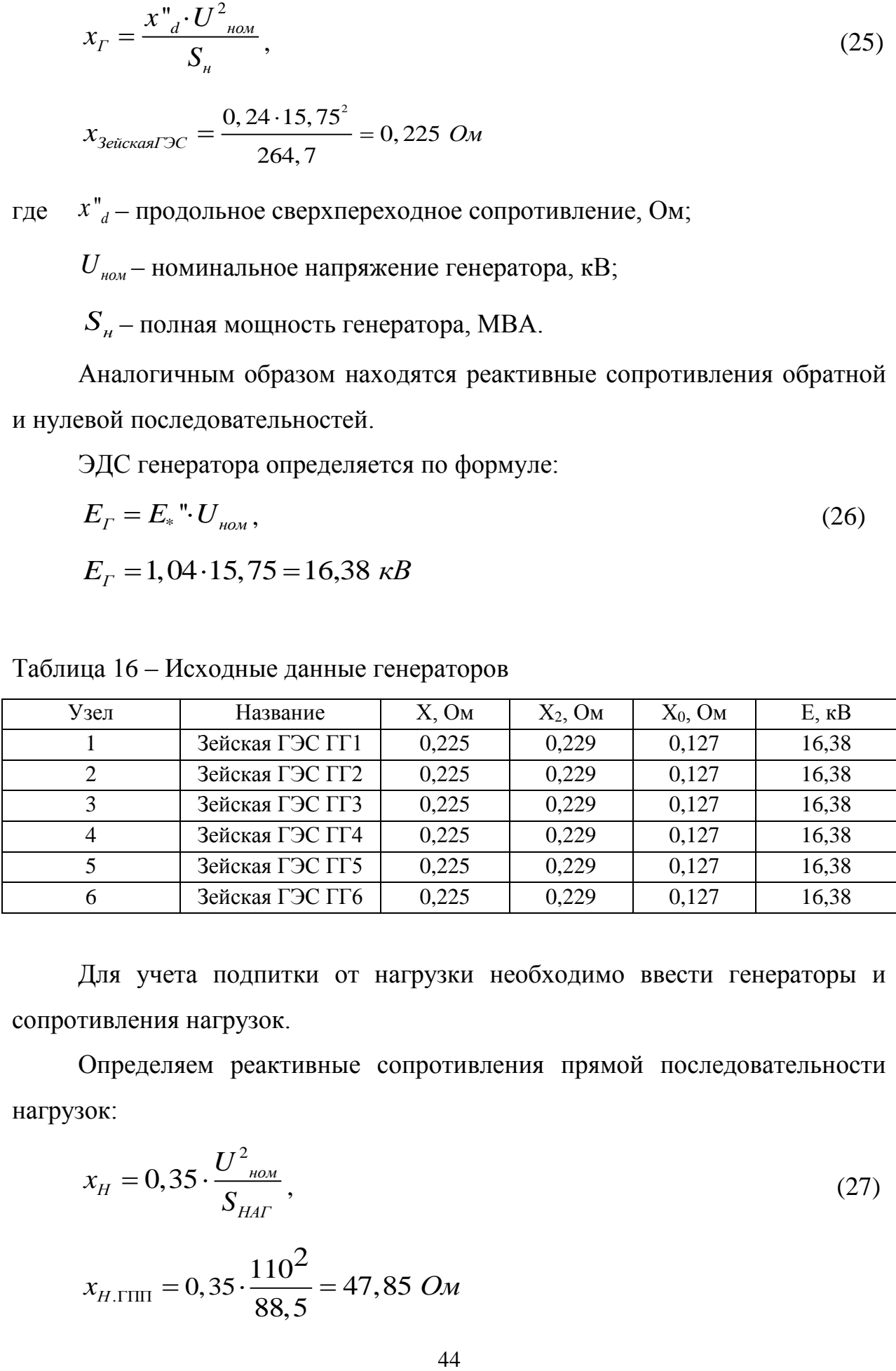

Для учета подпитки от нагрузки необходимо ввести генераторы и сопротивления нагрузок.

Определяем реактивные сопротивления прямой последовательности нагрузок:

$$
x_{H} = 0.35 \cdot \frac{U^{2}_{\text{HOM}}}{S_{\text{HAT}}},
$$
\n(27)

$$
x_{H.\Gamma \Pi \Pi} = 0,35 \cdot \frac{110^2}{88,5} = 47,85 \text{ } \text{O}_M
$$

где *Uном* – номинальное напряжение нагрузки из среднего ряда, кВ;

*SНАГ* – полная мощность нагрузки, МВА.

ЭДС нагрузки определяется по формуле:

$$
E_H = 0.85 \cdot U_{\text{HOM}}\,,\tag{28}
$$

Таблица 17 – Исходные данные для учета подпитки от нагрузки

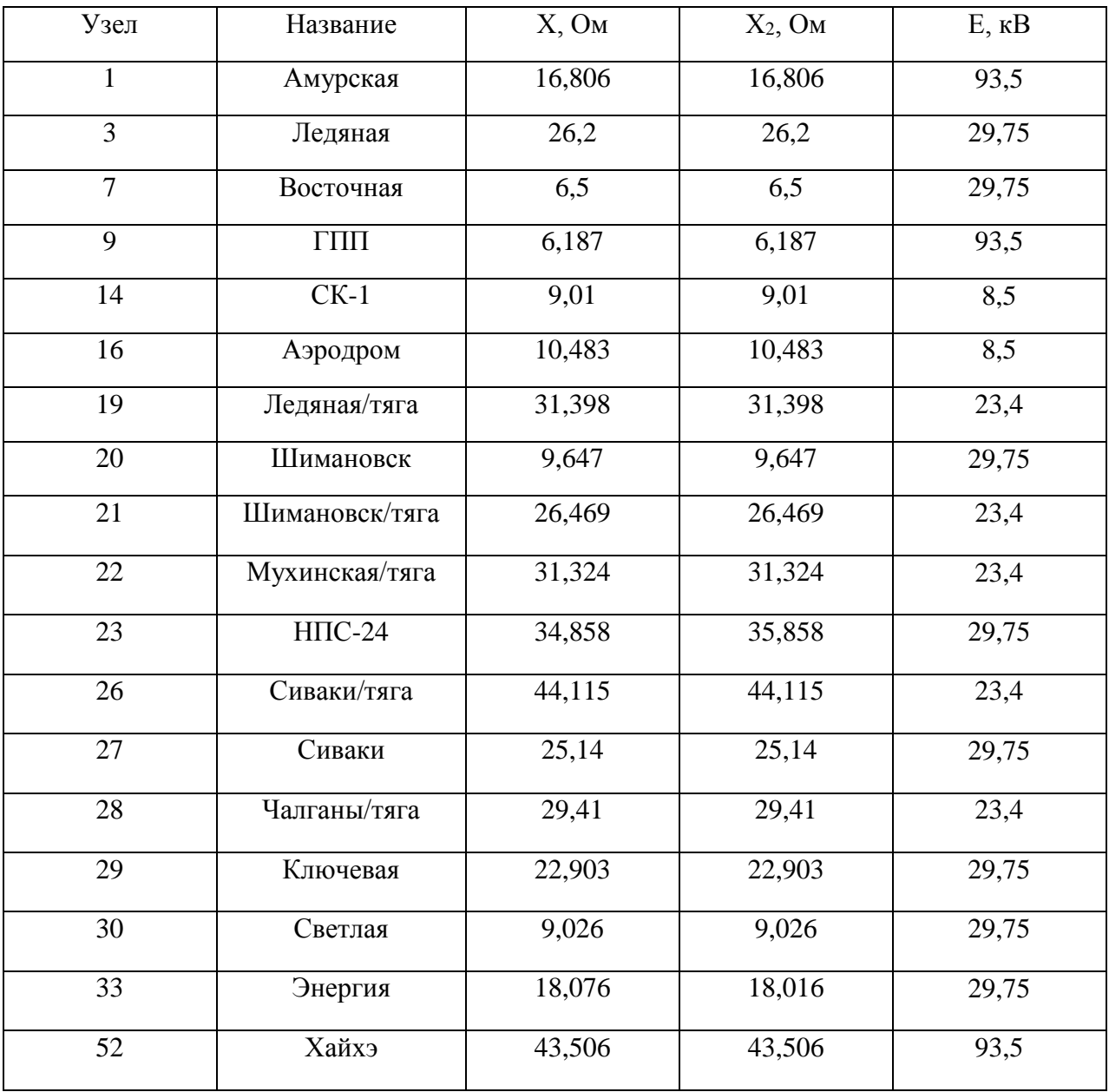

| ПС ГПП           | Ток трехфазного КЗ, кА |
|------------------|------------------------|
| ΒH               | 2,969                  |
| $\overline{C}$ H | 3,168                  |
|                  | 17,673                 |

Таблица 18 - Результаты расчета токов короткого замыкания

 $\Pi$ <sub>0</sub> полученным реактивным эквивалентным  $\mathbf{M}$ активным сопротивлениям можно вычислить постоянную времени затухания периодической составляющей тока КЗ:

$$
T_a = \frac{X_9}{3.14 \cdot r_9},\tag{29}
$$

где  $X_3$  - эквивалентное реактивное сопротивление схемы замещения (определяется при условии, что  $r_3$ =0);

 $r_1$  - эквивалентное активное сопротивление схемы замещения (определяется при условии, что  $X_2=0$ ).

$$
T_{\alpha BH} = \frac{54,84}{3,14 \cdot 10,87} = 0,097
$$

Значения постоянных времени затухания периодической составляющей тока КЗ для высокой, средней и низкой сторон ПС «ГПП» приведены в таблице 19.

Таблица 19 - Значения постоянных времени затухания периодической составляющей тока КЗ

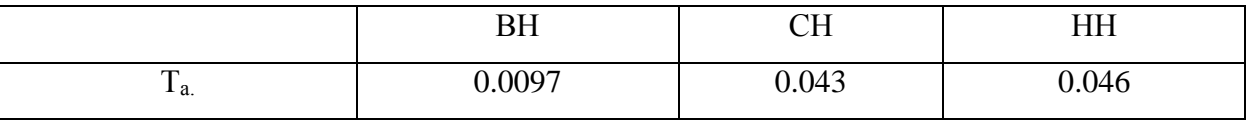

Ударный ток на высокой стороне ПС «ГПП» находим по следующей формуле:

$$
i_{y\partial.} = \sqrt{2} \cdot I_{\overline{I}} \cdot I_{\overline{I}} \cdot \left(1 + e^{\frac{-0.01}{T_a}}\right) \quad \text{KA},\tag{30}
$$

$$
i_{y\partial. \text{BH}} = \sqrt{2} \cdot 2,969 \cdot \left(1 + e^{\frac{-0.01}{0,0097}}\right) = 5,696 \text{ kA},
$$

Рассчитанные значения ударного тока на высокой, средней и низкой сторонах ПС «Корсаковская» сведем в таблицу 20.

Таблица 20 – Значения ударного тока на ПС «Корсаковская»

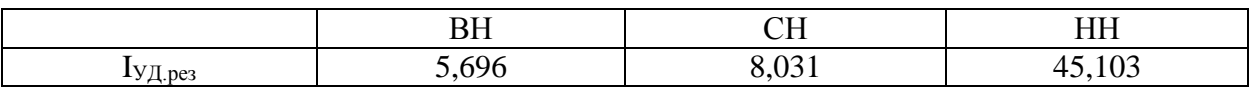

Мощность короткого замыкания в начальный момент короткого замыкания:

$$
S_{K3,BH} = \sqrt{3} \cdot U_{BH} \cdot I_{T0K3} \text{ MBA},
$$
  
\n
$$
S_{K3,BH} = \sqrt{3} \cdot 220 \cdot 2,969 = 1131,34 \text{ MBA},
$$
\n(31)

$$
S_{K3,BH} = \sqrt{3} \cdot 220 \cdot 2,969 = 1131,34 \text{ MBA},
$$

В таблице 21 приведены значения мощности КЗ на ПС «ГПП».

Таблица 21 – Значения мощности КЗ в начальный момент времени на ПС «ГПП»

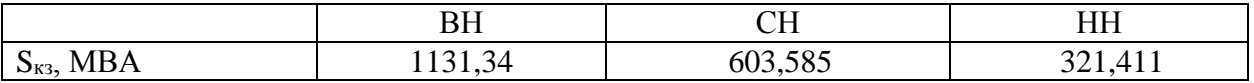

Максимальный рабочий ток РУ 220 кВ, А:

$$
I_{p,\max} = \frac{S_m}{\sqrt{3} \cdot U_{p y. \epsilon n}},
$$
\n(32)

где *S тр* – суммарная мощность силовых трансформаторов на подстанции,

кВАр; . *U ру вн* – класс напряжения распределительного устройства, кВ;

$$
I_{p.\max} = \frac{2 \times 63}{\sqrt{3} \cdot 220} = 330 \,\mathrm{A}
$$

В таблице 22 приведены значения максимального рабочего тока на ПС «ГПП».

Таблица 22 – Значения максимального рабочего тока на ПС «ГПП»

|                                                   | T<br>.     | , <b>. .</b> | ----<br>     |
|---------------------------------------------------|------------|--------------|--------------|
| Iр.мах,<br>$\overline{ }$<br>$\ddot{\phantom{1}}$ | ooc<br>JJV | 001          | ----<br>ں رے |

Подробный расчет ТКЗ в ПВК Rastr Win 3.0 приведен в приложении В.

## 1.7 Выбор оборудования ПС 220/110/10 «ГПП»

1.7.1 Выбор и проверка выключателей

Выключатель - это аппарат, предназначенный для отключения и включения цепей высокого напряжения в нормальных и аварийных режимах.

Выключатель является основным коммутационным аппаратом в электрических установках высокого напряжения, он служит для отключения и включения цепи в любых режимах.

К выключателям высокого напряжения предъявляются следующие требования: надежное отключение токов любой величины - от десятков ампер до номинального тока отключения; быстрота действия, то есть наименьшее пригодность время отключения; ДЛЯ автоматического повторного включения, то есть быстрое включение сразу после отключения; возможность пофазного управления для выключателей 110 кВ и выше; удобство ревизии и осмотра контактов и механической части; взрыво- и пожаробезопасность; удобство транспортировки  $\mathbf{M}$ обслуживания. Высоковольтные выключатели должны длительно выдерживать номинальный ток и напряжение. Выключатели выбираются по классу напряжения и максимальному рабочему току.

Для того чтобы проверить выключатель на термическую стойкость необходимо рассчитать тепловой импульс:

$$
B_K = I_K^2 \cdot (t_{\text{OMK}} + T_a),\tag{33}
$$

 $B_{k}$  – тепловой импульс, ка<sup>2</sup> с, где

> $I_{k}$  – ток трехфазного короткого замыкания, кА;  $t_{omk}$  – время отключения, с,

> > 48

 $T_a$  – постоянная аппериодичности, с.

Время отключения (t<sub>отк</sub>) находим из выражения

$$
t_{OMKJ} = t_{D3} + t_{OG}, \qquad (34)
$$

где  $t_{p3}$  – время действия релейной защиты, с (для  $U_n = 35 \div 750$  кВ-

 $t_{p3}$  = 2,3 c, для  $U_n$  = 6 ÷ 10 kB,  $t_{p3}$ =1,8 c,);

 $t_{06}$  – время отключения выключателя, с ( $t_{06}$  =0,05 с).

Для установки в КРУЭ 220кВ ПС «ГПП» выбираем баковый элегазовый выключатель фирмы Siemens 3AP1 DT 245.

В таблице 23 приведено сравнение каталожных и расчетных данных, а также условия их выбора.

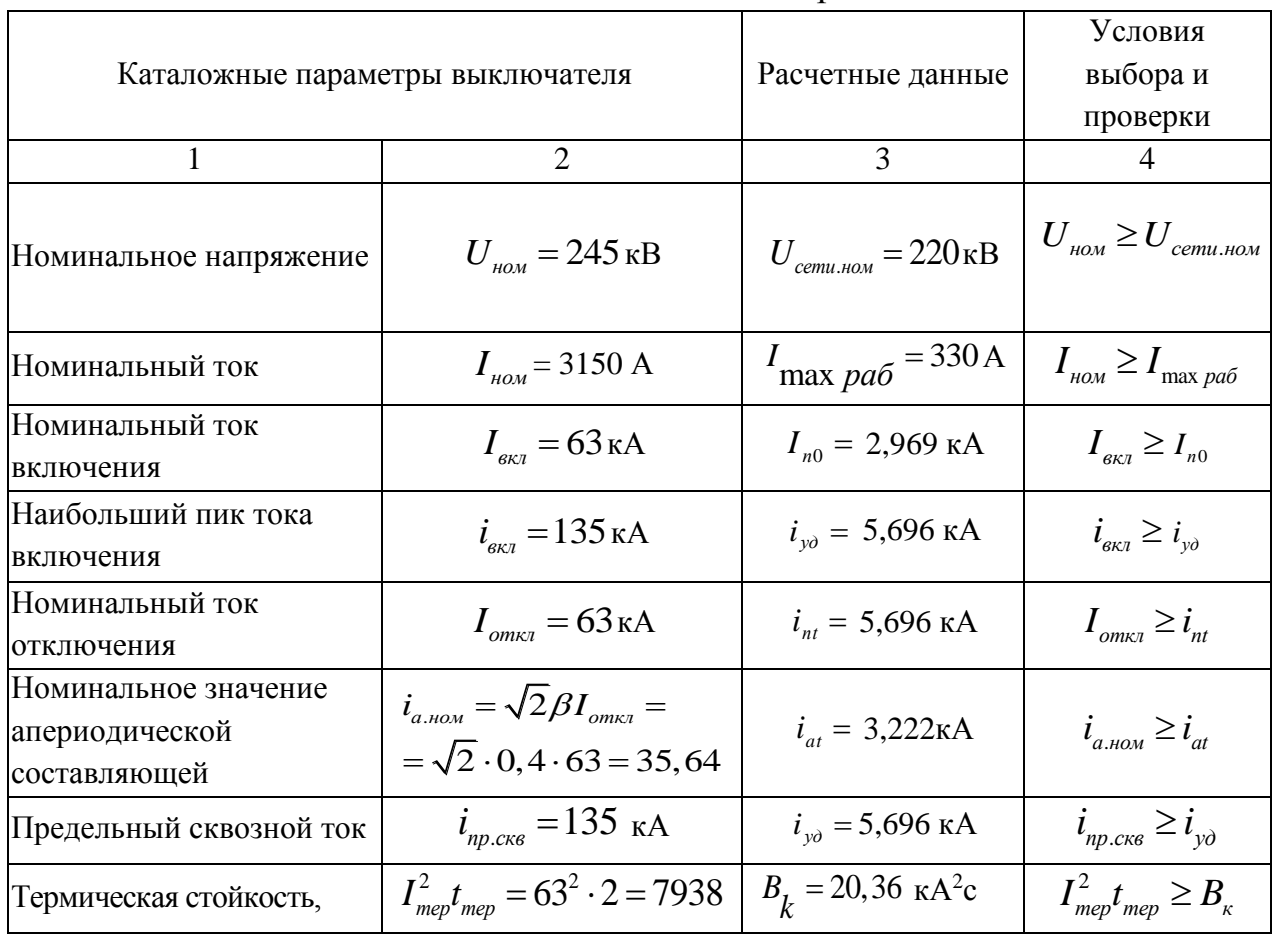

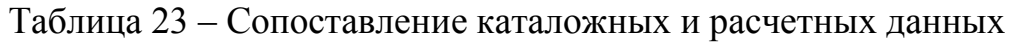

Для установки в КРУЭ 110 кВ выбираем баковый элегазовый выключатель фирмы Siemens 3AP1 DT 145.

Расчет проводится аналогично предыдущим.

Сравнение каталожных и расчетных данных для выключателя представлено в таблице 24.

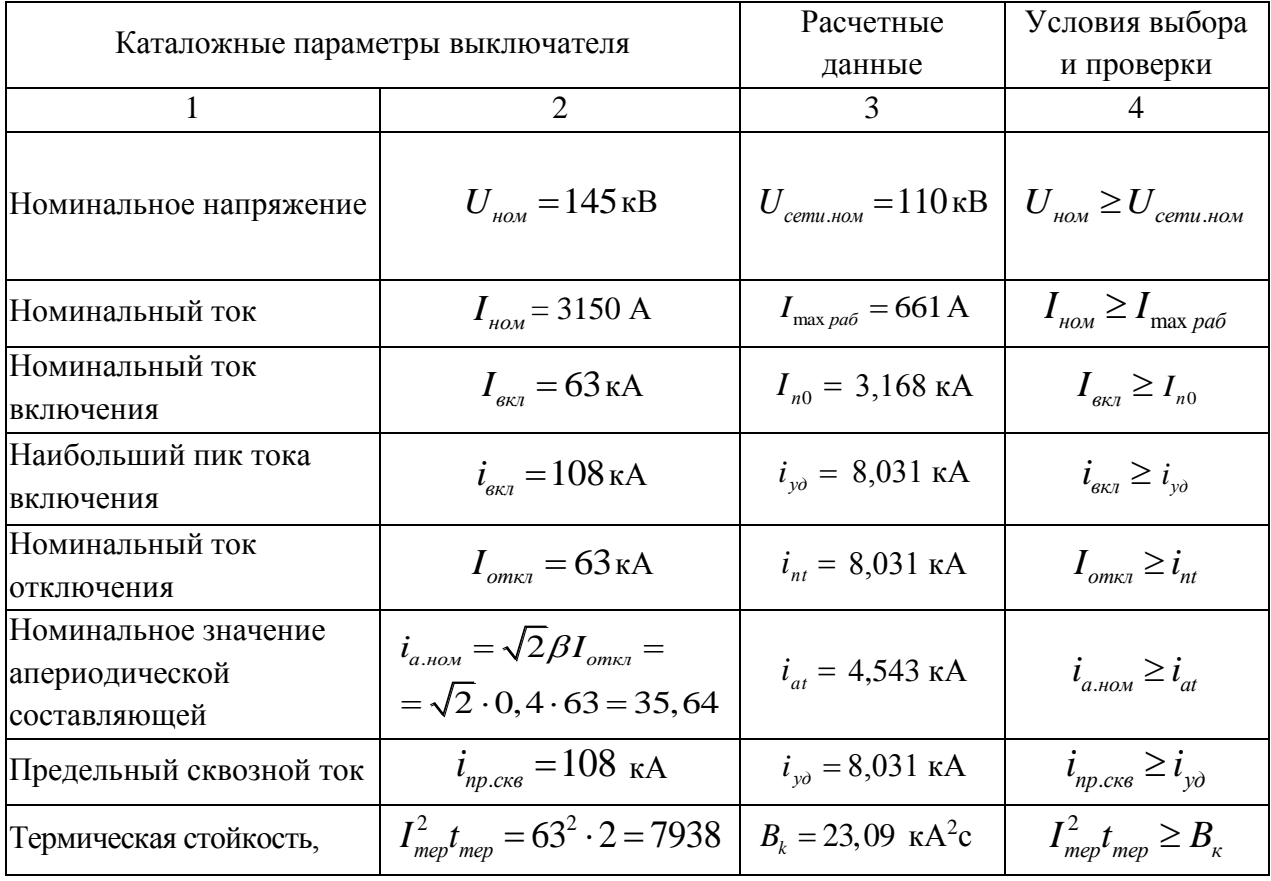

Таблица 24 – Сравнение каталожных и расчетных данных.

Как видно из результатов выключатель соответствует данным условиям и может быть принят к установке.

Для установки в КРУ 10 кВ выбираем вакуумный выключатель ВВ/ТЕL-10. Он встраивается в комплектное распределительное устройство напряжением 10 кВ.

Расчет проводится аналогично предыдущему.

Сравнение каталожных и расчетных данных для выключателя представлено в таблице 25.

Таблица 25 – Сравнение каталожных и расчетных данных.

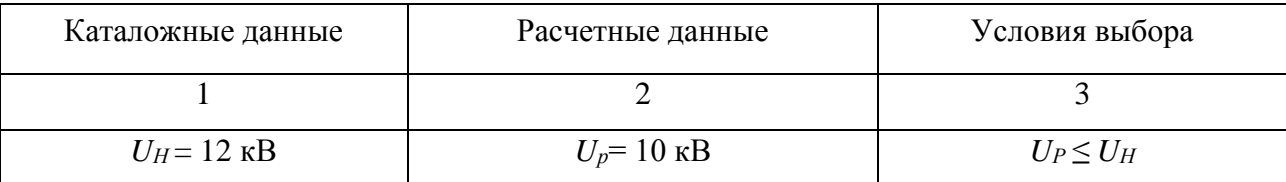

50

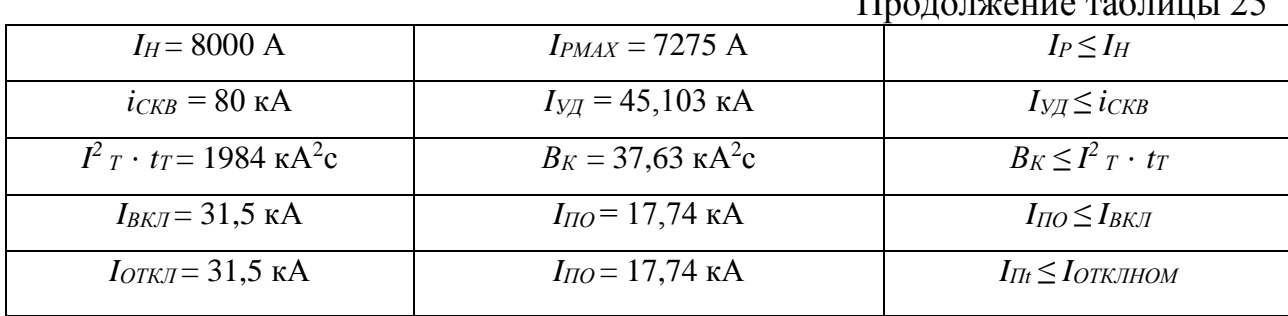

Как видно из результатов выключатель соответствует данным условиям и может быть принят к установке.

1.7.2 Выбор и проверка разъединителей

Высоковольтные разъединители применяются для электрического разделения высоковольтных сетей. В отключенном положении они образуют видимый изоляционный промежуток. Высоковольтные разъединители производят переключение без нагрузки.

Выбор разъединителей аналогичен выбору выключателей, но в нем отсутствует проверка отключающей способности, т.к. они не предназначены для отключения цепей, находящихся под током.

На стороне ВН ПС «ГПП» выбираем разъединитель серии D-SF4-245 Siemens. Сравнение каталожных и расчетных данных для фирмы разъединителя представлено в таблице 26.

Таблица 26 - Сравнение каталожных и расчетных данных

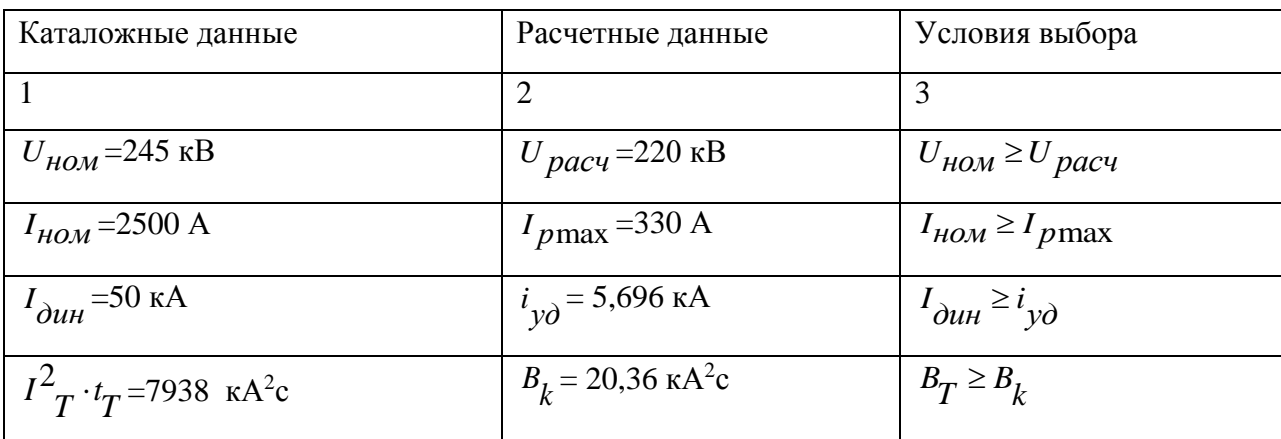

Как видно из результатов разъединитель соответствует данным условиям и может быть принят к установке.

На стороне СН выбираем разъединители Siemens D-SF4-145 соответственно.

Сравнение каталожных и расчетных данных для разъединителя представлено в таблице 27.

Таблица 27 - Сравнение каталожных и расчетных данных

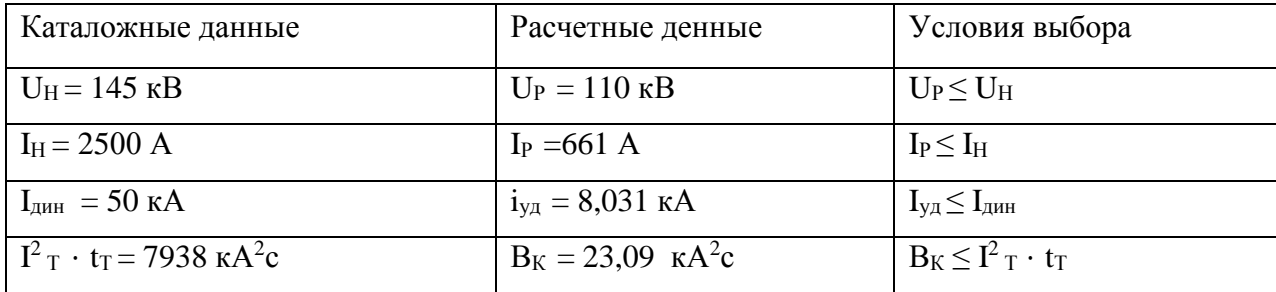

Как видно из результатов разъединитель соответствует данным условиям и может быть принят к установке.

1.7.3 Выбор и проверка трансформаторов тока

Трансформатор тока – это электрическое устройство, предназначенное для уменьшения первичного тока до значений, которые были бы наиболее удобны для измерительных приборов и релейной защиты, а также для отделения цепей измерения и защиты от первичных цепей высокого напряжения. Трансформаторы тока (ТТ) могут подключаться в одну, две и три фазы в зависимости от напряжения и назначения цепи. Номинальный ток трансформатора тока должен быть как можно ближе к рабочему току установки, так как недогрузка первичной обмотки приводит к увеличению погрешностей.

Для выбора трансформатора тока необходимо определить нагрузку вторичной обмотки:

$$
Z_2 \le Z_{2\mu\text{OM}},
$$
  
где  $Z_2$  - вторичная нагружа трансформатора тока;

2 *Z ном* - номинальная допустимая нагрузка трансформатора тока в

выбранном классе точности.

Индуктивное сопротивление токовых цепей невелико, поэтому  $Z^{}_2$  ≈  $R^{}_2$  .

52

Вторичная нагрузка  $R_2$  состоит из сопротивления приборов  $R_{npu\delta}$ , сопротивления соединительных проводов *Rпр* и переходного сопротивления контактов  $R_k$ :

$$
R_2 = R_{npu\delta} + R_{np} + R_k,\tag{36}
$$

Прежде чем преступить к выбору трансформаторов тока, необходимо определить число и тип измерительных приборов, включенных во вторичную цепь и иметь данные о длине *l* соединенных проводов. Их минимальные сечения должны быть 2,5 мм<sup>2</sup> по меди и 4 мм<sup>2</sup> по алюминиевым. Максимальные сечения, соответственно – 6 и 10 мм<sup>2</sup>. Затем определяется сопротивление наиболее нагруженной фазы, в соответствии со схемой соединения приборов контроля и учета, считая что  $Z_{HPOB} = R_{HPOB}$ . В качестве вторичной нагрузки ТТ принимаем трехканальные щитовые цифровые амперметры, ваттметры, варметры, а также трехфазный счетчик активной и реактивной энергии. Состав вторичной нагрузки ТТ приведен в таблице 28.

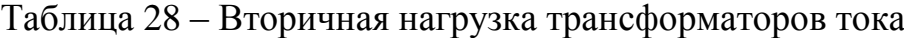

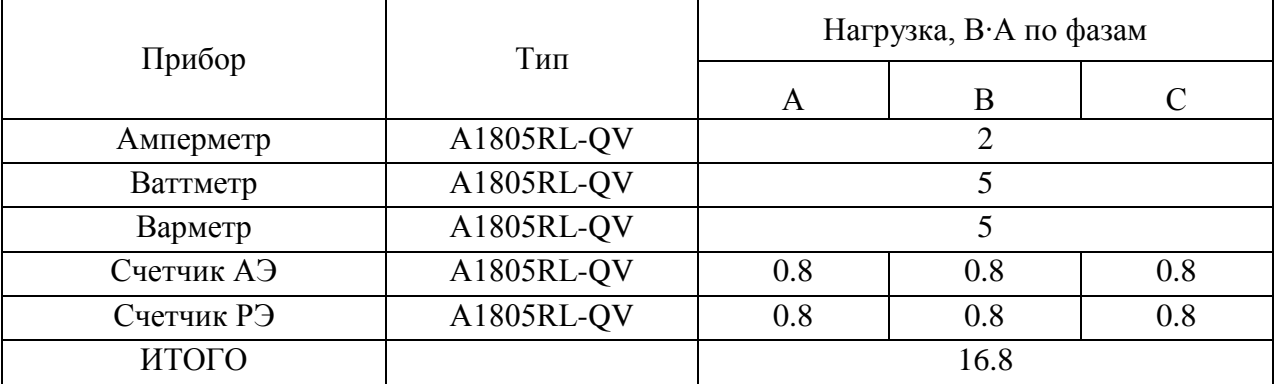

 Для обеспечения заданного класса точности должно соблюдаться условие:

$$
Z_{2n\omega} \ge \sum (Z_{IPHB} + Z_{HP} + Z_K), \tag{37}
$$

На стороне ВН выберем трансформатор тока с элегазовой защитой Trench NCIT SAS-245. Нагрузка на трансформатор тока определяется по формуле:

$$
r_{\text{HZ}} = \sum r_{\text{npu6}} + r_{\text{np}} + r_{\text{K}},\tag{38}
$$

$$
r_{np} = Z_{2\mu\text{OM}} - r_{npu\text{O}} - r_{\kappa},\tag{39}
$$

где *r<sub>пр</sub>* - сопротивление проводов;

*Z2ном* = 19 Ом - допустимое сопротивление нагрузки на трансформатор тока;

*ПРИБ <sup>r</sup>* - суммарное сопротивление приборов подключенных к трансформаторам тока на стороне ВН.

$$
\Sigma r_{\text{IPHE}} = \frac{16.8}{5^2} = 0,672 \quad \text{O}_M\,,\tag{40}
$$

где *ΣS*<sub>приб</sub> - мощность, потребляемая приборами;

I<sup>2</sup> - вторичный номинальный ток прибора.

Переходное сопротивление контактов принимается равным  $R_K = 0.05$ Ом. Сечение провода определяется по формуле:

$$
S = \frac{\rho \cdot l}{r_{np}}\,,\tag{41}
$$

где *l* - длина соединительного кабеля, которая зависит от напряжения;

 $p = 0.028$  - удельное сопротивление материала (алюминий).

Зависимость длины соединительного кабеля от напряжения представлена в таблице 29.

Таблица 29 - Зависимость длины соединительных проводов напряжения

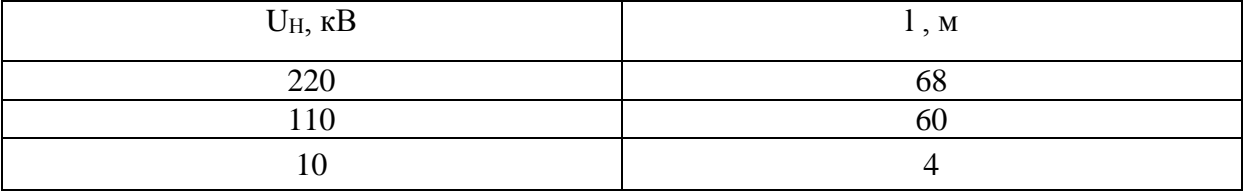

Принимаем кабель АКРНГ с жилами сечением 4 мм<sup>2</sup>, тогда

сопротивление провода будет равно:

\n
$$
r_{np} = \frac{p \cdot l_{pacv}}{s} = \frac{0,0283 \cdot 68}{3,898} = 0,436 \text{ } M\text{m}^2.
$$

Тогда сопротивление нагрузки будет равно:

 $Z_2 = 0.672 + 0.283 + 0.05 = 1,005$  Om.

Сравнение каталожных и расчетных данных для трансформатора тока представлено в таблице 30.

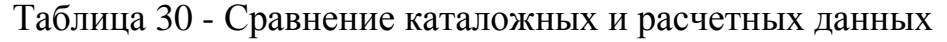

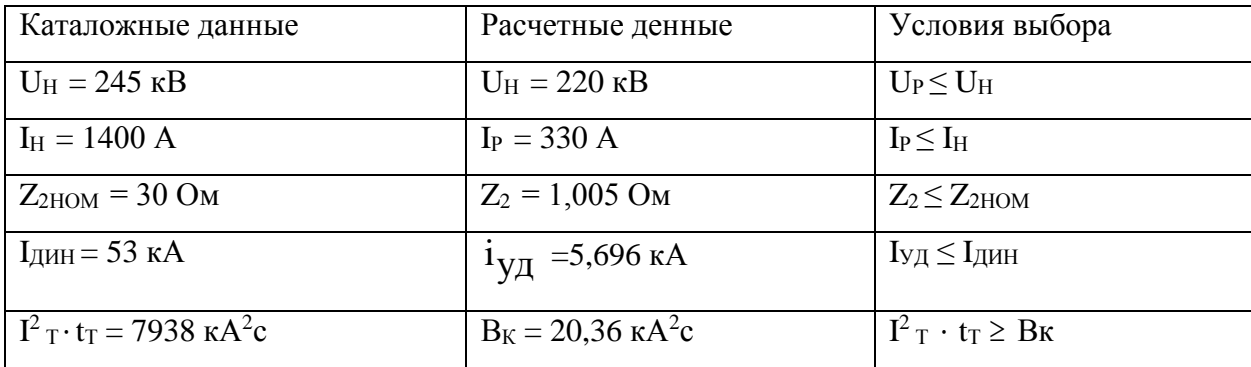

Как видно из результатов трансформатор тока соответствует данным условиям и может быть принят к установке.

На стороне СН выберем элегазовый трансформатор тока Trench NCIT SAS-245. Состав вторичной нагрузки трансформатора тока приведен в таблице 31.

Таблица 31 – Вторичная нагрузка трансформаторов тока

| Прибор     | Тип        | Нагрузка, В·А по фазам |     |     |
|------------|------------|------------------------|-----|-----|
|            |            | A                      | В   |     |
| Амперметр  | A1805RL-QV |                        |     |     |
| Счетчик АЭ | A1805RL-QV | 0.8                    |     | 0.8 |
| Счетчик РЭ | A1805RL-QV | 0.8                    | 0.8 |     |
| ИТОГО      |            |                        | 5.2 |     |

Проверка принятого трансформатора тока осуществляется аналогично проверке трансформатора тока на стороне ВН.

Сравнение каталожных и расчетных данных для трансформатора тока представлено в таблице 32.

| Каталожные данные                                        | Расчетные данные                    | Условия выбора                                                  |
|----------------------------------------------------------|-------------------------------------|-----------------------------------------------------------------|
| $U_H = 145$ kB                                           | $U_H = 110$ KB                      | $U_P \leq U_H$                                                  |
| $I_{\rm H} = 2100A$                                      | $I_P = 661 A$                       | $I_P \leq I_H$                                                  |
| $Z_{2HOM} = 0.75$ OM                                     | $Z_2 = 0.598$ O <sub>M</sub>        | $Z_2 \leq Z_{2HOM}$                                             |
| $IДHI = 115 kA$                                          | $I_{\text{VII}} = 8,031 \text{ kA}$ | $I_{\text{V}\text{II}} \leq I_{\text{II}\text{V}\text{II}}$     |
| $I^2$ <sub>T</sub> · t <sub>T</sub> = 7938 $\kappa A^2c$ | $B_K = 23.09$ $kA^2c$               | $I^2$ <sub>T</sub> $\cdot$ t <sub>T</sub> $\geq$ B <sub>K</sub> |

Таблица 32 – Сравнение каталожных и расчетных данных

Как видно из результатов трансформатор тока соответствует данным условиям и может быть принят к установке.

На стороне НН выбираем трансформатор тока согласно комплектации КРУ. Выберем трансформатор тока ТОЛ-СЭЩ-10 изготовленные Свердловским заводом трансформаторов тока.

Трансформатор тока на стороне НН подключается к двум фазам А и С. Состав вторичной нагрузки трансформатора тока приведен в таблице 34.

Таблица 33 – Вторичная нагрузка трансформаторов тока

| Прибор     | Тип        | Нагрузка, В $\cdot$ А по фазам |     |  |  |
|------------|------------|--------------------------------|-----|--|--|
|            |            | А                              |     |  |  |
| Амперметр  | A1805RL-QV |                                |     |  |  |
| Счетчик АЭ | A1805RL-QV | 0.8                            |     |  |  |
| Счетчик РЭ | A1805RL-QV | 0.8                            | 0.8 |  |  |
| ИТОГО      |            |                                | 5.2 |  |  |
|            |            |                                |     |  |  |

Сравнение каталожных и расчетных данных для трансформатора тока на НН представлено в таблице 34.

Таблица 34 – Сравнение каталожных и расчетных данных

| Каталожные данные            | Расчетные данные | Условия выбора |
|------------------------------|------------------|----------------|
| $U_H = 10$ KB                | $U_P = 10$ KB    | $U_P < U_H$    |
| $I_{\rm H} = 8100 \text{ A}$ | $I_P = 7275 A$   | $I_P < I_H$    |

Продолжение таблицы 34

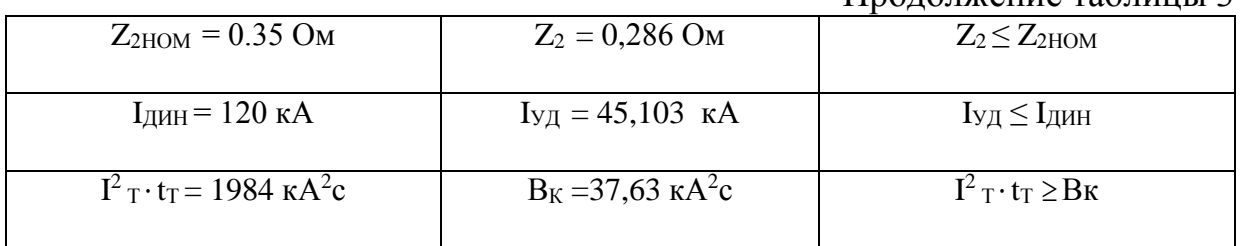

Как видно из результатов трансформатор тока соответствует данным условиям и может быть принят к установке.

1.7.4 Выбор и проверка трансформаторов напряжения

Трансформаторы напряжения выбираются по следующим условиям:

- по напряжению установки;

- по конструкции и схеме соединения;

- по классу точности;

- по вторичной нагрузке.

 $S_{2\Sigma} \leq S_{\text{HOM}}$  (42)

где S<sub>НОМ</sub> - номинальная мощность в выбранном классе точности;

 $S_{2\Sigma}$  - нагрузка всех измерительных приборов и реле, присоединенных к трансформатору напряжения.

По аналогии с выбором трансформаторов тока, для проверки на соответствие класса точности, необходимо составить схему включения обмоток напряжения измерительных приборов, составить таблицу нагрузок и определить расчетную нагрузку во вторичной цепи  $S_{2 \text{ pacy}}$ 

Измерительные трансформаторы напряжения своей первичной обмоткой включаются параллельно в цепь высокого напряжения. Во вторичную цепь включаются тоже параллельно. Вводы в аппарат и изоляция первичной обмотки выбираются по напряжению первичной цепи. Номинальное напряжение вторичной обмотки обычно 100 В. Сечения проводов первичной и вторичной цепей трансформаторов напряжения невелики, они зависят от мощности трансформатора, но чаще всего выбираются наименьшими допустимыми по механической прочности. Они связываются контрольными

57

кабелями с приборами вторичных устройств, которые размещаются на панелях щитов и пультов. Измерительные трансформаторы напряжения должны быть малогабаритными, легкими и совершенными аппаратами, надежно работающими в электроустановках. В применяемых схемах и конструкциях должны снижаться до минимума все виды погрешностей для получения высокой точности измерений. Условия выбора трансформаторов напряжения приведены в таблице 35.

Таблица 35 - Условия выбора и проверки трансформаторов напряжения

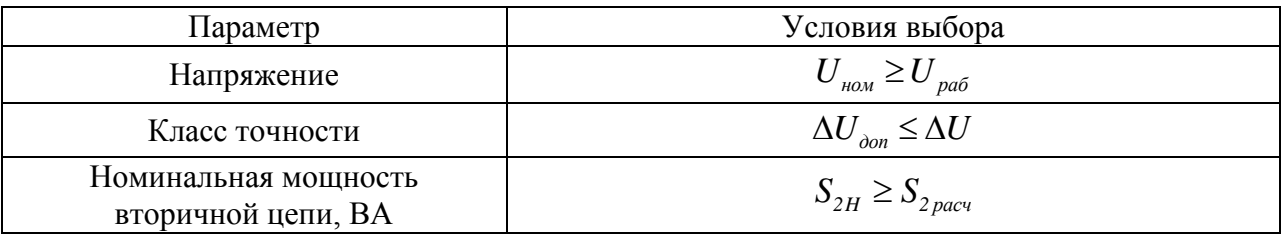

Трансформаторы напряжения устанавливаются на каждую секцию шин. Выберем и проверим необходимые трансформаторы напряжения.

На сторону ВН выбираем элегазовый трансформатор напряжения SVS-245 фирмы Trench.

Вторичная нагрузка трансформаторов представлена в таблице 36.

Таблица 36 - Вторичная нагрузка трансформатора напряжения

| Прибор         |                    | Тип    | $S, B \cdot A$ | Кол-                        | Общая          |
|----------------|--------------------|--------|----------------|-----------------------------|----------------|
|                |                    |        |                | B <sub>O</sub>              | потребляемая   |
|                |                    |        |                | приб                        | мощность       |
|                |                    |        |                | оров                        |                |
|                |                    |        |                |                             | $S, B \cdot A$ |
| 1              | Частотомер         | A1805R | 2              | $\overline{2}$              | 4              |
|                |                    | L-QV   |                |                             |                |
| $\overline{2}$ | Вольтметр          | A1805R | $\overline{2}$ | $\overline{2}$              | $\overline{4}$ |
|                |                    | L-QV   |                |                             |                |
| 3              | Трёхфазный счётчик | A1805R | 2,4            | $\mathcal{D}_{\mathcal{A}}$ | 4,8            |
|                | активной энергии   | L-QV   |                |                             |                |
| $\overline{4}$ | Трёхфазный счётчик | A1805R | 2,4            | $\mathcal{D}_{\mathcal{L}}$ | 4,8            |
|                | реактивной энергии | L-QV   |                |                             |                |
| 5              | Ваттметр           | A1805R | 5              | $\overline{2}$              | 10             |
|                |                    | L-QV   |                |                             |                |
| 6              | Варметр            | A1805R | 5              | $\overline{2}$              | 10             |
|                |                    | L-QV   |                |                             |                |

Сравнение каталожных и расчетных данных для трансформатора напряжения представлено в таблице 37.

Таблица 37 - Сопоставление каталожных и расчетных данных

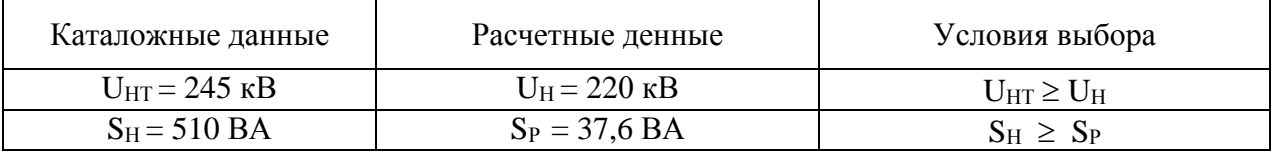

Как видно из результатов выбранный трансформатор напряжения

соответствует данным условиям и может быть принят к установке.

На сторону СН выбираем трансформатор напряжения с элегазовой защитой Trench SVS 145.

Вторичная нагрузка трансформаторов представлена в таблице 38.

Таблица 38 – Вторичная нагрузка трансформатора напряжения

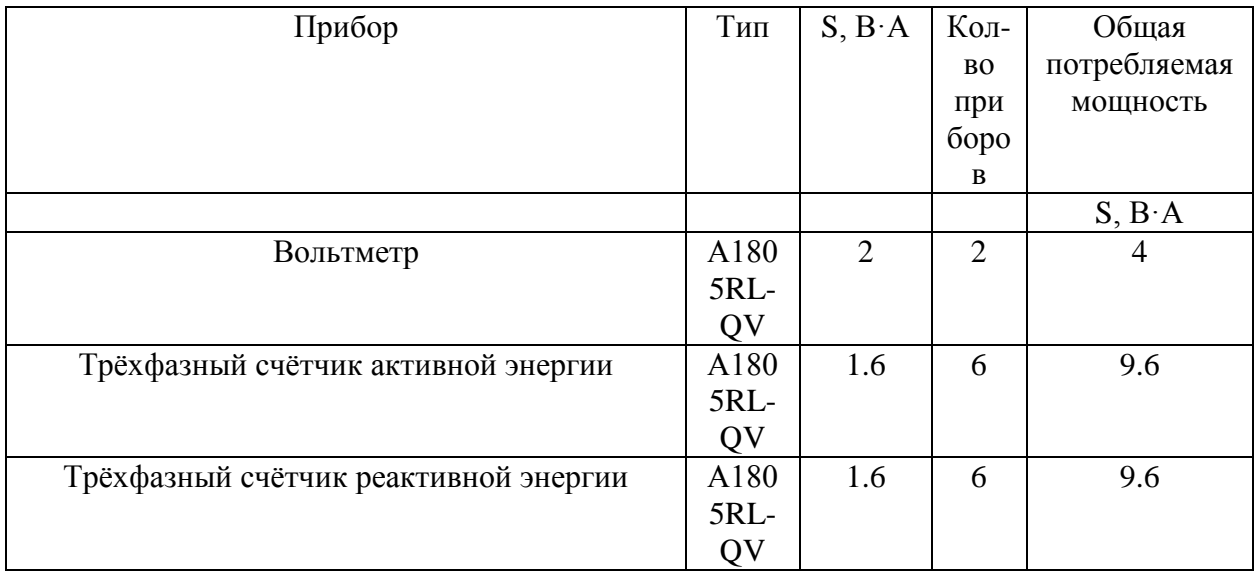

Суммарная нагрузка на трансформатор напряжения:

 $S_{\rm z} = 4 + 9.6 + 9.6 = 23.2 \text{ BA}.$ 

Сравнение каталожных и расчетных данных для трансформатора напряжения представлено в таблице 39.

Таблица 39 – Сопоставление каталожных и расчетных данных

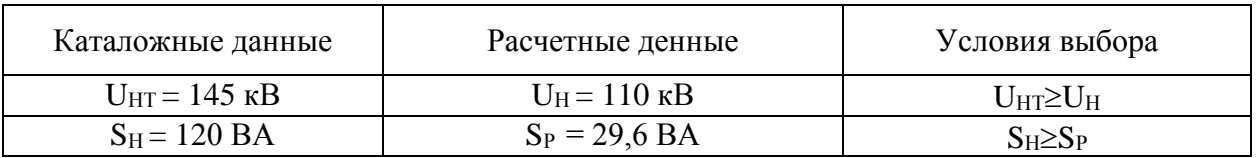

Как видно из результатов ТН соответствует данным условиям и может быть принят к установке.

На сторону НН выбираем отечественный трансформатор напряжения НАМИТ-10-2.

Вторичная нагрузка трансформатора напряжения на две секции шин представлена в таблице 40.

Таблица 40 –Вторичная нагрузка трансформатора напряжения

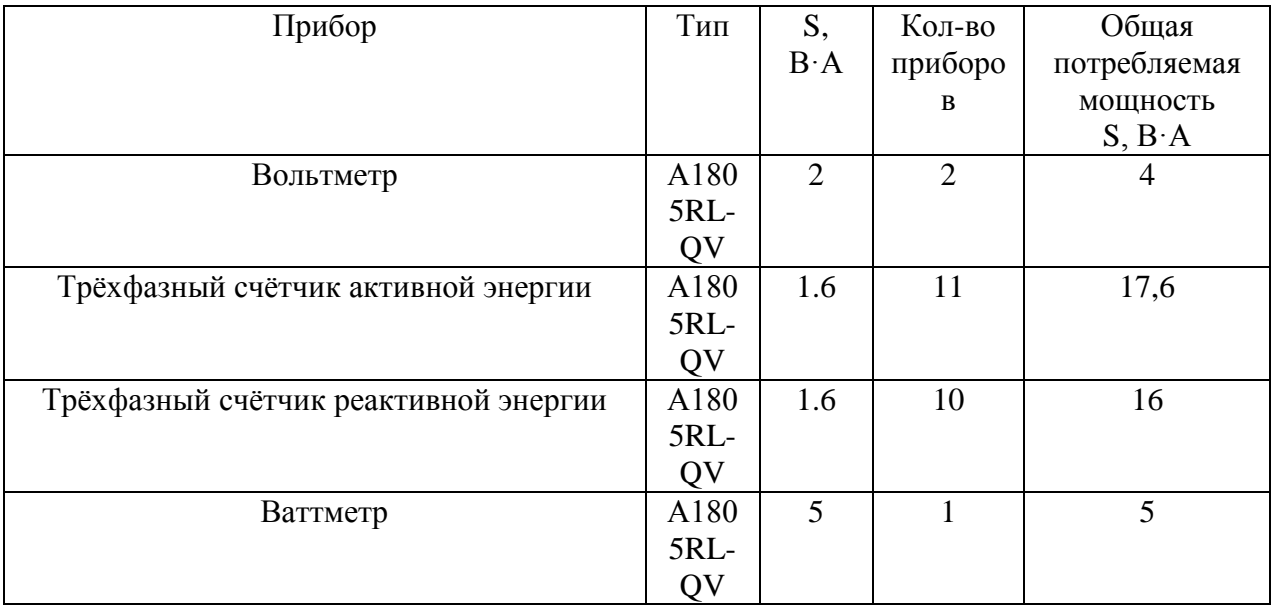

Суммарная нагрузка на трансформатор напряжения:

 $S_{\Sigma} = 4 + 17, 6 + 16 + 5 = 42, 6 \text{ BA}.$ 

Сравнение каталожных и расчетных данных для разъединителя представлено в таблице 41.

Таблица 41 – Сопоставление каталожных и расчетных данных

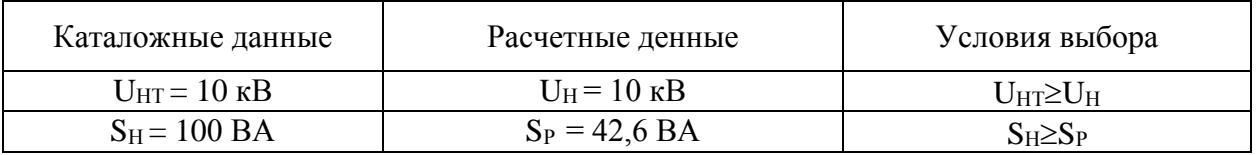

Как видно из результатов трансформатор напряжения соответствует данным условиям и может быть принят к установке.

#### 1.7.5. Выбор и проверка токоведущих частей

## Выбор токопроводов в КРУЭ 220 кВ

В КРУЭ различных классов напряжения токоведущие части выполняют в качестве высоковольтного кабеля или провода. На подстанции «ГПП» для обеспечения максимальной надежности и удобства обслуживания используют высоковольтные кабеля из сшитого полиэтилена. Кабель из сшитого полиэтилена имеет существенные преимущества: высокие электрические и механические параметры в более широком диапазоне рабочих температур, малую гигроскопичность (водонепроницаемость) и другие. Положительные качества достигаются благодаря технологии сшивки, в процессе которой изменяется структура полиэтилена. Также использование кабелей из сшитого полиэтилена уменьшают электрические потери в токопроводах за счёт уменьшения реактивного сопротивления.

Токопроводы выполненные в виде кабеля соединяют с элементами КРУЭ при помощи кабельных муфт. При этом кабель на участке воздухэлегаз устанавливается на специальную консоль, которая предотвращает его смещение.

При проверке шин на динамическую устойчивость расчет сводится к механическому расчету на изгиб многопролетных балок, лежащих на нескольких опорах

На стороне высокого напряжения выбираем кабель с изоляцией из сшитого полиэтилена ПвПу2г фирмы ABB:

Общее сечение жил  $S = 400 \text{ nm}^2$ , Сечение экрана  $S_{\text{app}} = 265 \text{p}$ ток *IДОП* = 620А.

IMAX < IДОП. Проверка выполняется.

Проверка по термостойкости исходя из данных.

 $I_{\text{HO}} = 2,969 \text{ kA}; T_a = 0.0091; i_{\text{VII}} = 5,696 \text{ kA}.$ 

Минимальное сечение по условию термической стойкости:

$$
q_{min} = \frac{\sqrt{B_K}}{C}
$$
  

$$
q_{min} = \frac{\sqrt{20.6 \cdot 10^6}}{90} = 50,43 \text{ m}^2,
$$
 (43)

где  $C = 90 - \mu \text{m}$  кабелей;

qmin – минимальное сечение провода.

Выбор токопроводов КРУЭ 110 кВ

Для СН принимаем кабель с изоляцией из сшитого полиэтилена ПвПу2г фирмы ABB:

Общее сечение жил  $S = 400 \text{ nm}^2$ , Сечение экрана  $S_{\text{app}} = 35 \text{ nonyctm}$ ый ток *IДОП* = 755 А.

Проверка сечения на нагрев (по допустимому току):

 $I_{MAX}= 661$  A.

IMAX < IДОП. Проверка выполняется.

Проверка по термостойкости исходя из данных.

 $I_{\text{HO}} = 3,168 \text{ kA}; T_a = 0.043; i_{\text{VII}} = 8,031 \text{ kA}.$ 

Минимальное сечение по условию термической стойкости:

$$
q_{min} = \frac{\sqrt{B_K}}{C}
$$
\n
$$
q_{min} = \frac{\sqrt{24,02 \cdot 10^6}}{90} = 54,45 \text{ nm}^2,
$$
\n(43)

где  $C = 90 - \pi \pi R$  кабелей:

qmin – минимальное сечение провода.

1.7.6 Выбор и проверка опорных изоляторов

Опорные изоляторы выбираются по напряжению, роду установки и допускаемой механической нагрузке.

Расчетная нагрузка на изолятор  $F_{\text{pacy}}$  в многопролетной шинной конструкции определяется расчетной нагрузкой шин на один пролет. Согласно ПУЭ расчетная нагрузка не должна превышать 60% от

разрушающей нагрузки  $F_{pasp}$ , приводимой в паспортных данных на изоляторы, и должны соблюдаться следующие условия (79-80) при выборе изоляторов:

$$
U_{\text{ycm}} \le U_{\text{max}},\tag{70}
$$

$$
F_{\text{pacy}} = 0, 6F_{\text{pasp}} = F_{\text{oon}} \tag{71}
$$

Так как распределительные устройства на напряжение 220 и 110 кВ выполнены в виде КРУЭ с кабельными токоведущими частями, то установка опорных изоляторов не требуется. В дальнейшем расчет будем производить для КРУ 10 кВ.

Для КРУ 10 кВ выбираем изолятор опорный стержневой ИОС-10-2000-01УХЛ1с допустимой силой на изгиб (Н) определяемой по формуле:

$$
F_{\partial on} = 0, 6 \cdot 12000 = 7500 \ H
$$

Высота изолятора равна  $H_{\nu z} = 284$  мм.

Изолятор необходимо проверить на механическую прочность:

Максимальная сила, действующая на изгиб (Н) определяется по формуле 47:

$$
F_{pacq} = \sqrt{3} \cdot \frac{i\omega}{a} \cdot l \cdot K_h \cdot 10^{-7} \text{ H};
$$
\n(47)

Максимальная сила, действующая на изгиб (Н):

$$
F_{pacq} = \sqrt{3} \cdot \frac{45,103^2}{1,62} \cdot 1,33 \cdot 1,5 \cdot 10^{-7} = 448.3 \text{ H}
$$

Поправка на высоту прямоугольных шин определяется по формуле:

$$
K_h = \frac{H}{H_{us}} = \frac{H_{us} + b + h/2}{H_{us}}
$$
(48)

Поправка на высоту прямоугольных шин:

$$
K_h = \frac{H}{H_{us}} = \frac{284 + 10 + 60}{440} = 0,805
$$

Проверка:  $F_{\text{pace}} \leq F_{\text{loop}}$ 

Таким образом, выбираем изолятор опорный стержневой ИОС-10-2000- 01УХЛ1 проходит по механической прочности. Выбранный изолятор удовлетворяет условию и может быть принят к установке.

1.7.7 Выбор ограничителей перенапряжения

Для ограничения перенапряжений на изоляции электрооборудования РУ применяют ОПН, целью которых является защита энергооборудования от грозовых и коммутационных перенапряжений[5].

Основным средством снижения перенапряжения на изоляции электрооборудования РУ являются ОПН.

Все силовые трансформаторы, автотрансформаторы и шунтирующие реакторы 220 кВ и выше должны защищаться ОПН от грозовых и коммутационных перенапряжений.

На стороне ВН трансформаторов выбираем ограничитель перенапряжения типа PEXLIM Q192XH245 с классом напряжения 220 кВ, основные характеристики которого представлены в таблице 42.

| Класс<br>напряжения<br>сети, кВ | Номинальное<br>напряжение<br>ОПН, кВ | Наибольшее<br>длительно<br>допустимое<br>рабочее<br>напряжение,<br>$\kappa$ B | Номинальный<br>разрядный ток<br>(форма 8/20 мкс),<br>кA | Ток<br>взрывобезопасност<br>и, кА |
|---------------------------------|--------------------------------------|-------------------------------------------------------------------------------|---------------------------------------------------------|-----------------------------------|
| 220                             | 245                                  | 154                                                                           |                                                         | 50                                |

Таблица 42 – Основные характеристики ОПН

На стороне СН выбираем ограничитель перенапряжения типа PEXLIM-Q108-XH123 с классом напряжения 110 кВ, основные характеристики которого представлены в таблице 43.

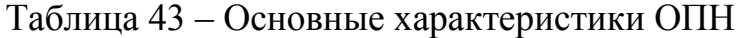

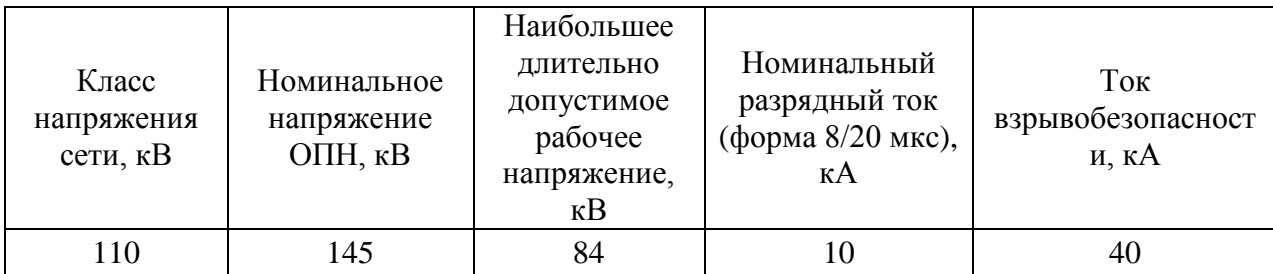

На стороне НН выбираем ограничитель перенапряжения типа POLIM-I-12N с классом напряжения 10 кВ, основные характеристики которого представлены в таблице 44.

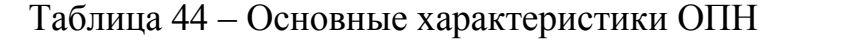

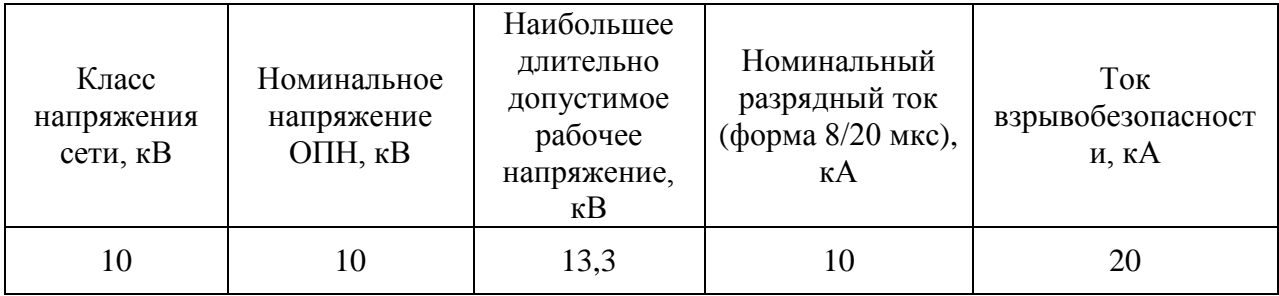

# 1.7.8 Выбор ячеек КРУ

Комплектное распределительное устройство (КРУ) – это распределительное устройство, состоящее из закрытых шкафов с встроенными в них аппаратами, измерительными и защитными приборами и вспомогательными устройствами.

Применение КРУ позволяет ускорить монтаж распределительного устройства. КРУ безопасно в обслуживании, так как все части, находящиеся под напряжением, закрыты металлическим кожухом.

На высокой стороне выбираем КРУЭ 220 кВ марки Siemens 8DN9 со встроенными элегазовыми выключателями, разъединителями, заземлителями и измерительными трансформаторами.

Таблица 45 – Основные параметры шкафа КРУЭ серии 8DN9

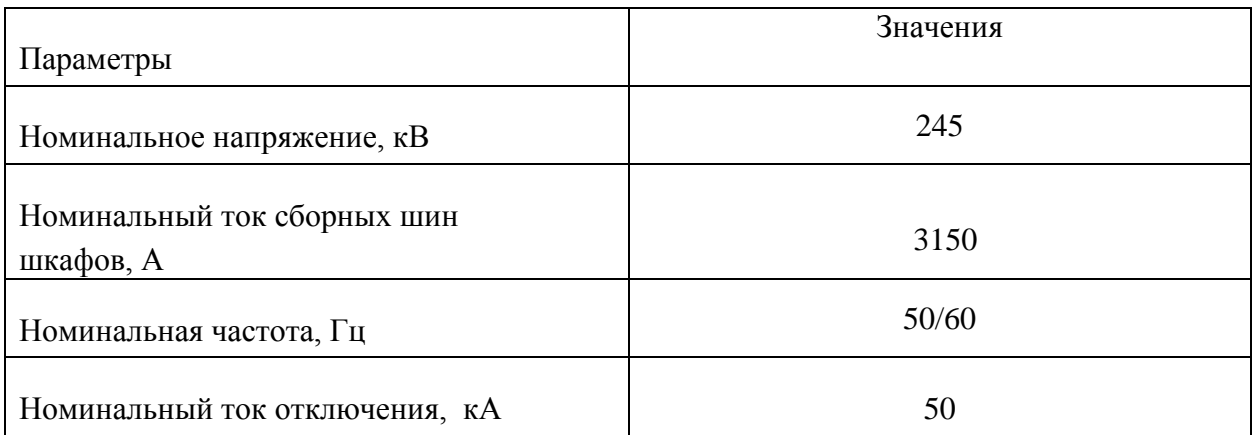

Продолжение таблицы 45

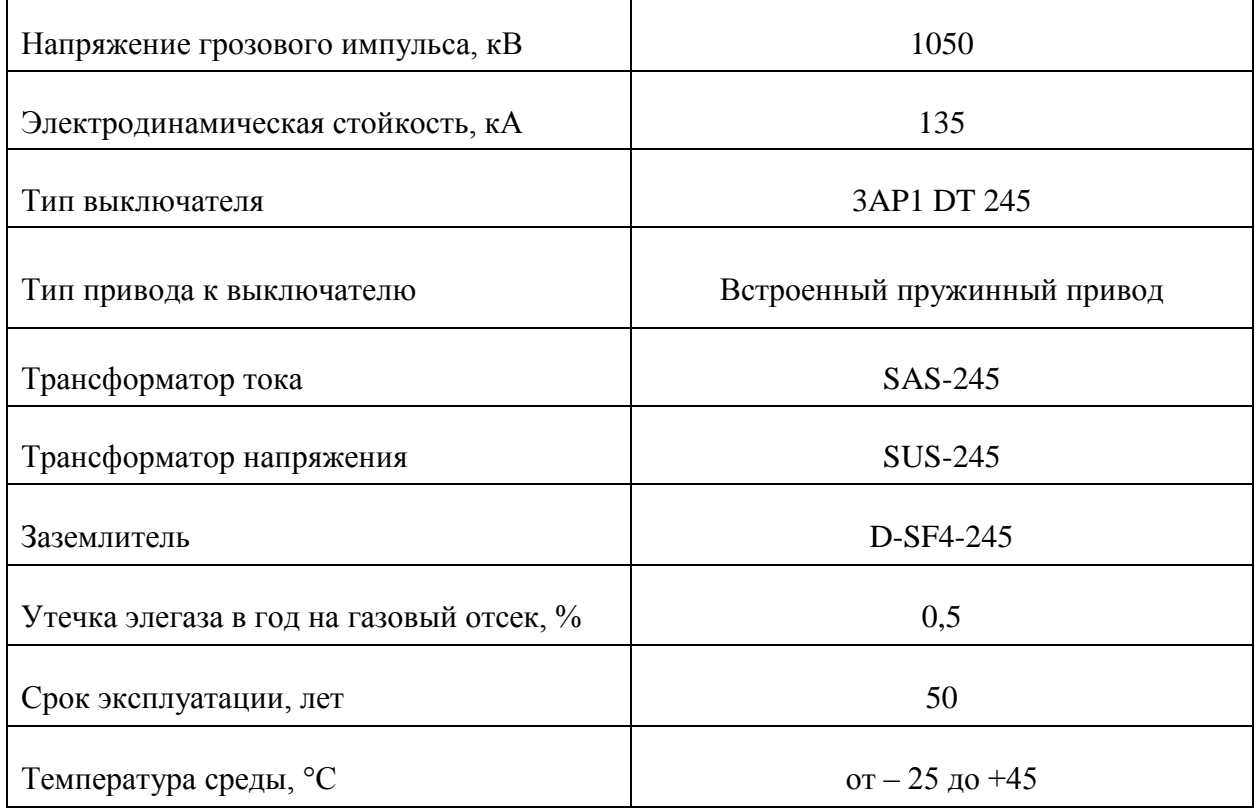

На средней стороне выбираем КРУЭ 110 кВ марки Siemens 8DN8 со встроенными элегазовыми выключателями, разъединителями, заземлителями и измерительными трансформаторами.

| Параметры                                | Значения    |
|------------------------------------------|-------------|
| Номинальное напряжение, кВ               | 145         |
| Номинальный ток сборных шин<br>шкафов, А | 3150        |
| Номинальная частота, Гц                  | 50/60       |
| Номинальный ток отключения, кА           | 31,5        |
| Напряжение грозового импульса, кВ        | 650         |
| Электродинамическая стойкость, кА        | 108         |
| Тип выключателя                          | 3AP1 DT 145 |

Таблица 46 – Основные параметры шкафа КРУЭ серии 8DN9

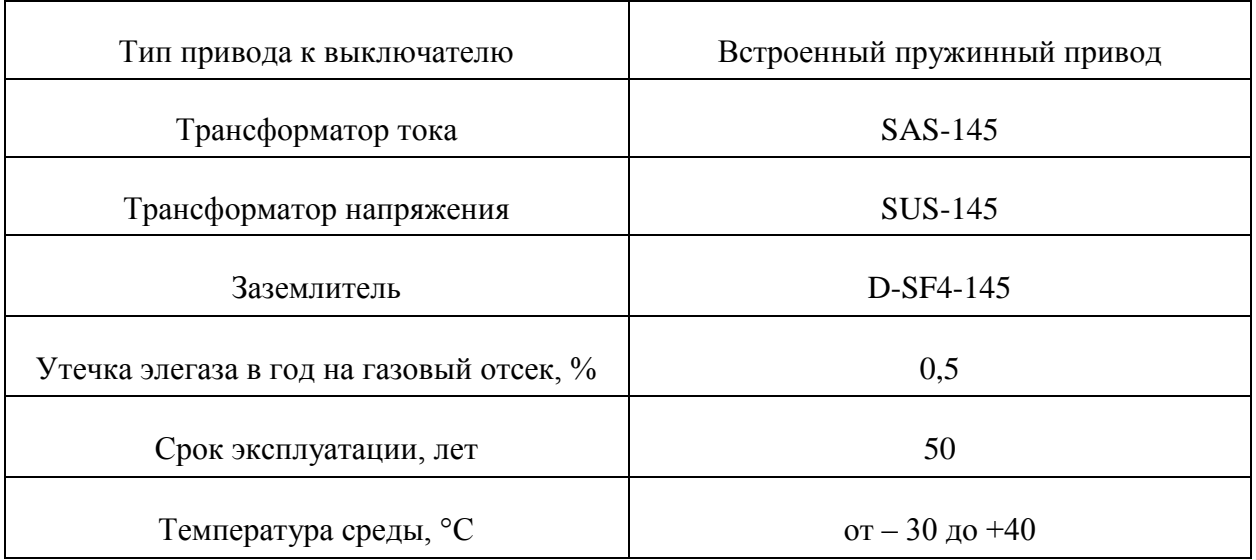

На низкой стороне выбрали КРУ внутренней установки 10 кВ встроенными выключателями марки BB/TEL-10 с встроенным электромагнитным и пружинным приводом.

Таблица 47 – Основные параметры шкафа КРУ серии K – 61

| Параметры                                | Значения                                   |
|------------------------------------------|--------------------------------------------|
| Номинальное напряжение, кВ               | 10                                         |
| Номинальный ток сборных шин<br>шкафов, А | 3150                                       |
| Номинальный ток отключения, кА           | 50                                         |
| Электродинамическая стойкость, кА        | $\dots 125$                                |
| Тип выключателя                          | BB/TEL-10                                  |
| Тип привода к выключателю                | Встроенный электромагнитный и<br>пружинный |
| Трансформатор тока                       | ТОЛ-СЭЩ-10                                 |
| Трансформатор напряжения                 | <b>HAMИT-10-2</b>                          |
| Заземлитель                              | EK <sub>6</sub>                            |

1.7.9 Выбор трансформаторов собственных нужд

Питание нагрузок собственных нужд ПС 220/110/10 ПС «ГПП» обеспечивается от двух трансформаторов собственных нужд напряжением 10/0.4 кВ. Состав потребителей СН подстанций зависит от типа подстанции, мощности трансформаторов, наличия синхронных компенсаторов, типа электрооборудования.

Наиболее ответственными потребителями СН подстанций являются оперативные цепи, система связи, телемеханики, система охлаждения трансформаторов, аварийное освещение, система пожаротушения.

Мощность трансформаторов СН выбирается по нагрузкам с СН с учетом коэффициентов загрузки и одновременности, при этом отдельно учитываются летняя и зимняя нагрузки, а также нагрузка в период ремонтных работ на подстанции.

В проектировании основные нагрузки можно определить по типовым проектам ПС, по каталогам или ориентировочно принять  $P_{ver}$  при  $cos\varphi = 0.85$ тогда расчетная нагрузка:

$$
S_{pacu} = \kappa_c \cdot \frac{P_{ycm}}{\cos \varphi},\tag{49}
$$

где  $K_c=0.8$  $\equiv$ коэффициент спроса, учитывающий коэффициент одновременности и загрузки;

 $P_{\text{yer}}$  =410 кВт – ориентировочная установленная активная мощность собственных нужд.

Тогда:

$$
S_{\text{pacu}} = 0.8 \cdot \frac{110}{0.85} = 103.5 \text{ kBA};
$$

Принимаем два трансформатора Trihal 630.

# **1.8 Грозоупорность воздушной линии электропередачи 220 кВ «Амурская – ГПП» и молниезащита подстанции 220/110/10 «ГПП»**

 Всякое кратковременное значительное повышение напряжения принято называть перенапряжением.

 1.8.1 Грозоупорность воздушной линии электропередачи 220 кВ «Амурская-ГПП»

 Показателем грозоупорности линии является число ее грозовых отключений.

 Эффективность грозозащиты определяют отдельно для следующих расчетных случаев поражения линии:

- удар молнии в опору (трос возле опоры);

- удар молнии в трос в середине пролета;

- удар молнии в провод при прорыве сквозь тросовую защиту.

Определяем среднюю высоту подвеса троса по формуле:

$$
h_{cp} = h_{mp} - \frac{2}{3} \cdot f_{mp} \,,\tag{51}
$$

где *hтр* **–** высота подвеса троса на опоре;

$$
f_{mp}
$$
 – стрела провеса троса, определяется по формуле:  
\n $f_{mp} = h_{mp} - H_{\Gamma} - (h_{\ np} - h_{\ np}) - h_{\ np(np)},$ 

(52)

где *hтр* **–** высота подвеса троса, *hтр* = 41,5 м;

 *HГ* **–** высота габарита (минимальное рассстояние между системой провод – земля), *Н<sub>Г</sub>* = 7 м; [16]

$$
h^{B}_{np}
$$
 – высота подвеса верхнего провода,  $h^{B}_{np}$  = 35,5 м;  
\n
$$
h^{H}_{np}
$$
 – высота подвеса нижнего провода,  $h^{H}_{np}$  = 20,6 м;  
\n
$$
h_{mp(np)}
$$
 – высота подвеса троса над проводом,  $h_{mp(np)}$  = 6 м.  
\n
$$
f_{mp} = 41, 5 - 7 - (35, 5 - 22, 5) - 6 = 13, 6 M
$$

$$
h_{CP} = 41, 5 - \frac{2}{3} \cdot 14, 5 = 31, 8 \text{ M}
$$

1) Определение удельного числа отключений линии при ударе молнии в опору (искровой разряд).

Общее число ударов молнии в опору определяем по формуле:

$$
N_{on} = 4 \cdot N \cdot \frac{hp}{l_{np}} \tag{53}
$$

где *N* **–** общее число ударов молнии на 100 км линии, определяется по формуле:

yne:  
\n
$$
N = 0, 2 \cdot P_0 \cdot \left( \frac{h_{mp(np)}}{2} + 5 \cdot h_{cp} - \frac{2 \cdot h_{cp}^2}{30} \right),
$$
\n(54)

где 0 *P* **–** плотность разряда линии на землю, определяется по формуле:

$$
P_0 = 0.05 \cdot N_{T,\bar{A}},
$$
  
\n
$$
P_0 = 0.05 \cdot 49 = 2,45
$$
  
\n
$$
N = 0,2 \cdot 2,45 \cdot \left(\frac{0}{2} + 5 \cdot 31,8 - \frac{2 \cdot 31,8^2}{30}\right) = 45,099
$$
  
\n
$$
N_{OII} = 4 \cdot 44,9 \cdot \frac{41,5}{384,925} = 19,449
$$
 (55)

 Определяем вероятность перекрытия линейной изоляции при ударе молнии в опору (искровой разряд) по формуле:

$$
P_{OII} = e^{-0.04 \cdot I_{KP}},\tag{56}
$$

где *IКР* **–** критический ток молнии, определяется по формуле:

$$
I_{\overline{KP}} = \frac{U_{50\%}}{R_u + \delta \cdot h_{on}},\tag{57}
$$

где 50% *<sup>U</sup>* **–** пятидесятипроцентное разрядное напряжение для стандартного импульса отрицательной полярности,  $U_{50\%} = 1150$  кВ [16];

 $R_{\mu}$  – импульсное сопротивление заземлителя опоры,  $R_{\mu} = 10$ ;  $\delta$  – коэффициент, зависящий от количества тросов,  $\delta$  = 0,3. 1150  $1150$   $114.095 \text{ mA}$  $\overline{I}$ .

$$
I_{KP} = \frac{}{10+12,177} = 114,085 \text{ kA}
$$

$$
P_{on} = e^{-0.041 \cdot 114,085} = 9,302 \times 10^{-3}
$$

Определим вероятность перехода импульсного перекрытия в дугу по формуле:

$$
\eta = \left(0,92 \cdot \frac{U}{l_{pasp}} - 6\right) \cdot 10^{-2},\tag{58}
$$

 $U - \mu$ лительное наибольшее рабочее напряжение, для 220 кВ:  $U = 252$ где  $kB$ :

$$
l_{pasp} - \text{длина разрядного пути, } l_{pasp} = 1.9 \text{ м } [16].
$$
  

$$
\eta = \left(0.92 \cdot \frac{252}{1.9} - 6\right) \cdot 10^{-2} = 1.16
$$

Удельное число отключений линии при ударе молнии в опору определяем по формуле:

$$
n_{on} = N_{on} \cdot P_{on} \cdot \eta
$$
  
\n
$$
n_{on} = 19,449 \cdot 0,0093 \cdot 0,9 = 0,163
$$
\n(59)

2) Определение удельного числа отключений линии при ударе молнии в трос в середине пролета.

Число ударов молнии в трос определяется по формуле:

$$
N_{mp} = N \cdot \left(1 - \frac{4 \cdot h_{mp}}{l_{np}} - P_{\alpha}\right),\tag{60}
$$

где  $P_{\alpha}$  – вероятность прорыва молнии сквозь тросовую защиту,

$$
P_{\alpha} = e^{\overline{A}} \cdot (\frac{0.55}{\Box h} \cdot \sqrt{\alpha \cdot h_{mp.cp} \cdot \Box S} - \frac{9}{\overline{A}}) = 0.0015, \qquad (61)
$$

где Д - вспомогательный коэффициент, вычисляемый по формуле:

$$
\mathcal{I} = 1 + U_{\text{HOM}} \cdot \frac{h_{\text{mp.cp}}}{\Box h} \cdot \left( \frac{U_{\text{HOM}}^2 \cdot 117}{\Box h \Box S \cdot \ln \left( \frac{2 \cdot h_{\text{mp.cp}}}{r_{\text{np}}} \right)} \right)^3,
$$
(62)

 $\mathcal{I}=1$ ,

 $\Box$  S - горизонтальное смещение провода относительно троса, равное 2,1 м.

$$
N_{TP} = 45,088 \cdot \left(1 - \frac{4 \cdot 32,433}{384,925} - 0,0015\right) = 29,831
$$

Определяем вероятность перекрытия изоляции при ударе молнии в трос в середине пролета по формуле:

$$
P_{\text{mp}} = e^{-0.08 \cdot a_{\text{KP}}},\tag{63}
$$

 $a_{\kappa p}$ - критическая крутизна фронта тока молнии, приводящая к где

перекрытию изоляции трос-провод, определяется по формуле:

$$
a_{kp} = \frac{2 \cdot E_{cp}^{\max} \cdot \Delta h \cdot \nu}{Z_{mp} \cdot (1 - k) \cdot l} \tag{64}
$$

 $E^{\text{max}}_{\text{cp}}$  – среднее значение максимальной напряженности где электрического поля в воздушном промежутке трос - провод,  $E^{\text{max}}_{cp} = 700$ 

 $\kappa B/M$ ;

 $\Delta h$  – расстояние между тросом и проводом по вертикали,  $\Delta h$ =6 м;

 $\upsilon$  - скорость распространения волны;

 $Z_{mn}$  – волновое сопротивлении коронирующего троса, Z=28,293 Ом;  $k$  – коэффициент связи электромагнитный, определяется по формуле:

$$
k = \frac{\kappa}{\beta},\tag{64}
$$

где  $\kappa$  - геометрический коэффициент связи, определяем по табл. П 16.2  $[16]$ :

 $\beta$  - коэффициент затухания электромагнитной волны, определяемый по формуле:

$$
\beta = 1,16 \cdot \sqrt{\frac{\ln \frac{1,5 \cdot h_{mpcp} \cdot E}{mpcp}}{\ln \frac{2 \cdot h_{mpcp}}{\ln \frac{r}{mp}}}}
$$
\n(64)

где  $E_{cp}$  – средняя напряженность электрического поля;

 $r_{np}$  – радиус провода, равный 0,011 м:

$$
\beta = 1,16 \cdot \sqrt{\frac{\ln \frac{1,5 \cdot 32,433 \cdot 700}{1150}}{\ln \frac{2 \cdot 32,433}{0,011}}} = 0,634
$$

Определяем геометрический коэффициент связи по формуле:

Скорость распространения волны определим по формуле:

$$
v = c \cdot \beta, \tag{65}
$$

где  $v -$ скорость света,  $v = 3.10^8$  м/с

$$
v = 3 \cdot 10^8 \cdot 0,634 = 1,902 \cdot 10^8
$$
 M/c

Определяем критическую крутизну фронта тока молнии, приводящую к перекрытию изоляции трос-провод по формуле:

$$
a_{KP} = \frac{2 \cdot 700 \cdot 7 \cdot 1,90 \cdot 10^8}{281,293 \cdot (1-0.3) \cdot 384,925} = 2,774 \cdot 10^7
$$
 kB/mkc

Вероятность импульсного перекрытия изоляционного промежутка трос-провод определяется по формуле:

$$
P_{mp} = e^{-0.08 \cdot 2,774 \cdot 10^7} = 0
$$

Удельное число отключений линии при ударе молнии в трос в середине пролета определяется по формуле:

$$
n_{mp} = N_{mp} \cdot P_{mp} \cdot \eta
$$
  
\n
$$
n_{mp} = 29,831 \cdot 0 \cdot 10,9 = 0
$$
  
\n(66)

3) Определение удельного числа отключений линии при прорыве молнии сквозь тросовую защиту.

Удельное число отключений линии при прорыве молнии сквозь тросовую защиту определяется по формуле:

$$
n_{np} = N_{np} \cdot P_{np} \cdot \eta, \tag{67}
$$

где  $N_{\text{IP}}$  – число прорывов молнии на 100 км линии;

 $P_{\text{TP}}$  - вероятность прорыва молнии сквозь тросовую защиту, определяется по формуле:

$$
P_{np} = e^{-0.04 \cdot I_{kp}},\tag{68}
$$

 $I_{\kappa p}$  – критическое значение тока молнии, приводящее к перекрытию где

изоляции, определяется по формуле:

$$
I_{\kappa p} = \frac{2 \cdot U_{50\%}}{Z_{\rho}},
$$
\n(69)

где Z<sub>3</sub> – волновое сопротивление коронирующего провода, определяется по формуле:

$$
Z_{\rho} = \beta_{np} \cdot Z_{np}
$$
  

$$
Z_{np} = 60 \cdot \ln \frac{2 \cdot h_{cp,np}}{r_{np}},
$$
 (70)

где  $h_{cp,np}$  – средняя высота подвеса проводов,  $h_{cp}$  =24,533 м
$$
Z_{np} = 60 \cdot \ln \frac{2 \cdot 24,533}{0,011} = 410 \text{ OM}
$$
  

$$
I_{kp} = \frac{2 \cdot 1049}{410} = 5,117 \text{ kA}
$$
  

$$
P_{np} = e^{-0,08 \cdot 5,117} = 0,664
$$

Число прорывов молнии на 100 км линии определяем по формуле:

$$
N_{np} = N \cdot P_{\alpha},
$$
  
\n
$$
N_{np} = 45,099 \cdot 0,0015 = 0,068
$$
\n(71)

Вероятность перекрытия при ударе молнии в молниеотвод гирлянды на порталах:

$$
P_{on} = e^{-0.04 \cdot I_{on}}, \tag{72}
$$

$$
I_{on} = \frac{U50\% - 50 \cdot l_{no} \delta \epsilon}{R_u} = 969,184\,,\tag{73}
$$

 $l_{\text{no}\partial\theta}$ . высота подвеса гирлянды на линейном портале; где

 $R_u$  - импульсное сопротивление заземлителя, равное 0,5 Ом.

$$
P_{\text{on}} = e^{-0.04 \cdot 969,184} = 0
$$

1.8.2 Молниезащита подстанции 220/110/10 «ГПП»

Средняя повторяемость опасных перенапряжений на ПС 220 кВ, год

$$
T_{\overline{I}I} = \frac{1}{N_{\overline{I}I}V} \tag{74}
$$

где  $N_{\text{HV}}$  - число перекрытий при прямых ударах молнии, определяется по формуле

$$
N_{\overline{II}Y} = P_0 \cdot (a_T + 2 \cdot R_{3\kappa\theta}) \cdot (b_T + 2 \cdot R_{3\kappa\theta}) \cdot (\eta_{np} \cdot P_\alpha \cdot P_{np} + \eta_{on} \cdot P_{on}) \cdot 10^{-6},\tag{75}
$$

где  $P_0$  - плотность разряда молнии на землю;

 $a_T$  и  $b_T$  - длина и ширина КРУЭ, соответственно равная 100 и 97 м [7,28];

 *Rэкв* - эквивалентная ширина, с которой собираются все боковые разряды, определяется в зависимости от высоты самого высокого сооружения на КРУЭ, в нашем случае  $R_{\tiny{\textrm{3K6}}}$  выглядит следующим образом:

$$
R_{3K6} = 5 \cdot h_c - \frac{2 \cdot h_c^2}{30},
$$
  
\n
$$
R_{3K6} = 5 \cdot 31,75 - \frac{2 \cdot 31,75^2}{30} = 91,546 \text{ m}
$$
 (76)

$$
R_{\text{3K6}} = 5.31,75 - \frac{2.31,75^2}{30} = 91,546 \text{ m}
$$

 $n_{np}$  и  $n_{on}$  - вероятности перехода импульсного перекрытия изоляции в дугу тока промышленной частоты, соответственно при разрядах молнии в РУ, минуя молниеотводы (прорыв в зону) и при обратных перекрытиях, равное 0,9;

 $P_{\alpha}$  - вероятность грозового поражения вводов и выводов трансформатора минуя молниезащиту;

 $P_{np} = 0,664$  - вероятная доля опасности грозовых перенапряжений, возникающих при непосредственных грозовых разрядах на вводах и выводах трансформатора.

 Удельное число отключений линии при прорыве молнии сквозь тросовую защиту:

$$
n_{np} = 0,2
$$

 Суммарное удельное число отключения линии при ударе молнии, определяется по формуле:

$$
n_{B\overline{a}} = n_{on} + n_{mp} + n_{np}
$$
  

$$
n_{B\overline{a}} = 0,42 + 0 + 0,2 = 0,278
$$

Нормативное удельное число отключений линии при прорыве молнии сквозь тросовую защиту согласно:  $n^{HOPM} = 0.5$ *пр*  $= 0.5$ . Расчетное значение удельного числа отключения линии меньше нормативного, следовательно, тросовая защита надежно защищает воздушную линию от ударов молнии. сла отключения линии меньше нормативного, следователь<br>ита надежно защищает воздушную линию от ударов молнии.<br> $0,5 \cdot (100 + 2 \cdot 91,546)(97 + 2 \cdot 91,546)(0,2 \cdot 0,0015 \cdot 0,664$ числа отключения линии меньше нормативного, следовательно,<br>щита надежно защищает воздушную линию от ударов молнии.<br>= 0,5 · (100 + 2 · 91,546)(97 + 2 · 91,546)(0,2 · 0,0015 · 0,664 +

 $-6$ я защита надежно защищает вс<br>  $U_{\text{H}y} = 0,5 \cdot (100 + 2 \cdot 91,546)$ (9<br>
0,42 · 0,0093) · 10<sup>-6</sup> = 0,0008  $N_{\overline{I}I}$ у вая защита надежно защищает воздуш $N_{\text{H}y} = 0, 5 \cdot (100 + 2 \cdot 91, 546)(97 + 7)$ <br>+0,42 · 0,0093) · 10<sup>-6</sup> = 0,0008

Для проверки эффективности грозозащиты определяем среднюю повторяемость опасных перенапряжений в КРУЭ:

$$
T_{\text{ny}} = \frac{1}{N_{\text{ny}}} = \frac{1}{0,0008} = 1250 \text{ m}^2
$$

Для нормального функционирования сети 220 кВ эта цифра должна быть не менее 1000 лет.

Подробный расчет молниезащиты ВЛ и грозозащиты ПС приведен в Приложении Г.

# **1.9 Расчет уставок релейной защиты и автоматики воздушной линии напряжением 220 кВ**

На одиночных линиях, имеющих питание с двух или более сторон (последнее - на линиях с ответвлениями), как при наличии, так и при отсутствии обходных связей, а также на линиях, входящих в кольцевую сеть с одной точкой питания, от многофазных замыканий должна быть применена дистанционная защита (преимущественно трехступенчатая), используемая в качестве резервной или основной (последнее – только на линиях  $110 - 220$ кВ).

В качестве дополнительной защиты рекомендуется использовать токовую отсечку без выдержки времени. В отдельных случаях допускается использовать токовую отсечку для действия при ошибочном включении на трехфазную закоротку в месте установки защиты, когда токовая отсечка, выполненная для действия в других режимах, не удовлетворяет требованию чувствительности.

От замыканий на землю должна быть предусмотрена, как правило, ступенчатая токовая направленная или ненаправленная защита нулевой последовательности.

Для линий 110 – 220 кВ рекомендуется осуществлять основную защиту с использованием высокочастотной блокировки дистанционной и токовой направленной нулевой последовательности защит, когда это целесообразно по условиям чувствительности (например, на линиях с ответвлениями) или упрощения защиты.

Таким образом, принимаем к установке на линии следующие защиты:

1) дистанционная защита от междуфазных повреждений – в качестве основной;

2) токовая защита нулевой последовательности – в качестве основной;

3) ступенчатая токовая защита – в качестве резервной.

1.9.1 Дистанционная защита линии

В распределительных сетях напряжением выше 6 кВ дистанционные защиты линий от междуфазных КЗ используются в тех случаях, когда конфигурация сети и требования быстродействия и чувствительности не позволяют применять более простые защиты – МТЗ. На линиях 35 кВ и выше дистанционные защиты выполняются трехступенчатыми, причем КЗ в первой зоне, охватывающей 85 % длины защищаемой линии, независимо от режима питающей энергосистемы обеспечивается отключение без дополнительной выдержки времени. Этим дистанционные защиты выгодно отличаются от МТЗ. При КЗ и последующих зонах выдержка времени защиты увеличивается по мере удаления точки КЗ от места установки защиты.

Распределительные сети 6 и 10 кВ, как правило, не отличаются сложной конфигурацией, и требование быстродействия не является решающим. Поэтому дистанционные защиты находят широкое применение только в сетях напряжением 35 кВ и выше, где уровень выдержек времени МТЗ оказывается недопустимо высоким, а чувствительность низкой. Лишь

на секционированных ВЛ 10 кВ с сетевым резервированием в ряде случаев используют дистанционные защиты.

1) Предварительно в зависимости от марки провода определяется полное комплексное сопротивление линии:

$$
Z_{\stackrel{\cdot}{n}} = (r + jx)
$$
  
\n
$$
Z_{\stackrel{\cdot}{n}} = 22.03 + j31.97 \text{ } \text{O}w;
$$
  
\n
$$
|Z_{\stackrel{\cdot}{n}}| = 30.88 \text{ Ow};
$$
  
\n(77)

2) Уставка срабатывания первой ступени выбирается из условия отстройки от КЗ на шинах приёмной подстанции:

$$
Z^{I}_{C,3} = k_{3} \times Z_{\pi}
$$
  
\n
$$
Z^{I}_{C,3} = 0,85 \times 30,88 = 26,25 \text{ } O_{M},
$$
\n(78)

 $k_3 = 0.85 -$ коэффициент запаса по избирательности, учитывающий где

погрешность защиты совместно с трансформаторами тока  $\boldsymbol{\mathrm{M}}$ напряжения.

3) Уставка срабатывания второй ступени выбирается по двум основным условиям:

а) согласование с дистанционными защитами смежных линий:

$$
Z_{c_{.3}}^{II} = k_{3} \times Z_{.n} + k_{.3} \times \frac{Z_{c_{.3.CM}}^{I}}{k_{\text{max}}},
$$
\n(79)

 $k_a = 0.78 -$ коэффициент запаса по избирательности согласуемых защит где линии:

 $k_{\text{row}}$  – коэффициент токораспределения, определяемый по трехфазному КЗ в конце зоны действия той защиты, с которой производится согласование;

$$
k_{\text{mov}} = \frac{1,7}{1,2+3} = 0,404 \tag{80}
$$

 $Z_{c_1,c_2}^I$  – уставка срабатывания первой ступени защиты смежной линии;

Уставка срабатывании первой ступени дистанционной защиты ВЛ ПС Амурская-ПС ГПП:

$$
|Z^{I}_{c.3.T_{blM.A,IREKC.}}| = |Z_{\pi}| = 30,88 \text{OM};
$$
\n(81)

Согласование дистанционной защиты ВЛ ПС Амурская - ПС Ледяная с дистанционной защитой ВЛ ПС Амурская -ПС ГПП:

$$
Z_{C.3}^{II} = k_{3} \times Z_{\pi} + k_{3} \times \frac{Z_{C.3.C.M}^{I}}{k_{mOK}}
$$
  
\n
$$
Z_{C.3}^{II} = 0,85 \times 30,88 + 0,78 \times \frac{30.88}{0,404} = 85,868 \text{ O.M};
$$
\n(82)

б) отстройка от КЗ за трансформатором приемной подстанции, Ом:

$$
Z\frac{II}{c.3} = k_{3} \times \left(Z_{\pi} + j\frac{(1-\Delta U)^{2}}{k_{max}} \times X_{m}\right)
$$
  

$$
Z\frac{II}{c.3} = 0,85 \times \left(30,88 + j\frac{(1-0,09)^{2}}{0,404} \times 104\right) = 183,09 \text{ } OM;
$$
 (83)

где *AU* – наибольший относительный предел регулировки напряжения силового трансформатора(РПН);

 $k_{\text{row}}$  – коэффициент токораспределения при КЗ за трансформатором;

В дальнейшем из **BCCX** полученных значений сопротивлений срабатывания в качестве расчетного выбирается наименьшее.

За уставку срабатывания второй ступени принимаем 85,868 Ом.

времени второй ступени принимается Выдержка на ступень селективности ( $\Delta t = 0.5c$ ) больше выдержек времени тех ступеней защит, с которыми производится согласование:

$$
t_{C,3}^{II} = t_{C,3,CM}^{I} + \Delta t \tag{84}
$$

Из всех полученных значений выдержки времени в качестве расчетной выбирается наибольшая.

4) Чувствительность второй ступени проверяется при металлических КЗ на шинах приемной подстанции (режим ближнего резервирования):

$$
k_{\mathbf{q}}^{II} = \frac{Z_{C.3}^{II}}{Z_{\mathbf{q}}}
$$
  
\n
$$
k_{\mathbf{q}}^{II} = \frac{85,878}{30,88} = 2,78 \ge 1,25
$$
\n(85)

5) Уставка срабатывания третьей ступени выбирается, как правило, по условиям отстройки от максимального тока нагрузки линии. Ток нагрузки принимается по длительно допустимому току нагрева провода, либо задается диспетчерской службой энергосистемы:

$$
Z_{C.3}^{III} = \frac{0.9 \cdot U_{HOM}}{\sqrt{3} \cdot k_a \cdot k_b \cdot I_{Hazp}}
$$
  
\n
$$
Z_{C.3}^{III} = \frac{0.9 \cdot 220}{\sqrt{3} \cdot 1.2 \cdot 1.1 \cdot 0.33} = 262,432 \text{ } O_M;
$$
\n(86)

 $k_{H} = 1,2 -$  коэффициент надежности; где

 $k_B = 1, 1 -$  коэффициент возврата (для реле сопротивления);

 $I_{\text{na2D}} = 0.33$ -максимальный ток нагрузки (длит.допуст.ток нагрева).

времени третьей ступени выбирается Выдержка на ступень селективности больше выдержки времени вторых ступеней защит.

$$
t_{c,3}^{III} = t_{c,3,CM}^{II} + \Delta t \tag{87}
$$

6) Чувствительность третьей ступени защиты проверяется при КЗ в конце смежной линии (режим дальнего резервирования):

$$
k_{u}^{III} = \frac{Z_{c.s}^{III}}{Z_{n} + Z_{n.cu}/k_{\text{max}}};
$$
\n(88)

Коэффициент чувствительности при КЗ на ВЛ ПС Амурская - ПС ГПП:

$$
k_{\mathcal{U}}^{\mathit{III}} = \frac{262,432}{30,88 + 85,868 / 0,404} = 1,21 \ge 1,2;
$$

Так как условие выполняется, резервирование TO TO дальнее обеспечивается.

1.9.2 Токовая защита нулевой последовательности

Определяем уставки первых ступеней защиты сети.

Ток небаланса расчетный:

$$
I_{H\tilde{O}} = \varepsilon \cdot k_A \cdot k_{OOH} \cdot I^3
$$
  
\n
$$
I_{H\tilde{O}} = 0, 1 \cdot 1 \cdot 0, 5 \cdot 2,969 = 0,148 \text{ kA};
$$
  
\n(89)

Ток срабатьвания защить:  
\n
$$
I_{c,3} = k_H \cdot I_{H0} = 1,1 \cdot 0,148 = 0,163 \text{ kA};
$$
\n(90)

Коэффициент чувствительности:

$$
k_{\mathbf{q}} = \frac{3I_0}{I_{c.3}} = \frac{3 \cdot 0.3}{0.163}
$$
  
\n
$$
k_{\mathbf{q}} = 5.52 > 1.2
$$
 (91)

Выдержка времени защиты:

$$
t_{3au} = t_{npuc} + \Delta t, \qquad (92)
$$

где  $t_{\text{m}u}$  – выдержка времени защиты, с которой ведется согласование

1.9.3 Мгновенная токовая защита от междуфазных повреждений

Максимальная токовая защита приводится в действие при увеличении тока в лини сверх некоторого значения, определяемого условиями избирательности. В качестве реле, реагирующих на возрастание тока, используются максимальные токовые реле типа РТ-40, различные комплектные защиты, выполненные на их базе, или измерительные органы тока современных защит.

Для линий с односторонним питанием МТЗ выполняется многоступенчатым и обычно служит для междуфазных замыканий.

Ток срабатывания отсечки первой ступени отстраивается от максимального тока КЗ в конце линии.

Ток срабатывания МТЗ:

$$
I_{c,3} = \frac{k_{\mu} \cdot k_{3}}{k_{B}} \cdot I_{\pi}
$$
  
\n
$$
I_{c,3} = \frac{1,2 \cdot 2}{0,8} \cdot 0,074 = 0,222 \text{ kA};
$$
\n(93)

#### $I_{\text{n}}$  – ток линии, определяемый из режимных параметров где

$$
I_{\pi} = \frac{2 \cdot S_{mp}}{0.95 \cdot U_{HOM}}
$$
  
\n
$$
I_{\pi} = \frac{2 \cdot 63}{0.95 \cdot 220} = 602 \quad A;
$$
\n(64)

 $S_{mn}$ – мощность трансформатора на ПС где

Ток срабатывания реле: РТ-40/6

$$
I_{c,p} = \frac{I_{c,3} \cdot k_{CX}}{n_{TA}}
$$
  
\n
$$
I_{c,p} = \frac{222 \cdot \sqrt{3}}{750/5} = 2,56 \quad A;
$$
\n(94)

Коэффициент чувствительности:

$$
K_{u} = \frac{I_{K3}^{2}}{I_{c.p.}} = \frac{5,696}{2,26} = 2,52 \ge 1,5
$$
\n(95)

### 1.10. Защита трансформатора

1.10.1 Дифференциальная токовая защита

Дифференциальная защита применяется в качестве основной защиты трансформаторов при повреждениях их обмоток, на вводах и ошиновке. Ввиду ee сравнительной сложности дифференциальная защита устанавливается лишь на одиночно работающих трансформаторах 6300 кВА и выше, на параллельно работающих трансформаторах мощностью 4000 кВА и выше и на трансформаторах мощностью 1000 кВА и выше, если токовая отсечка не обеспечивает защитное действие, а максимальная токовая защита имеет выдержку времени более 1 с.

Дифференциальная защита основана на принципе сравнения величин токов в начале и в конце защищаемого участка, например и начале и конце обмоток силового трансформатора, генератора и т. п. В частности, участок между трансформаторами тока, установленными на высшей и низшей сторонах силового трансформатора, считается защищаемой зоной.

Действие дифференциальной защиты поясняется рис.1. С обеих сторон трансформатора устанавливаются трансформаторы тока TT1 и ТТ2, вторичные обмотки которых включены последовательно. Параллельно им подключается токовое реле Т. Если характеристики трансформаторов тока будут одинаковы, то в нормальном режиме, а также при внешнем коротком замыкании токи во вторичных обмотках трансформаторов тока будут равны, разность их будет равна нулю, ток через обмотку токового реле Т протекать не будет, следовательно, защита действовать не будет.

При коротком замыкании в трансформаторе и в любой точке защищаемой зоны, например в обмотке трансформатора, по обмотке реле Т будет протекать ток, и если его величина будет равна току срабатывания реле или больше его, то реле сработает и через соответствующие вспомогательные приборы произведет двустороннее отключение поврежденного участка. Эта система будет действовать при междуфазных и межвитковых замыканиях.

Дифференциальная защита обладает высокой чувствительностью и является быстродействующей, так как для нее не требуется выдержки времени, она может выполняться с мгновенным действием, что и является ее главным положительным свойством. Однако она не обеспечивает защиты при внешних коротких замыканиях и может вызывать ложные отключения при обрыве в соединительных проводах вторичной цепи.

1.10.2 Максимальная токовая защита

Максимальная токовая защита устанавливается на всех трансформаторах, если для их защиты не используются предохранители. На понижающих трансформаторах мощностью более 1 МВА МТЗ с минимальным или комбинированным пуском по напряжению используется для защиты от внешних междуфазных КЗ. Для трехобмоточных трансформаторов с односторонним питанием МТЗ с комбинированным пуском по напряжению устанавливается на стороне питания (ВН) и выполняется в трехфазном трехрелейном исполнении. Для повышения чувствительности комбинированный пуск по напряжению осуществляется со стороны среднего (СН) и низшего (НН) напряжения. Кроме того, для резервирования присоединений СН и НН на этих сторонах также устанавливаются МТЗ (как правило, с пуском по напряжению). Защита на стороне НН действует с двумя выдержками времени: с первой выдержкой времени отключается выключатель на стороне НН присоединения трансформатора, со второй выдержкой времени отключаются все выключатели трансформатора. Защита на стороне СН действует с тремя выдержками времени: с первой — отключается секционный выключатель стороны СН, со второй выдержкой времени отключается выключатель стороны СН, с третьей — все выключатели трансформатора. Защита на стороне ВН согласуется по времени с защитами сторон НН и СН и имеет наибольшую выдержку времени.

Для трехобмоточных трансформаторов с двухсторонним питанием МТЗ с комбинированным пуском по напряжению устанавливается на каждой стороне трансформатора (при наличии на стороне НН сдвоенного реактора на каждом ответвлении реактора). Блокировка по напряжению осуществляется со стороны НН и СН. Защиты на сторонах ВН и СН резервируют как основные защиты трансформатора, так и отходящие присоединения своей стороны. Выдержки времени защит осуществляются аналогично защитам трехобмоточных трансформаторов с односторонним питанием.

1.10.3 Защита от перегрузки

Перегрузка трансформаторов (автотрансформаторов) обычно бывает симметричной. Поэтому защита от перегрузки выполняется с помощью максимальной токовой защиты, включенной на ток одной фазы. Защита действует с выдержкой времени на сигнал, а на необслуживаемых подстанциях – на разгрузку или отключение трансформаторов (автотрансформаторов).

На двухобмоточных трансформаторах защита от перегрузки устанавливается со стороны основного питания. На трехобмоточных трансформаторах при двухстороннем питании – со стороны основного питания и со стороны обмотки, где питание отсутствует, а при трехстороннем питании – со всех трех сторон.

1.10.4 Газовая защита трансформатора

Газовая защита устанавливается на трансформаторах, автотрансформаторах и реакторах с масляным охлаждением, имеющих расширители.

Действие газовой защиты основано на том, что всякие, даже не значительные повреждения, а также повышенные нагревы внутри бака трансформатора вызывают разложение масла и органической изоляции, что сопровождается выделением газа. Интенсивность газообразования и химический состав газа зависят от характера и размеров повреждения. Поэтому защита выполняется так, чтобы при медленном газообразовании подавался предупредительный сигнал, а при бурном газообразовании, что имеет место при коротких замыканиях, происходило отключение поврежденного трансформатора. Кроме того, газовая защита действует на сигнал и на отключение или только на сигнал при опасном понижении уровня масла в баке трансформатора.

Газовая защита является универсальной и наиболее чувствительной защитой трансформаторов от внутренних повреждений, а при некоторых опасных повреждениях действует только она, - защиты, контролирующие

электрические параметры, обнаружить эти режимы не могут. К таким повреждениям относятся замыкания между витками обмоток, пожар в стали магнитопровода, неисправности переключателей устройств РПН.

Установка реле газовой защиты трансформатора показана на рисунке 4:

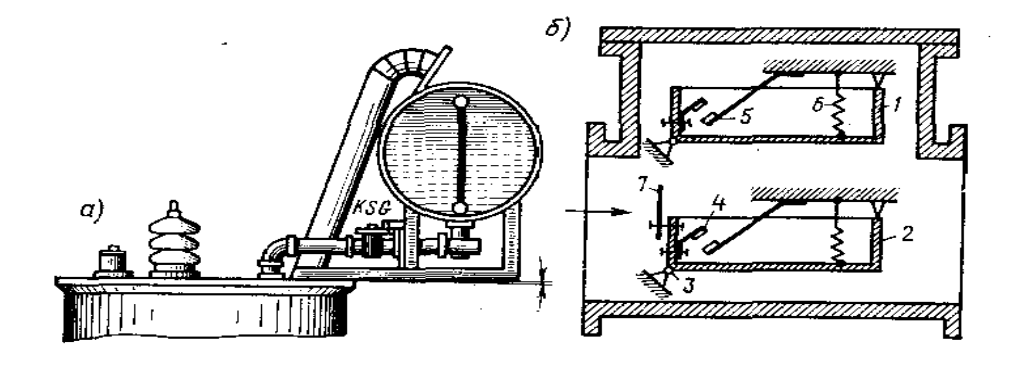

Рисунок 7 – Газовая защита трансформатора

Основным элементом газовой защиты является газовое реле KSG, устанавливаемое в маслопроводе между баком и расширителем (рис. 6, а). Ранее выпускалось поплавковое газовое реле ПГ-22. Более совершенно реле РГЧЗ-66 с чашкообразными элементами 1 и 2.

Элементы выполнены в виде плоскодонных алюминиевых чашек вращающихся вместе с подвижными контактами 4 вокруг осей 3. Эти контакты замыкаются с неподвижными контактами 5 при опускании чашек. В нормальном режиме при наличии масла в кожухе реле чашки удерживаются пружинами 6 в положении, указанном на рисунке. Система отрегулирована так, что масса чашки с маслом является достаточной для преодоления силы пружины при отсутствии масла в кожухе реле. Поэтому понижение уровня масла сопровождается опусканием чашек и замыканием соответствующих контактов. Сначала опускается верхняя чашка и реле действует на сигнал. При интенсивном газообразовании возникает сильный поток масла и газов из бака в расширитель через газовое реле. На пути потока находится лопасть 7, действующая вместе с нижней чашкой на общий

контакт. Лопасть поворачивается и замыкает контакт в цепи отключения трансформатора, если скорость движения масла и газов достигает определенного значения, установленного на реле. Предусмотрены три уставки срабатывания отключающего элементы по скорости потока масла: 0,6- 0,9; I,2 м/с. При этом время срабатывания реле составляет  $t_{c,p} = 0.05...0.5$  с. Уставка по скорости потока масла определяется мощностью и характером охлаждения трансформатора.

Достоинства газовой защиты: высокая чувствительность и реагирование практически на все виды повреждения внутри бака; сравнительно небольшое время срабатывания; простота выполнения, а также способность защищать трансформатор при недопустимом понижении уровня масла по любым причинам.

Наряду с этим защита имеет ряд существенных недостатков, основной из которых - нереагирование ее на повреждения, расположенные вне бака, в зоне между трансформатором и выключателями. Защита может подействовать ложно при попадании воздуха в бак трансформатора, что может быть, например, при доливке масла, после ремонта системы охлаждения и др. Возможны также ложные срабатывания защиты на трансформаторах, установленных в районах, подверженных землетрясениям. В таких случаях допускается возможность перевода действия отключающего элемента на сигнал. В связи с этим газовую защиту нельзя использовать в качестве единственной защиты трансформатора от внутренних повреждений.

#### **1.11 Расчет и анализ режимов**

Режимом работы ЭС называется ее состояние, определяемое значениями мощностей, напряжений, токов, частоты, характеризующих процесс производства, преобразования, передачи и распределения энергии и называемых параметрами режима.

Целью электрического расчета сети является определение параметров режимов, выявление возможностей дальнейшего повышения экономичности

работы сети и получение необходимых данных для решения вопросов регулирования напряжения.

В электрический расчет входят распределение активных и реактивных мощностей по линиям сети, вычисление потерь активной и реактивной мощностей в сети, а также расчет напряжений на шинах потребительских подстанций в основных нормальных и послеаварийных режимах работы.

Согласно п. 5.31 [13] при выполнении расчетов установившихся режимов решаются следующие задачи:

проверка работоспособности сети для рассматриваемого расчетного уровня электропотребления;

выбор схем и параметров сети;

проверка соответствия рекомендуемой схемы сети требованиям надежности электроснабжения;

проверка выполнения требований к уровням напряжений и выбор средств регулирования напряжения и компенсации реактивной мощности;

разработка экономически обоснованных мероприятий по снижению потерь мощности и электроэнергии в электрических сетях;

разработка мероприятий по повышению пропускной способности.

Согласно п. 5.33 [13] при выполнении расчетов установившихся режимов следует руководствоваться следующим:

в питающих пунктах сети наибольшие расчетные напряжения при отсутствии более точных данных рекомендуется принимать ниже максимальных рабочих: на 1 % для сетей 500 кВ и выше и на 2,5 % для сетей 330 кВ и ниже;

расчетные напряжения на шинах генераторов электростанций в режиме максимума нагрузки принимаются не выше 1,1 номинального напряжения;

на шинах ВН подстанций в режиме максимума нагрузок рекомендуются такие уровни напряжения, при которых на вторичной стороне трансформаторов с учетом использования РПН напряжение не будет

ниже 1,05 номинального в нормальных и не ниже номинального в послеаварийных режимах;

режиме минимума нагрузки напряжение на шинах ВН подстанций 35 - 220 кВ, как правило, не должно превышать более чем на 5 % номинальное напряжение сети. Более высокое напряжение на стороне ВН трансформаторов допускается при условии, что на шинах 6 - 10 кВ не будет превышено номинальное;

в расчетах электрических сетей 35 - 220 кВ напряжение на шинах СН и НН питающих подстанций при отсутствии исходных данных рекомендуется принимать: для режима максимальных нагрузок -1,05 номинального, а для режима минимальных нагрузок - равное номинальному напряжению сети.

Первым шагом перед расчётом режимов является подготовка исходной информации, то есть расчёт электрических нагрузок и параметров схемы замещения сети.

Проанализировав результаты расчета различных режимов, можно заранее проследить слабые места в сети при различных авариях, средства поддержания характеристик сети в пределах нормальных значений тем самым обеспечить надежное и бесперебойное питание потребителей.

Расчет режима проводим в программно-вычислительном комплексе RastrWin 3.0. Программно-вычислительный комплекс RastrWin 3.0 предназначен для решения задач по расчету, анализу и оптимизации режимов электрических сетей и систем.

В данном дипломном проекте производится расчет максимального, минимального и послеаварийного режимов для сети, в которую входит ВЛ 220 кВ ПС Амурская – ПС ГПП.

1.11.1 Исходные данные для расчета установившегося режима

В схему замещения входит один балансирующих узел – «ПС Амурская СН», а также нагрузочные узлы. При расчетах нагрузки на подстанциях учитывают как нагрузки, приведенные к высокой стороне.

Для расчета составляется схема замещения необходимых балансирующих и нагрузочных узлов, которая показана на 3 графической части проекта.

Расчетными данными для расчета режимов являются параметры линии, такие как, активное и индуктивное сопротивление, емкостная проводимость, параметры трансформаторов, нагрузки и т.д.

Активное сопротивление линии:

$$
R_{\overline{B}} = r_0 \cdot l_{\overline{B}} \cdot l_{\overline{B}}
$$
\n<sup>(96)</sup>

где *r<sup>0</sup> –* удельное активное сопротивление 1 км линии, Ом/км *lВЛ* – длина линии, км

Индуктивное сопротивление линии:

$$
X_{\overline{B}J\overline{I}} = x_0 \cdot l_{\overline{B}J\overline{I}}\,,\tag{97}
$$

где *x<sup>0</sup> –* погонное индуктивное сопротивление, Ом/км

Реактивная мощность, генерируемая ЛЭП (зарядная мощность), в ПВК RastrWin моделируется реактивной проводимостью ВЛ:

$$
B = b_0 \cdot l_{B/I},\tag{98}
$$

где *b<sup>0</sup>* – погонная емкостная проводимость, мкСм/км

В схему замещения линия вводится полным сопротивлением.

Трансформаторы вводятся в схему замещения сопротивлением каждой ступени напряжения, активной и реактивной проводимостями. Также, каждая ступень напряжения в трансформаторе на схеме замещения помимо сопротивления изображается идеальным трансформатором, который не имеет сопротивления, но имеет коэффициент трансформации.

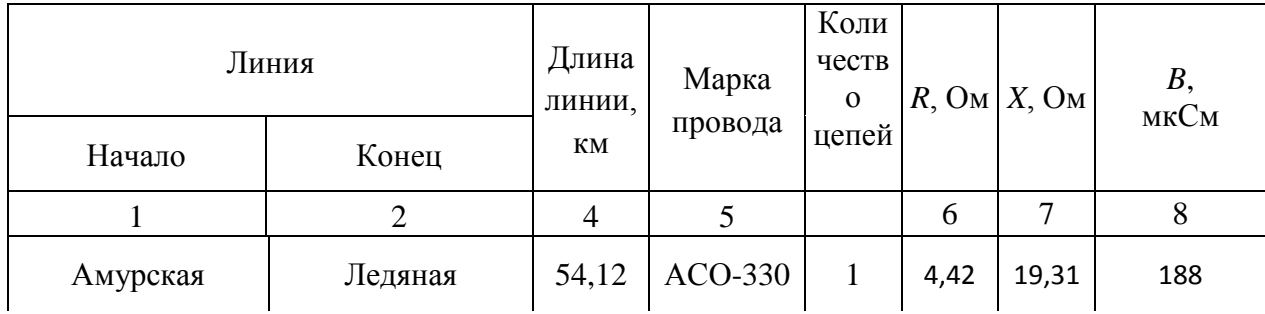

Таблица 48 – Параметры схемы замещения линий

Продолжение таблицы 48

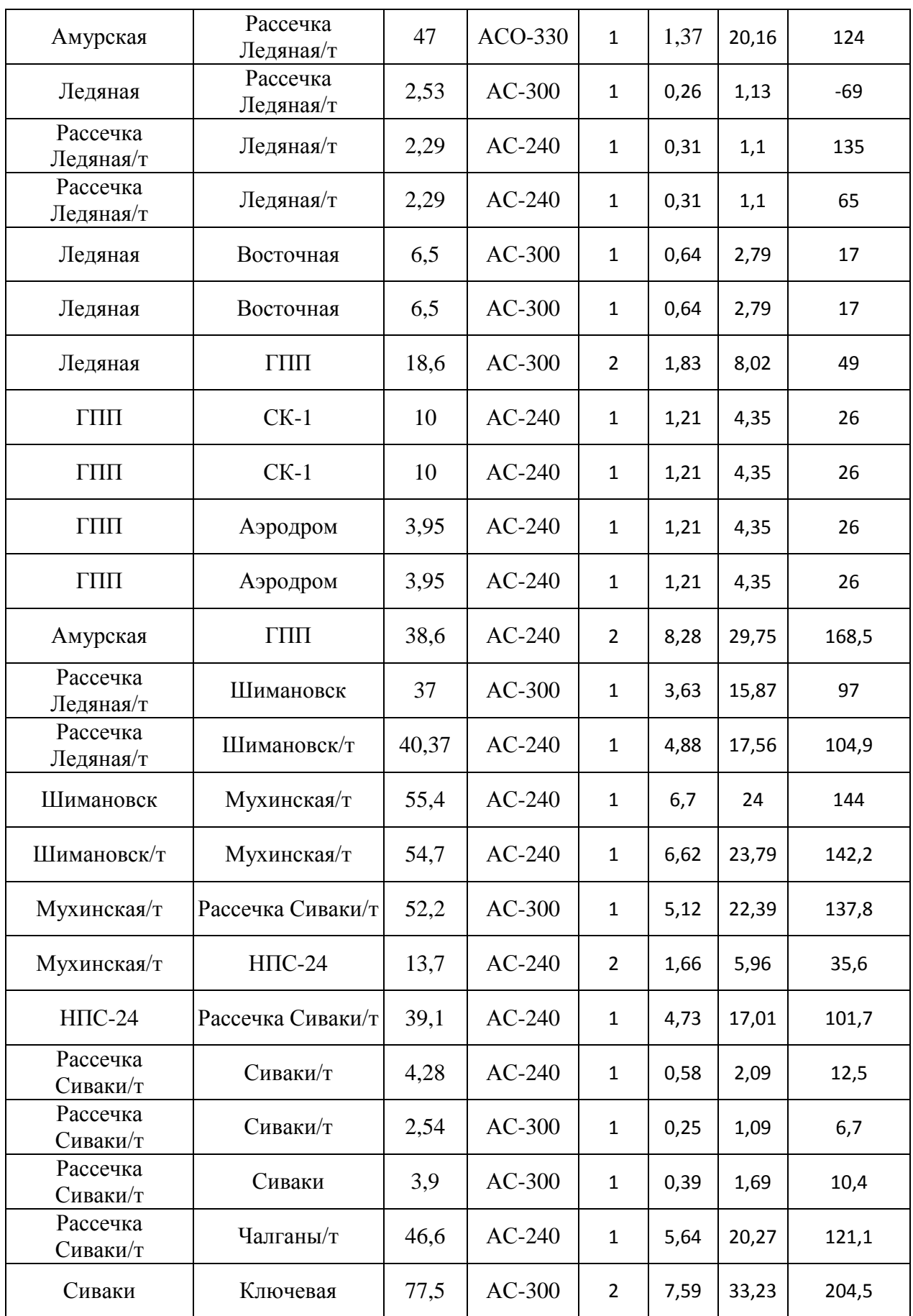

Продолжение таблицы 48

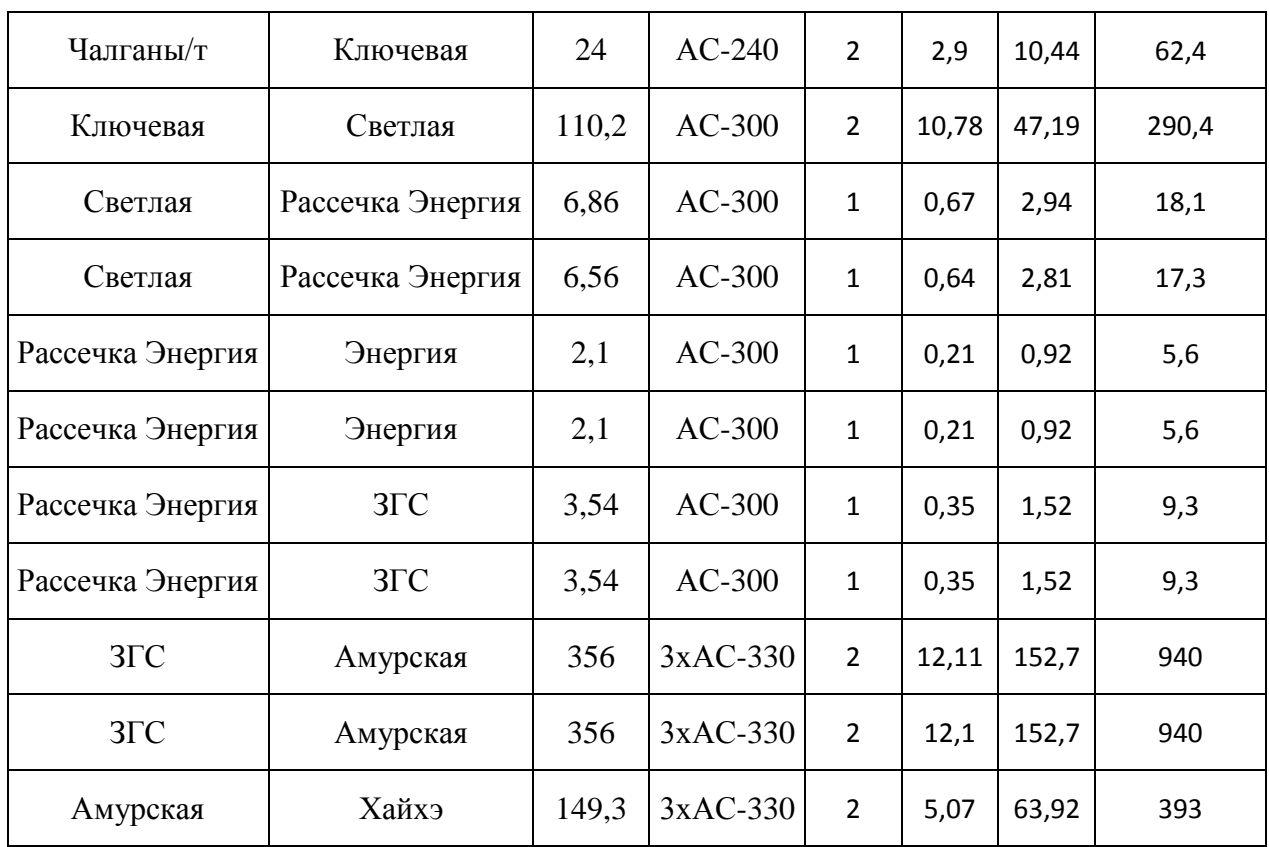

1.11.2 Расчеты режимов после ввода объектов

При расчете максимального режима, напряжение на шинах питающих подстанций принимается больше номинального значения. Результаты расчета максимального режима, рассчитанного с помощью ПВК RastrWin 3.0, представлены в приложении Б.

В качестве ПА режима рассмотрим отключение линии 220 кВ от ПС 110 кВ «Амурская» до ПС «Ледяная».

Схема замещения для расчета установившегося режима приведена на листе 5 графической части.

1.11.3 Анализ результатов расчета режимов

Результаты расчета максимального, минимального и послеаварийного режимов представлены на листах 5,6 графической части.

Исходя из результатов расчётов всех режимов можно сделать следующие выводы:

 Напряжения во всех узлах во всех режимах поддерживаются в соответствии с ГОСТ 13109-97;

 Нагрузка, проходящая по ВЛ в ПА режимах не превышает длительно допустимые значения;

 Реконструированная схема сети способна обеспечивать качественное электроснабжение нововводимых потребителей как в нормальном, так и в послеаварийных режимах.

Таким образом, схема является устойчивой как в нормальных, так и в послеаварийных режимах и соответствует условию надёжного и качественного электроснабжения потребителей.

### ЗАКЛЮЧЕНИЕ

По итогам ВКР по развитию электрической сети напряжением 220 кВ Восточного энергорайона Амурской области выполнен следующий объём расчётов:

определены прогнозируемые нагрузки рассматриваемого участка сети;

разработаны возможные схемы развития сети;

спроектирована линия электропередачи и подстанция;

оценена грозоупорность проектируемой линий электропередачи и подстанции;

определены технико-экономические показатели проектируемой схемы электроснабжения;

Проект развития сети 220 кВ в Амурской области, связанный с электроснабжением космодрома «Восточный» имеет высокие показатели надежности, а так же хорошие технические показатели. В связи чем возможно подключение новых серьезных и ответственных потребителей большой мощности и соответственно дальнейшее развитие космодрома «Восточный».

# БИБЛИОГРАФИЧЕСКИЙ СПИСОК

1 Базуткин В.В. Техника высоких напряжений: изоляция и перенапряжения в электрических системах / В.В. Базуткин, В.П. Ларионов. – М.: Энергофтомиздат, 1986. – 464 с.

2 Блок В.М. Электрические сети и системы / В.М. Блок. - М.: Высшая школа, 1986. – 678 с.

3 Дьяков А.Ф. Основы проектирования релейной защиты электроэнергетических систем / А.Ф. Дьяков, В.В. Платонов. – М.: Издательство МЭИ, 2000. – 247 с.

4 Идельчик В.И. Электрические системы и сети / В.И. Идельчик. - М.: Энергоатомиздат, 1989. - 438 с.

5 Козулин B.C. Электрооборудование станций и подстанций / В.С. Козулин, Л.Д. Рожкова. -М.: Энергоатомиздат, 1987. – 765 с.

6 Consultant.Ru: Концепция стратегии развития электроэнергетики Дальнего Востока до 2020 г. [Электронный ресурс]. – Постоянный адрес в сети Интернет: [http://www.consultant.ru](http://www.consultant.ru/) - 1.06.12.

 7 Неклепаев Б. Н. Электрическая часть электростанций и подстанций: Справочные материалы для курсового и дипломного проектирования / Б. Н. Неклепаев, И. П. Крючков. - М.: Энергоатомиздат, 1989. – 545 с.

8 Электротехнический справочник: В 4 т. Т.3. Производство, передача и распределение электрической энергии / Под общ. ред. профессоров МЭИ В.Г. Герасимова и др. (гл. ред. А.И. Попов). – 8-е изд., испр. и доп. – М.: Издательство МЭИ, 2002. – 964 с.

9 Правила устройства электроустановок. Седьмое издание. Утверждено приказом Минэнерго России от 20 июня 2003 г. № 242. Вводится в действие с 1 ноября 2003 г.

10 Савина, Н.В. Электрические сети в примерах и расчетах / Н.В. Савина, Ю.В.Мясоедов, Л.Н. Дудченкуо. – Благовещенск: Амурский гос.ун-т, 1999. – 238 с.

11 Программа развития электроэнергетики регионов Дальневосточного Федерального Округа на период до 2020 года Сахалинская область / Москва 2008

12 Файбисович Д.Л. Справочник по проектированию электрических сетей / Д.Л.Файбисович. – 3-е изд., перераб. и доп. – М.: ЭНАС, 2009. – 392 с.

13 Методические рекомендации по проектированию развития энергосистем СО 153-34.20.118-2003 / Москва ФГУП НТЦ "Промышленная безопасность" 2006

14 Дмитриев М.В. ПУЭ и защита от грозовых перенапряжений / «Новости электротехники», №3-4(45-46), 2007.

16 Руководство по защите электрических сетей 6-1150 кВ от грозовых и внутренних перенапряжений. РД 153-34.3-35.125-99 / Под науч. ред. Н.Н. Тиходеева. – 2-е изд. – СПб.: Издательство ПЭИПК Минтопэнерго РФ, 1999.  $-353$  c.

17 РД 153-34.0-20.527-98. Руководящие указания по расчету токов короткого замыкания и выбору электрооборудования / Российское акционерное общество энергетики и электрификации «ЕЭС России». – М.: Издательство «ЭНАС», 2001. – 154 с.

18 Укрупненные стоимостные показатели электрических сетей 35 – 1150 кВ. – М.: НТФ «Энергопрогресс», 2003.

19 Рожкова Л.Д. Электрооборудование станций и подстанций / Л.Д. Рожкова, В.С. Козулин. – 3-е изд., перераб. и доп. – М.: Энергоатомиздат, 1987. – 648 с.